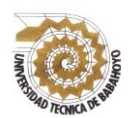

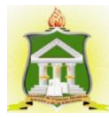

# **INFORME FINAL DEL PROYECTO DE INVESTIGACIÓN**

## **PREVIO A LA OBTENCIÓN DEL TÍTULO DE LICENCIADA EN CIENCIAS DE LA EDUCACIÓN: MENCIÓN COMPUTACIÓN**

## **TEMA:**

**HERRAMIENTAS CLOUD COMPUTING Y SU INFLUENCIA COMO RECURSOS DIDÁCTICOS EN LA ENSEÑANZA-APRENDIZAJE DE LOS ESTUDIANTES DE PRIMERO DE BACHILLERATO DE LA UNIDAD EDUCATIVA "BARREIRO" DE LA CUIDAD DE BABAHOYO.**

## **AUTORA:**

## JOSELYN KATIUSKA MENÉNDEZ MONTIEL

## **TUTOR:**

LCDO: RICHARD TORRES Vargas, MSC.

## **LECTOR:**

LCDO: JUAN CARLOS GUEVARA, MSC.

**BABAHOYO- LOS RIOS -ECUADOR** 

**2017-2018**

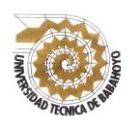

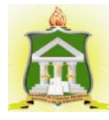

## **DEDICATORIA**

Este proyecto se los dedico en primer lugar a Jehová Dios y a mis padres que han sido los pilares fundamentales para poder seguir a delante hasta alcanzar mis metas. A Jehová Dios porque él me ha guiado me ha guiado me dio la fortaleza y la sabiduría para poder concluir con esta etapa de mi vida.

A mis padres porque siempre me apoyaron en todo y me han sabido guiar por el camino del bien y por todo el apoyo que me brindaron.

*Joselyn Katiuska Menéndez Montiel* 

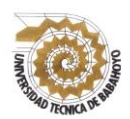

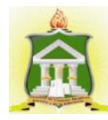

## **AGRADECIMIENTO**

En mi primer lugar quiero darle gracias a Jehová Dios por haberme dado las fuerza y el valor para culminar esta etapa de mi vida.

También quiero agradecer a mis padres Francisco Menéndez y Germania Montiel por la confianza y el apoyo que me brindaron desde que comencé esta carrera por haber esta siempre hay dándome animo cuando más lo necesitaba.

A mis licenciados que en el trascurso de estos 5 años de carrera universitaria siempre me ayudaron en lo que estaba en su medida.

A mi tutor el Msc. Richard Torres que siempre saco un poco de su tiempo para ayudarme con este proyecto y por haberme tenido paciencia.

A mis compañeros que siempre estuvimos hay para ayudarnos y darnos ánimos unos con otro en los momentos más difíciles de nuestra vida de estudiantes.

*Joselyn Katiuska Menéndez Montiel* 

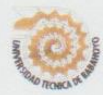

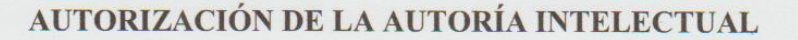

Yo, JOSELYN KATIUSKA MENÉNDEZ MONTIEL, portadora de la cédula de ciudadanía 120645095.7, en calidad de autor (a) del Informe Final del Proyecto de Investigación, previo a la Obtención del Título de Licenciada en Ciencias de la Educación Mención COMPUTACIÓN, declaro que soy autor (a) del presente trabajo de investigación, el mismo que es original, auténtico y personal, con el tema:

HERRAMIENTAS CLOUD COMPUTING Y SU INFLUENCIA COMO RECURSOS DIDÁCTICOS EN LA ENSEÑANZA-APRENDIZAJE DE LOS ESTUDIANTES DE PRIMERO DE BACHILLERATO DE LA UNIDAD EDUCATIVA "BARREIRO" DE LA CUIDAD DE BABAHOYO.

Por la presente autorizo a la Universidad Técnica de Babahoyo, hacer uso de todos los contenidos que me pertenecen.

**JOSELYN KATIUSKA MENÉNDEZ MONTIEL** CI. 120645095-7

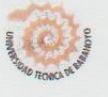

## CERTIFICADO DE APROBACIÓN DEL TUTOR DEL INFORME FINAL DEL PROYECTO DE INVESTIGACIÓN PREVIA A LA SUSTENCIÓN.

#### Babahoyo, 12 de Julio del 2017

 $\mathbf{v}$ 

En mi calidad de Tutor del Informe Final del Proyecto de Investigación, designado por el Consejo Directivo con oficio 041-C-ECCM, con Marzo 6, 2017, mediante resolución CD-FAC.CJ.S.E-SO-002-RES-003-2017, certifico que el Sr. (a) (ta) JOSELYN KATIUSKA MENÉNDEZ MONTIEL, ha desarrollado el Informe Final del Proyecto titulado:

HERRAMIENTAS CLOUD COMPUTING Y SU INFLUENCIA COMO RECURSOS DIDÁCTICOS EN LA ENSEÑANZA-APRENDIZAJE DE LOS ESTUDIANTES DE PRIMERO DE BACHILLERATO DE LA UNIDAD EDUCATIVA "BARREIRO" DE LA CUIDAD DE BABAHOYO.

Aplicando las disposiciones institucionales, metodológicas y técnicas, que regulan esta actividad académica, por lo que autorizo al egresado, reproduzca el documento definitivo del Informe Final del Proyecto de Investigación y lo entregue a la coordinación de la carrera de la Facultad de Ciencias Jurídicas, Sociales y de la Educación y se proceda a conformar el Tribunal de sustentación designado para la defensa del mismo.

Msc. Richard Torres V DOCENTE DE LA FCJSE.

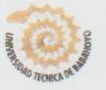

## UNIVERSIDAD TÉCNICA DE BABAHOYO FACULTAD DE CIENCIAS JURÍDICAS, SOCIALES Y DE LA EDUCACIÓN **COMPUTACIÓN**

## CERTIFICADO DE APROBACIÓN DEL LECTOR DEL INFORME FINAL DEL PROYECTO DE INVESTIGACIÓN PREVIA A LA **SUSTENCION.**

### Babahoyo, 12 de Julio del 2017

En mi calidad de Lector del Informe Final del Proyecto de Investigación, designado por el Consejo Directivo con oficio 041-C-ECCM con Marzo 6, 2017 mediante resolución CD-FAC.CJ.S.E-SO-002-RES-003-2017, certifico que el Sr. (a) (ta) JOSELYN KATIUSKA MENÉNDEZ MONTIEL, ha desarrollado el Informe Final del Proyecto de Investigación cumpliendo con la redacción gramatical, formatos, Normas APA y demás disposiciones establecidas:

HERRAMIENTAS CLOUD COMPUTING Y SU INFLUENCIA COMO RECURSOS DIDÁCTICOS EN LA ENSEÑANZA-APRENDIZAJE DE LOS ESTUDIANTES DE PRIMERO DE BACHILLERATO DE LA UNIDAD EDUCATIVA "BARREIRO" DE LA CUIDAD DE BABAHOYO.

Por lo que autorizo al egresado, reproduzca el documento definitivo del Informe Final del Proyecto de Investigación y lo entregue a la coordinación de la carrera de la Facultad de Ciencias Jurídicas, Sociales y de la Educación y se proceda a conformar el Tribunal de sustentación designado para la defensa del mismo.

 $\sqrt{n}$ ward LIC. JUAN CARLOS GUEVARA

DOCENTE DE LA FCJSE.

vi

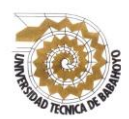

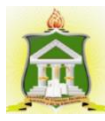

## **RESUMEN**

Este proyecto busca tiene como propósito demostrar la importancia de utilizar las herramientas Cloud Computing para mejorar la enseñanza-aprendizaje de los estudiantes de la Unidad Educativa "Barreiro". De manera que ellos puedan ser parte de la construcción de su propio conocimiento ya que a su vez podrán dejar el modelo de enseñanza-aprendizaje tradicional.

Cloud Computing ofrece una gran variedad de herramientas a los estudiantes ya que son de múltiples propósito. Facilitando así el proceso de enseñanza-aprendizaje ofreciendo nuevos e innovadores servicios tanto por parte del sector privado como público.

Se determinó que con la utilización de estas herramientas que nos ofrece Cloud Computing los estudiantes podrán disponer de nuevas y variadas herramientas con múltiples servicios en línea que ayudaran a sector educativo y no solo los estudiantes se pueden beneficiar de etas herramientas, también los docentes podrán beneficiarse.

Como resultado esperado a esta investigación se determinó aplicar una Guía Didáctica Digital para los estudiantes de primero de bachillerato de la Unidad Educativa "Barreiro", también como recursos didácticos como apoyo a los docentes en sus asignaturas y a su vez a los estudiantes logrando así que tenga un mejor rendimiento académico.

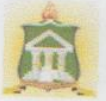

# RESULTADO DEL INFORME FINAL DEL PROYECTO DE **INVESTIGACIÓN**

EL TRIBUNAL EXAMINADOR DEL PRESENTE INFORME FINAL DE INVESTIGACIÓN, TITULADO: HERRAMIENTAS CLOUD COMPUTING Y SU INFLUENCIA COMO RECURSOS DIDÁCTICOS EN LA ENSEÑANZA-APRENDIZAJE DE LOS ESTUDIANTES DE PRIMERO DE BACHILLERATO DE LA UNIDAD EDUCATIVA "BARREIRO" DE LA CUIDAD DE BABAHOYO.

# PRESENTADO POR LA SEÑORITA: JOSELYN KATIUSKA MENÉNDEZ **MONTIEL**

OTORGA LA CALIFICACIÓN DE:

**EQUIVALENTE A:** 

**TRIBUNAL:** 

 $DCC$ 

LCDA. Sandra Carrera Erazo, MSC. **DELEGADA DEL COORDINADOR** DE LA CARRERA

LCDO. Víctor Romero Jácome, MSC. **DELEGADO DEL DECANO** 

leado (

LCDA. Glenda Intriago Alcívar, MSC. **DELEGADA DEL CIDE** 

Ab. Isela Berruz Mosquera **SECRETARIA** FAC.CC.JJ.JJ.SS.EE

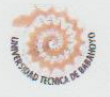

## **INFORME FINAL DEL SISTEMA DE URKUND**

En mi calidad de Tutor del Informe Final del Proyecto de Investigación de la Sr. (a) (ta) JOSELYN KATIUSKA MENÉNDEZ MONTIEL, cuyo tema es: HERRAMIENTAS CLOUD COMPUTING Y SU INFLUENCIA COMO RECURSOS DIDÁCTICOS EN LA ENSEÑANZA DE LOS ESTUDIANTES DE PRIMERO DE BACHILLERATO DE LA UNIDAD EDUCATIVA "BARREIRO" DE LA CUIDAD DE BABAHOYO, certifico que este trabajo investigativo fue analizado por el Sistema Antiplagio Urkund, obteniendo como porcentaje de similitud de 8%, resultados que evidenciaron las fuentes principales y secundarias que se deben considerar para ser citadas y referenciadas de acuerdo a las normas de redacción adoptadas por la institución.

Considerando que, en el Informe Final el porcentaje máximo permitido es el 10% de similitud, queda aprobado para su publicación.

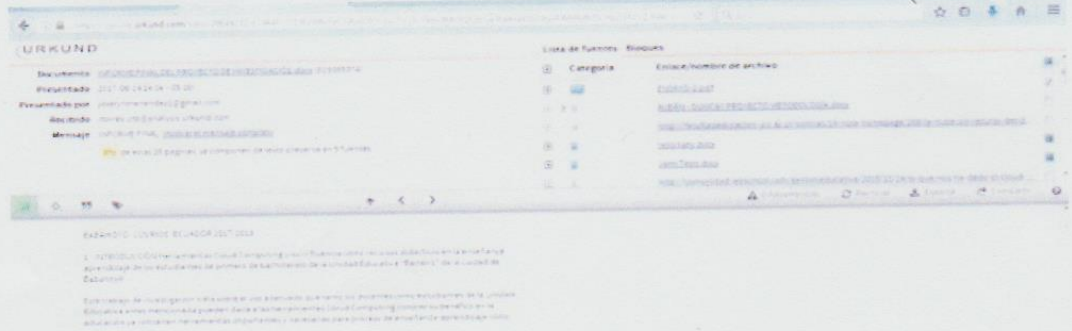

Por lo que se adjunta una captura de pantalla donde se muestra el resultado del porcentaje indicado.

MSC. RICHARD TORRES V. **DOCENTE DE LA FCJSE** 

# ÍNDICE GENERAL

## **CARATULA**

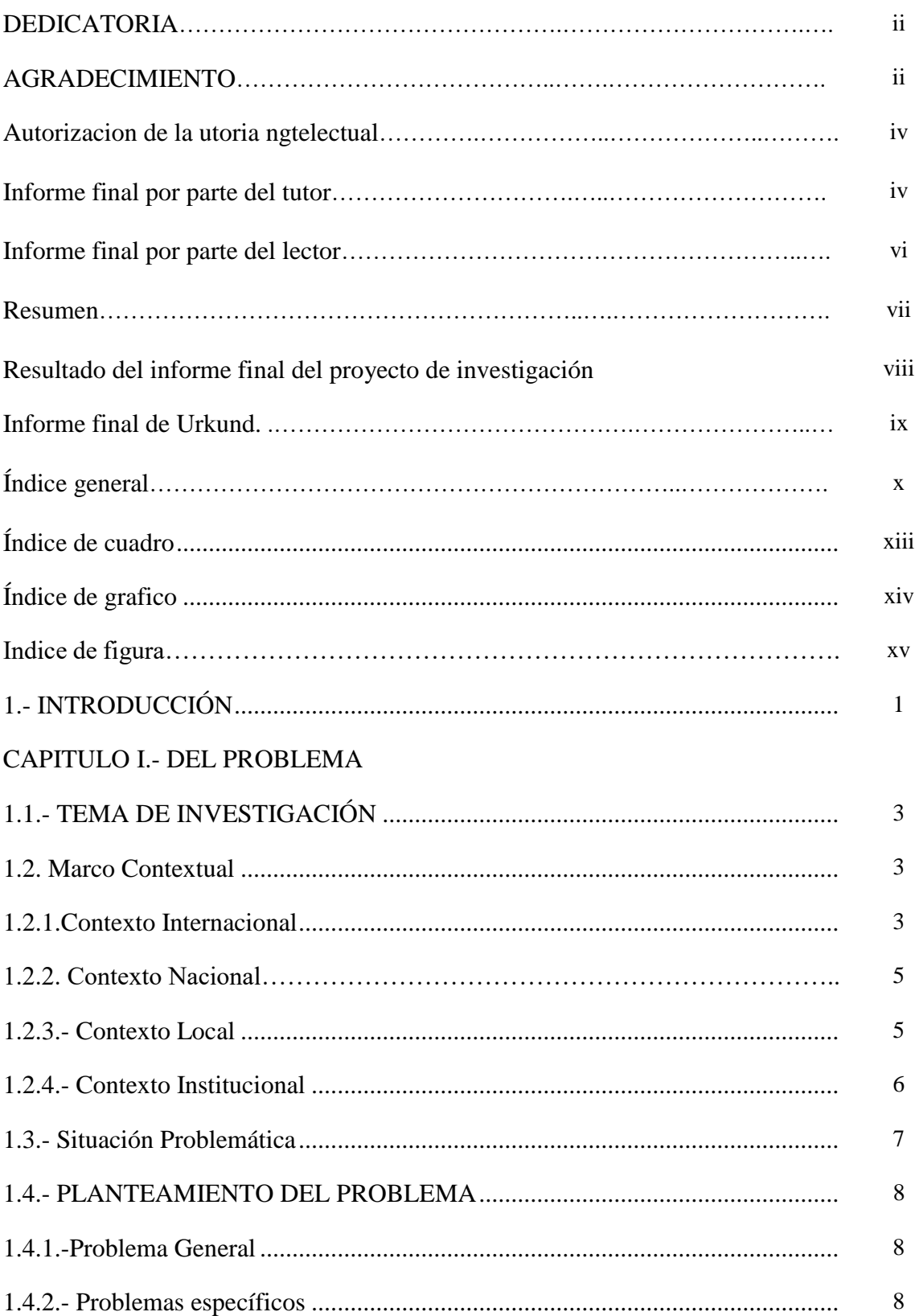

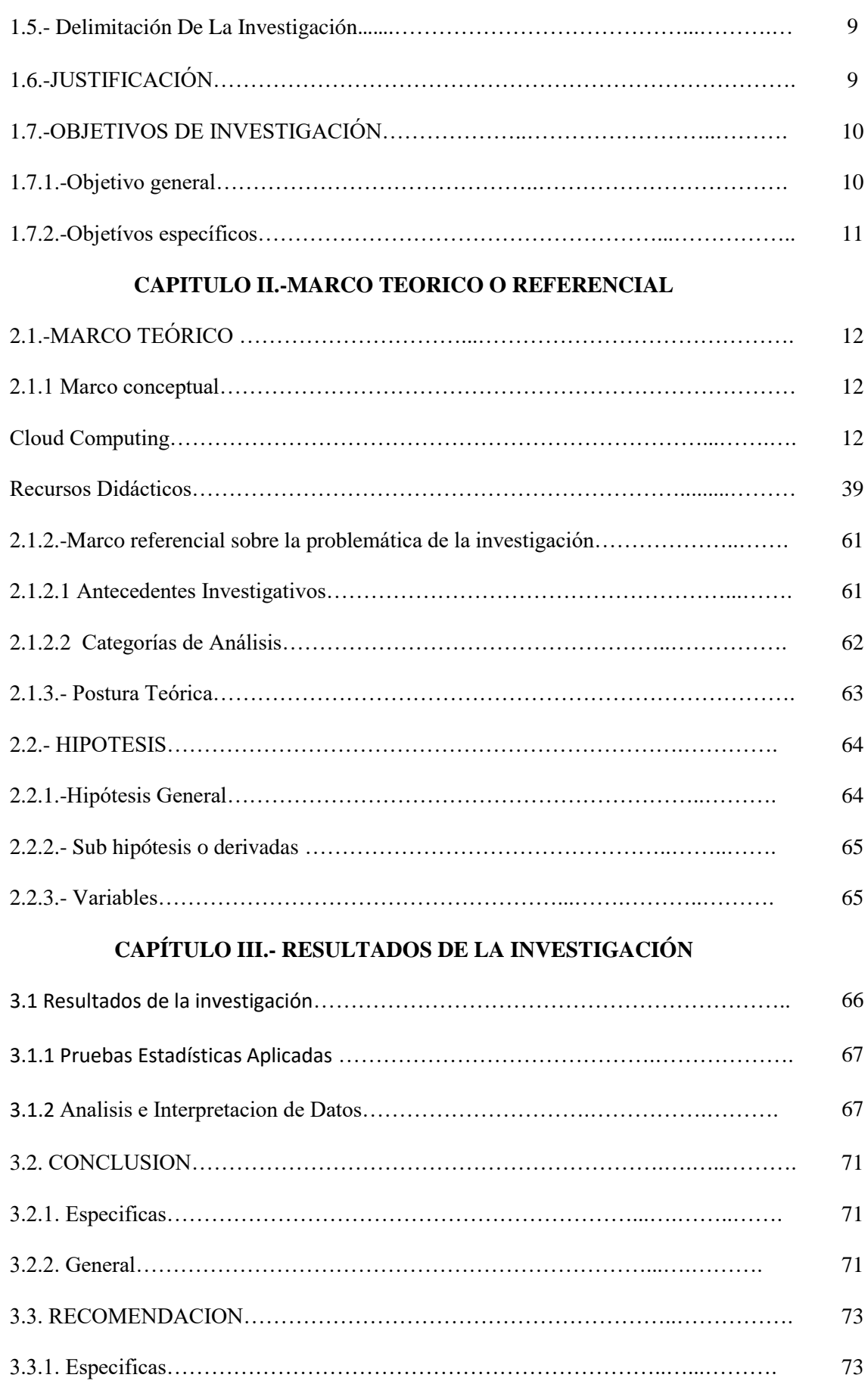

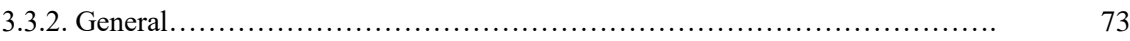

# **CAPÍTULO IV.- PROPUESTA DE APLICACIÓN DE RESULTADOS**

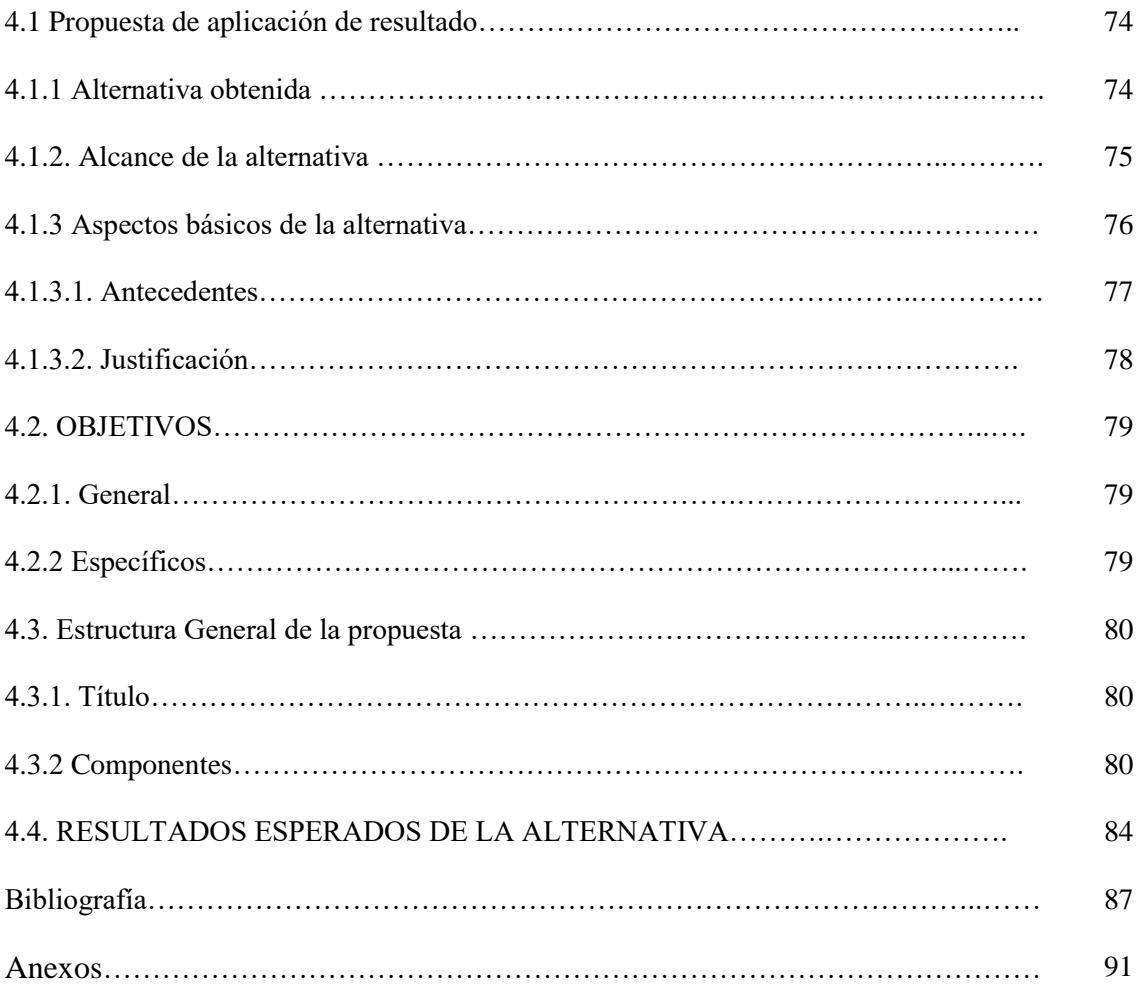

.

# **ÍNDICE DE TABLA**

<span id="page-12-0"></span>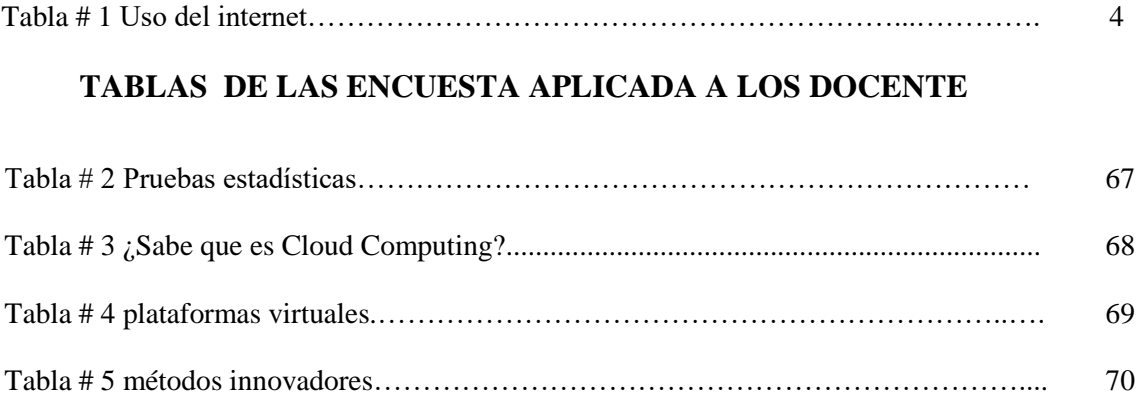

## **TABLAS DE LAS ENCUESTA APLICADA A LOS ESTUDIANTES**

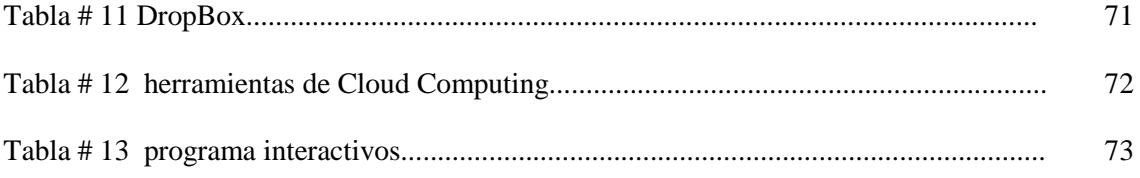

# **ÍNDICE DE GRAFICO**

# **GRÁFICOS DE LAS ENCUESTAS APLICADAS A LOS DOCENTES**

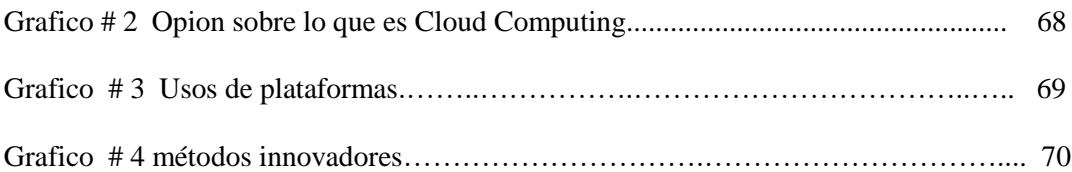

# **GRÁFICOS DE LAS ENCUESTAS APLICADAS A LOS ESTUDIANTES**

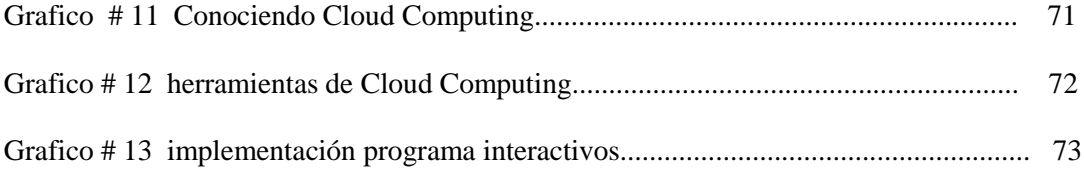

# **ÍNDICE DE FIGURA**

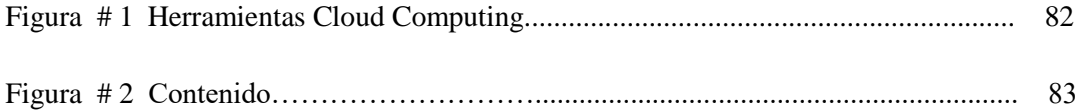

## **1.- INTRODUCCIÓN**

Herramientas Cloud Computing y su influencia como recursos didácticos en la enseñanzaaprendizaje de los estudiantes de primero de bachillerato de la Unidad Educativa "Barreiro" de la cuidad de Babahoyo.

Este trabajo de investigación trata sobre el uso adecuado que tanto los docentes como estudiantes de la Unidad Educativa antes mencionada pueden darle a las herramientas Cloud Computing conocer su benéfico en la educación ya contienen herramientas importantes y necesarias para proceso de enseñanza-aprendizaje como trabo colaborativo en los estudiantes.

Cuando nos referimos a estas herramientas abarcamos todo el uso y manejo de los diferentes medios que permiten compartir, almacenar, crear información, teniendo como principal componente a las herramientas Cloud Computing en el ámbito educativo ya que estas permiten a los estudiantes desarrollar las destrezas y habilidades que contribuyen a un aprendizaje significativo.

A continuacion se meniona breves detalles de cada uno de los capitulos que contiene este trabajo de investigacion:

**CAPITULO 1:** detalla El Problema, Contextualización, Situación Problemática, Planteamiento del Problema, Formulación De Problema, Justificación, Objetivo General y Específicos.

**CAPITULO II:** marco Conceptual, Antecedentes de la Investigación, Categoría de Análisis, Postura Teórica, Hipótesis General y Especificas y variables.

**CAPITULO III:** en este capítulo detalla los resultados obtenidos mediantes las Pruebas Estadísticas, el Análisis e Interpretación de Datos, las Conclusiones y Recomendaciones Generales y Específicas.

**CAPÍTULOS IV:** en este capítulo hacemos nuestra Propuesta de Aplicación de Resultados, el Alcance de las Alternativas, Antecedentes, Justificación, Objetivos General y Específicos, la Estructura General de la Propuesta, Titulo, Componentes, y Resultados esperados de la alternativa.

## **CAPITULO I.- DEL PROBLEMA**

## **1.1 IDEA O TEMA DE INVESTIGACIÓN**

Herramientas Cloud Computing y su influencia como recursos didácticos en la enseñanza-aprendizaje de los estudiantes de primero de bachillerato de la unidad educativa "Barreiro" de la cuidad de Babahoyo.

### **1.2 MARCO CONTEXTUAL**

### **1.2.1 Contexto Internacional**

A pesar de que hoy en día se habla mucho de la tecnología muchas personas no están familiarizadas con este tema y como pueden ayudarlos en su vida cotidiana.

Mucho se habla de "Cloud Computing" o ["computación](http://www.monografias.com/Computacion/index.shtml) en la nube", pero pocos son los que tienen una respuesta exacta de que es y para qué sirve. "América Latina esta sorprendentemente atrás del resto del mundo en la adopción de servicio Cloud. Pese a esto, los especialistas son unánimes al plantear que la computación en la nube es mucho más que una moda tecnológica. (Gatner, 2011, pág. 25) .

La producción sistemática del conocimiento, en la docencia, en términos de contar con herramientas para la transmisión de información, y para el aprendizaje de los estudiantes, lo que ha generado nuevas formas de interactuar dentro de las instituciones. Sin embargo, hoy nos enfrentamos a nuevas necesidades a las que hay que dar atención.

Por lo que se considera que la gestión de la tecnología en específico, el paradigma de Cloud Computing, puede producir nuevos efectos de valor en la atención de procesos de cambio permanente en la educación, donde tanto docentes como estudiantes tienen la responsabilidad de informarse acerca de los nuevos paradigmas educativos y poder incorporarlas en las aulas de clase.

La educación en la nube ofrece amplias posibilidades en el ámbito de la educación y también al conocimiento de idiomas, espacio o tiempo. Debido a que cada día los avances tecnológicos de esta sociedad trae nuevas herramientas o recursos que nos pueden ayudar en la educación es necesario que docentes tengan abiertas sus mentes a explorar y encontrarle la utilidad pedagógica a estos avances con el objetivo de brindar una mejor educación a los estudiantes.

A continuación, se mostrará una tabla donde contiene datos estadísticos sobre el uso del internet y computadoras en algunos países de Mareca Latina. (Unión Internacional de Telecomunicaciones, 2013).

| Penetración del uso de internet y computadoras en algunos países |             |                     |                     |
|------------------------------------------------------------------|-------------|---------------------|---------------------|
| de América Latina.                                               |             |                     |                     |
| <b>Países</b>                                                    | Internet/10 | <b>Casas</b><br>con | <b>Casas</b><br>con |
|                                                                  | habitantes  | computado ra        | inte rne t          |
| Canadá                                                           | 75%         | 80%                 | 75%                 |
| Ecuador                                                          | 75%         | 73%                 | 65%                 |
| Uruguay                                                          | 40%         | 25%                 | 15%                 |
| <b>Brasil</b>                                                    | 35%         | 20%                 | 20%                 |
| Chile                                                            | 35%         | 35%                 | 25%                 |
| Argentina                                                        | 25%         | 35%                 | 35%                 |
| Venezuela                                                        | 20%         | 10%                 | 5%                  |
| México                                                           | 20%         | 20%                 | 15%                 |
| Colombia                                                         | 10%         | 20%                 | 8%                  |

Tabla N° 1

Fuente: Unión Internacional de Telecomunicaciones

#### **1.2.2 Contexto Nacional**

En el Ecuador, no solo los números y estadísticas prueban esta tendencia. En una época en que las innovaciones parten del mercado consumidor para luego alcanzar a los clientes corporativos, Cloud Computing es una herramienta diaria, utilizada por millones de personas en sus computadoras personales, tabletas o Smartphone ¿Quién no chatea el mail fuera dela oficina, almacenas fotos en álbumes virtuales, escucha radio de internet o comparte música con amigos?

El sector educativo es el que lidera estos procesos tecnológicos con el mayor uso de las herramientas del Cloud Computing.

(Lopez, 2015)Afirma: En la educación y su desarrollo en Ecuador en la que puntualizó que desde hace ocho años en las unidades educativas del país no se familiarizaban con estas nuevas propuestas es por eso que se empezaron a realizar importantes incorporación tecnología en la educación" (p. 32).

También indico que el país logró, la disminución de la brecha digital con la reducción de 9,2 puntos de analfabetismo digital. En 2010 era del 29,2% mientras que para 2013 esa cifra era del 20%.

### **1.2.3 Contexto Local**

Debido a la gran influencia de la tecnología en la educación muchas entidades educativas tienen como propósito implementar nuevas reformas académicas.

Por eso (Gatner, 2011) Afirma:

La Provincia de Los Ríos, cuenta ya con instituciones educativas públicas, privadas, fisco misionales y municipales; que están manejando un sistema educativo actualizado, involucrándose día a día con esta evolución tecnológica y a su vez, proporcionado a su estudiantado, el nivel de conocimiento requerido (p. 52).

Facilitando el acoplamiento del recurso tecnológico a los adolescentes y jóvenes de nuestra provincia. A pesar de que cuentan con esta nueva tecnología todavía se lo hace en forma parcial despendiendo su potencial tanto a nivel académico como pedagógico.

Esta problemática se la ha llevado a investigaciones, pues se pretende conocer más acerca de las herramientas Cloud Computing en los estudiantes de primero de bachillerato de la Unidad Educativa "Barreiro" con el propósito de los estudiantes no sean receptores de conocimiento superficiales, además se pretende buscar que los docentes se encuentren en constante actualización con las NTIC'S para que los estudiantes puedan estar puedan beneficiarse de ellas.

### **1.2.4 Contexto Institucional**

De acuerdo con una investigación que realizo (Barreiro, 2014) afirma:

La Unidad Educativa "Barreiro" es una entidad de educación altamente competitiva, se encuentra ubicada dentro de una zona estratégica al alcance de todos. Además, esta Unidad Educativa está comprometida con el desarrollo y fortalecimiento del conocimiento de los estudiantes, la investigación, formando alumnos de calidad humana, capaces de adaptarse a las nuevas tendencias y demás circunstancias cambiantes del medio interno y externo para liderar procesos de cambios en la sociedad. (pág. 52)

Podemos notar que es una prestigiosa institución que a lo largo de los años ha tenido como propósito enseñar a los jóvenes Barrearemos para que tengan una mejor forma d vivir.

## **1.3 SITUACIÓN PROBLEMÁTICA**

En la Unidad Educativa "Barreiro" se pudo notar que hay un gran brecha para complementar a la educación con las nuevas tecnologías lo que a su vez tiene como principal problemática la falta de conocimiento por parte de los estudiantes y docentes sobre el uso correcto de las herramientas Cloud Computing de modo que esto afecta significativamente al proceso de enseñanza aprendizaje del mismo.

Teniendo en consideración que cuentan con los recursos físicos como son: computadoras, acceso a internet, teléfonos inteligentes, etc. Pero por la falta de conocimiento sobre los beneficios de utilizarlos en su aprendizaje y los docentes para desarrollar sus clases, no pueden darles un buen uso que aporte de manera provechosa en la educación.

 Además reformas académicas están siendo modificadas constantemente, por lo que es urgente que la Unidad Educativa "Barreiro" se adapte a estas nuevas actualizaciones. En donde debe abandonar el enfoque tradicional de llevar a los estudiantes al laboratorio de informática a realizar trabajos con un procesador de textos, una base de datos o una hoja de cálculo de forma tradicional, más bien, debe utilizar estas herramientas para desarrollar destrezas que faciliten utilizar las nuevas herramientas que están disponibles hoy en día y una ellas son la de la nube.

#### **1.4 PLANTEAMIENTO DEL PROBLEMA**

### **1.4.1 Problema General**

¿Cómo influye las herramientas Cloud Computing como recursos didácticos en la enseñanza-aprendizaje de los estudiantes de primero de bachillerato de la Unidad Educativa "Barreiro" de la cuidad de Babahoyo en el periodo lectivo 2017- 2018?

### **1.4.2 Subproblemas o Derivados**

- ¿De qué manera incide el uso de las herramientas Cloud Computing como recursos didácticos en la enseñanza-aprendizaje de los estudiantes de primero de bachillerato de la unidad educativa "Barreiro" de la cuidad de Babahoyo en el periodo lectivo 2017- 2018?
- ¿En qué medida el desconocimiento de las herramientas Cloud Computing como recursos didácticos afecta en la enseñanza-aprendizaje de los estudiantes de primero de bachillerato de la unidad educativa "Barreiro" de la cuidad de Babahoyo en el periodo lectivo 2017- 2018?
- ¿De qué manera el uso de las herramientas Cloud Computing como recursos didácticos en la enseñanza-aprendizaje influye en los estudiantes de primero de bachillerato de la unidad educativa "Barreiro" de la cuidad de Babahoyo en el periodo lectivo 2017- 2018?

## **1.5 DELIMITACIÓN DE LA INVESTIGACIÓN**

**Línea de investigación de la universidad:** Educación y desarrollo social

**Líneas de investigación facultad:** Talento humano educación y docencia

**Línea de investigación de la carrera:** Tecnología educativa.

**Sub- líneas de investigación:** Transferencia conocimientos científicos y tecnológicos a la comunidad.

**Campo**: Tecno-Educativo

**Área:** Informática

**Aspecto:** Enseñanza Aprendizaje

**Objeto de estudio:** Herramientas Cloud Computing y su influencia como recursos didácticos en la enseñanza-aprendizaje de los estudiantes

**Delimitación temporal:** La investigación, se realizará en el período lectivo 2017- 2018.

**Delimitación espacial:** Unidad Educativa "Barreiro", Cantón Babahoyo provincia de Los Ríos.

**Delimitación contextual:** La presente investigación, se realizará a los estudiantes de primero de Bachillerato, de la Unidad Educativa "Barreiro".

## **1.6 JUSTIFICACIÓN.**

La educación en la nube plantea como propósito desarrollar en el estudiante las competencias necesarias para asimilar y ampliar sus conocimientos, aplicando como trabajo colaborativo las herramientas Cloud Computing como recursos didácticos en la enseñanza de los estudiantes de primero de bachillerato de la Unidad Educativa "Barreiro" de la cuidad de Babahoyo.

Al utilizar las herramientas Cloud Computing buscamos despertar el interés del estudiante, conociendo las ventajas que nos ofrece a nivel educativo, y el acceso a herramientas de trabajo de una manera más cómoda, rápida y sencilla. Y estas a su vez se pueden acceder desde cualquier sistema operativo y dispositivo en cualquier lugar y momento.

Los beneficiarios de la investigación son los estudiantes de primero de bachillerato de la unidad educativa "Barreiro", quienes podrán formar parte de la construcción de su propio conocimiento, así como el desarrollo de su creatividad, con el uso de las herramientas Cloud Computing. Los docentes a su vez comprenderán la importancia de conocer las herramientas Cloud Computing y su aporte como recursos didácticos para la enseñanza de los estudiantes.

Además, que dispondrán de los beneficios que tienen esta nueva forma de enseñanza para desarrollar sus actividades académicas lo que les facilitará la transferencia de conocimiento a sus estudiantes.

La utilidad del Cloud Computing es la colaboración entre estudiantes y profesores, facilitando herramientas para realizar aportes al trabajo propuesto de forma conjunta, permite tener al alcance recursos educativos desde cualquier lugar y en cualquier momento.

### **1.7 OBJETIVOS DE LA INVESTIGACIÓN.**

### **1.7.1 Objetivo General.**

Determinar la influencia que tienen las herramientas Cloud Computing como recursos didácticos en la enseñanza-aprendizaje de los estudiantes para la enseñanza de los estudiantes de primero de bachillerato de la unidad educativa "Barreiro" de la cuidad de Babahoyo en el periodo lectivo 2017- 2018.

## **1.7.2 Objetivos Específicos**

- Analizar la incidencia del uso de las herramientas Cloud Computing como recursos didácticos en la enseñanza-aprendizaje de los estudiantes de primero de bachillerato de la unidad educativa "Barreiro" de la cuidad de Babahoyo en el periodo lectivo 2017- 2018.
- Estudiar en qué medida el desconocimiento de las herramientas Cloud Computing como recursos didácticos afecta en la enseñanza-aprendizaje de los estudiantes de primero de bachillerato de la unidad educativa "Barreiro" de la cuidad de Babahoyo en el periodo lectivo 2017- 2018.
- Establecer de qué manera el uso de las herramientas Cloud Computing como recursos didácticos en la enseñanza-aprendizaje influye en los estudiantes de primero de bachillerato de la unidad educativa "Barreiro" de la cuidad de Babahoyo en el periodo lectivo 2017- 2018.

# **CAPÍTULO II MARCO TEÓRICO O REFERENCIAL**

## **2.1 MARCO TEÓRICO**

## **2.1.1 Marco Conceptual**

### **Computación en la nube o Cloud Computing**

Cloud Computing es: un modelo, no una tecnología. Un medio, no un fin en sí mismo. Una oportunidad para mejorar la empresa o centro educativo en el que se implanta o utiliza. Un camino de transformación en la forma de impartir conocimientos. ((Espol), 2012) Afirma:

Que la Computación en la nube como un modelo de aprovisionamiento rápido de recursos de Tecnología Informática (IT), que potencia la prestación de servicios IT y servicios de negocios, facilitando la operativa del usuario final y del prestador del servicio. Se promociona la Computación en la Nube principalmente porque se conoce que los grandes centros de datos cuentan con miles de servicios que crea un excedente de capacidad de computación, como utiliza estos recursos con más eficiencia mediante su virtualización. (pág. 32)

#### **Tipos de nubes**

Realizando una investigación en varios repositorios encontramos un trabajo realizado por (Blanco, 2012) define que:

**Una nube pública** es una nube computacional mantenida y gestionada por terceras personas no vinculadas con la organización. En este tipo de nubes tanto los datos como los procesos de varios clientes se mezclan en los servidores, sistemas de almacenamiento y otras infraestructuras de la nube. Los usuarios finales de la nube no conocen que trabajos de otros clientes pueden estar corriendo en el mismo servidor, red, sistemas de almacenamiento, etc.

Aplicaciones, almacenamiento y otros recursos están disponibles al público a través el proveedor de servicios que es propietario de toda la infraestructura en sus centros de datos; el acceso a los servicios solo se ofrece de manera remota, normalmente a través de Internet. Las nubes privadas son una buena opción para las compañías que necesitan alta protección de datos y ediciones a nivel de servicio.

**Las nubes privadas** están en una infraestructura bajo demanda gestionada para un solo cliente que controla qué aplicaciones debe ejecutarse y dónde. Son propietarios del servidor, red, y disco y pueden decidir qué usuarios están autorizados a utilizar la infraestructura. Las nubes híbridas combinan los modelos de nubes públicas y privadas. Usted es propietario de unas partes y comparte otras, aunque de una manera controlada.

**Las nubes híbridas** ofrecen la promesa del escalado aprovisionada externamente, en-demanda, pero añaden la complejidad de determinar cómo distribuir las aplicaciones a través de estos ambientes diferentes. Las empresas pueden sentir cierta atracción por la promesa de una nube híbrida, pero esta opción, al menos inicialmente, estará probablemente reservada a aplicaciones simples sin condicionantes, que no requieran de ninguna sincronización o necesiten bases de datos complejas. (pág. 34)

#### **Las tres clases de Cloud Computing**

Computing se ha convertido en un concepto comodín es por eso que se puede usar en múltiples contextos para referirse a cosas de lo más dispares. Pero parece que hay consenso respecto a las tres clases fundamentales del Cloud Computing.

**Software as a Service (SaaS):** En español Software como Servicio. Modelo de distribución de software donde una empresa sirve el mantenimiento, soporte y operación que usará el cliente durante el tiempo que haya contratado el servicio. El cliente usará el sistema alojado por esa empresa, la cual mantendrá la información del cliente en sus sistemas y proveerá los recursos necesarios para explotar esa información. Ejemplos: Salesforce, Basecamp.

**Infraestructura as a Service (Iaas):** En español Infraestructura como Servicio. Modelo de distribución de infraestructura de computación como un servicio, normalmente mediante una plataforma de virtualización. En vez de adquirir servidores, espacio en un centro de datos o equipamiento de redes, los clientes compran todos estos recursos a un proveedor de servicios externo. Una diferencia fundamental con el hosting virtual es que el aprovisionamiento de estos servicios se hace de manera integral a través de la web. Ejemplos: Amazon Web Services EC2 y GoGrid.

**Platform as a Service (PaaS**): En español Plataforma como Servicio. Aunque suele identificarse como una evolución de SaaS, es más bien un modelo en el que se ofrece todo lo necesario para soportar el ciclo de vida completo de construcción y puesta en marcha de aplicaciones y servicios web completamente disponibles en la Internet. Otra característica importante es que no hay descarga de software que instalar en los equipos de los desarrolladores.

PasS ofrece mútliples servicios, pero todos provisionados como una solución integral en la web. Aunque algunos servicios de Amazon Web Services como SimpleDB y SQS yo los considero PaaS, esta afirmación puede ser discutida. Otro ejemplo es Google App Engine. (Espinoza, 2013)

Con estas tres clases de nubes podemos tener cualquier servicio que deseemos, permitiendo que todos tengan acceso a ellas de manera fácil y sencilla.

### **Educación en la nube**

En los últimos años la computación ha estado envuelta en un gran cambio, pasando a un modelo se servicios de consumo masivo, ofreciendo una tecnología bajo el esquema de pago-bajo-demanda.

En este nuevo esquema, se están desarrollando millones de aplicaciones a las cuales los usuarios pueden acceder a través de internet y no aplicaciones para correr en máquinas de manera individual. Cloud Computing es una extensión del paradigma en donde las aplicaciones son expuestas en internet como servicios a los cuales cualquier persona con autorización puede consumirlos.

La educación en la nube es una estrategia educativa, basada en el uso intensivo de las nuevas tecnologías, estructuras operativas flexibles y métodos altamente eficientes en el proceso enseñanza-aprendizaje, que permite que el tiempo, espacio, ocupación o edad de los estudiantes no sean factores limitantes para el aprendizaje.

Hemos hablado en muchas ocasiones de cómo las nuevas tendencias han cambiado la forma de entender la educación y la manera de impartir conocimiento. Internet, redes sociales, gamificación, realidad virtual, pero nunca hemos mencionado las posibilidades en el aula (y fuera de ella) del uso de La Nube o Cloud Computing. (VIEDA, 2011, pág. 56) "

Supone una oportunidad para desarrollar aptitudes y competencias que sería imposible adquirir de otro modo, fortalecer la alfabetización digital y tener acceso a una cantidad casi infinita de material formativo. (mcontreras, 2015)Afirma:

La nube nos permite almacenar y acceder a cualquier tipo de archivo o programa mediante un dispositivo informático. Este sistema ha conseguido abrir las fronteras a un mundo nuevo a la hora de compartir información con los alumnos. Mediante un usuario y una contraseña, un estudiante puede consultar y descargar documentos que el docente haya alojado previamente" (p.63).

No hace falta decir que las posibilidades de este sistema son inmensas aunque, sin duda, implementar el uso de estas nuevas tecnologías no es una labor sencilla y requiere una investigación exhausta sobre cómo aplicarlas por parte del personal docente. Crear una estrategia que incluya este tipo de aprendizaje con los estudiantes necesita que un profesor posea un amplio conocimiento sobre el uso de las mismas, sobre todo para que sean utilizas con talento y responsabilidad.

El estudio "Educación en la nube" recoge una serie de pautas que cualquier educador ha de tener en cuenta a la hora de utilizar la nube como herramienta, unos sencillos consejos para sacar el mayor rendimiento posible a este tipo de enseñanza, y vamos a destacar algunas.

Internet se encuentra plagado de materiales educativos, algunos de ellos excelentes, pero también existen contenidos carentes de interés, inexactos y definitivamente contraproducentes. Por ello es muy importante saber identificar y seleccionar cuáles son los más adecuados para ser alojados en la nube a la que los alumnos tengan acceso.

También es necesaria una labor de organización importante para que todos los recursos alojados en la nube estén claramente identificados y clasificados para los estudiantes. Carece de sentido que la nube esté llena de contenidos excelentes si no se crea un sistema de organización para aprovecharlos. Cobra gran importancia el hecho de crear una guía de aprendizaje para compaginar el contenido disponible en la nube con la forma más tradicional de enseñanza .Además, este tipo de recursos crean una buena oportunidad para desarrollar múltiples formas de aprendizaje colaborativo aunque, por supuesto, es necesario idear un sistema que fusione armónicamente el trabajo en grupo y el individual. (mcontreras, 2015, pág. 78)

Desde luego, la tecnología está ahí para que podamos sacar el mayor partido de ella y tengamos acceso a un sinfín de materiales, aprovechémosla, pero con sentido común.

(Rivas, 2013) Afirma: que Lo que un docente no debe perder de vista en ningún momento es el motivo de la implementación de las nuevas tecnologías en el aula, ha de plantearse cuál va a ser su utilidad real en la educación y cuáles son los objetivos que se quiere alcanzar. Utilizar la nube sin un propósito claro sólo porque sea innovador no lleva a ninguna parte.

A pesar de la fuerte evolución de las TIC, no parece que las prácticas docentes dominantes en las aulas hayan cambiado de forma notoria [9]. Existe un desfasaje entre la potencialidad de las TIC incorporadas en las aulas y la escasa renovación de los procesos pedagógicos. Las TIC se han ido incorporando en la educación, a menudo asociadas a prácticas docentes directivas y poco participativas.

Por ejemplo, en muchos casos simplemente se han sustituido las tradicionales pizarras por presentaciones PowerPoint o han desparecido las fotocopias, "colgando" los archivos en la red. Sin lugar a dudas, se trata de una clara muestra de que las tecnologías en sí no producen innovación educativa. Sólo asociadas a adecuadas prácticas educativas pueden ser una gran fuente de posibilidades de aprendizaje contextualizado.

Es necesario, por tanto, vincular la incorporación de estas nuevas tecnologías al cambio metodológico y analizar cómo influyen estas herramientas en el cambio de paradigma educativo, centrado en el estudiante y en el logro de competencias. Si bien el acceso se realiza de manera individual, se logra una participación y construcción de significados colectiva.

El usuario construye significados no solo por la propia experiencia, sino por la comunicación con otros. La Web 2.0, posibilita la construcción de identidades individuales bajo una perspectiva colectiva [10]. En los últimos años Internet ha sufrido una revolución con la aparición de la web 2.0 o la web social.

Se está ante un nuevo paradigma causante de la proliferación de tecnologías participativas y colaborativas como los blogs, wikis, CMS, redes sociales, etc. Estos nuevos recursos también han empezado a utilizarse a nivel educativo. Si se analiza, por ejemplo, el ranking de las cien herramientas tecnológicas más utilizadas para el aprendizaje en el año 2016, según C4LPT Resource Centre (2016), se puede ver, que la mayoría son tecnologías 2.0 o colaborativas son:

- $\checkmark$  [YouTube](http://c4lpt.co.uk/top100tools/youtube/)
- $\checkmark$  [Google Docs/Drive](http://c4lpt.co.uk/top100tools/google-docsdrive/)
- $\checkmark$  [PowerPoint](http://c4lpt.co.uk/top100tools/powerpoint/)
- [Google Search](http://c4lpt.co.uk/top100tools/google-search/)
- $\checkmark$  [Twitter](http://c4lpt.co.uk/top100tools/twitter/)
- $\checkmark$  [Dropbox](http://c4lpt.co.uk/top100tools/dropbox/)
- $\checkmark$  [Prezi](http://c4lpt.co.uk/top100tools/prezi/)
- $\checkmark$  [Facebook.](http://c4lpt.co.uk/top100tools/facebook/)

Pero, ¿cuáles son las destrezas que están detrás de estas nuevas tecnologías? ¿Estas herramientas generan espacios de comunicación idóneos para el desarrollo de algunas de las habilidades y, sobre todo, actitudes de un nuevo tipo de alfabetización tecnológica crítica, colaborativa y creativa; generando un nuevo marco práctico idóneo para la socialización y la culturización de los jóvenes? (pág. 12)

Una tesis realizada por un estudiantes de la ((Espol), 2012) menciona que.

Los blogs, las wikis, las redes sociales y en general estos nuevos medios de información y comunicación emergentes tras la web 2.0 generan un contexto idóneo para el desarrollo de competencias tales como el pensamiento crítico, la autonomía, la iniciativa, el trabajo colaborativo y/o la responsabilidad individual; competencias, todas ellas, clave en el nuevo mundo tecnológico, al que la educación no está ajeno.

Es interesante analizar ejemplos de buenas prácticas en el uso de las TIC como herramientas facilitadoras de oportunidades para la adquisición y el desarrollo de éstas. Concretamente, se va a hacer hincapié en la Cloud Computing.

La Cloud Computing permite a casi cualquier persona hacer uso de herramientas que pueden ajustarse a una demanda para servir a tantos usuarios como se desee. Para el usuario final, la Cloud es invisible; la tecnología que permite las aplicaciones no importa, la clave es el hecho de que las aplicaciones estén siempre disponibles.

En estos entornos, el almacenamiento de datos es tan barato (centavos por gigabyte) que a menudo se ofrece gratis en cantidades sorprendentes. Ofrece servicios que permiten al usuario tener acceso a sus documentos, su correo electrónico o su agenda desde cualquier PC o dispositivo con acceso a Internet. Además de almacenarla, ofrece la posibilidad de compartir esta información con otros usuarios de la red.

En función de la irrupción de la Cloud Computing, se considera interesante proponerla como una herramienta facilitadora de la cooperación y la colaboración en ambientes educativos. Se trata de vislumbrar un camino para acercar y cimentar las bases conceptuales al modelo Cloud Computing en plataformas educativas. Para ello, es primordial conocer el tipo de propuesta que se llevará a cabo, la organización de los contenidos, las bases de datos que se diseñarán, que servicios serán necesarios para dar respuesta y desde que dispositivo se accederán, entre otras. (pág. 98)

Esta información ayudará a definir aplicaciones precisas para el acceso, el flujo de información y la seguridad; determinando la gestión correcta de información, de contenidos, de base de datos, de accesibilidad, etc. Los datos anteriores serán el insumo para seleccionar el proveedor del servicio de Internet que dará respuesta a los requerimientos identificados que la plataforma implementada bajo el modelo Cloud Computing.

### **Metodología de Trabajo en la nube**

En posteriores trabajos de tesis se pudo encontrar que la computación en la nube podemos utilizarla como recurso metodológico en el campo de la educación por lo que los estudiantes y docentes podrán beneficiarse de ella. La integración realizada por unos estudiantes de la ((Espol), 2012) afirman:

La tecnología en el campo educacional puede darse de dos modos diferentes: como recurso metodológico y de tratamiento de datos; y como objeto de estudio.

Para este estudio en particular se seleccionó, atendiendo al segundo modo, ya que constituye una metodología adecuada para interpretar los fenómenos educativos. Se realiza desde una perspectiva exploratoria e interpretativa para pretender alcanzar una comprensión de los procesos de enseñanza-aprendizaje.

Esto favorece la comprensión de cómo se modifican los procesos educativos a partir de las posibilidades de las herramientas digitales, creándose nuevos entornos educativos más flexibles para permitir la organización de propuestas educativas basadas en TIC. Los medios y recursos de enseñanza son componentes que participan en la realidad curricular actuando como dispositivos mediadores entre los distintos sistemas de comunicación, a través de los cuales interactúan.

Esta investigación consta de dos partes bien definidas. La primera orientada a estudios exploratorios que se han efectuado, donde se examinan las implicancias de adoptar el desarrollo de plataformas educativas bajo el modelo Cloud Computing. Para ello, se interpretó la actual forma de trabajar de las plataformas educativas, tanto propietarias como libres, los cuales resultan ser ambientes educativos virtuales creando comunidades de aprendizaje online.

Para cumplir con la primera etapa, fue preciso realizar una descripción, interpretación y valoración exhaustiva y fundamentada de la realidad educativa en cuanto a la utilización de las plataformas educativas en educación.
En la segunda parte, una vez caracterizado el actual funcionamiento de las plataformas educativas, se buscó sentar las bases y así definir futuras aplicaciones educativas que fueran plausibles bajo la filosofía "Cloud". La hipótesis trabajada es que el uso del modelo de Cloud Computing es la mejor alternativa como soporte de plataformas educativas de trabajo colaborativo gracias a sus características de funcionamiento y bajo costo de inversión. Debido a que este modelo permite la virtualización de software y hardware al encontrarse disponibles como un servicio.

Para cumplir con esta segunda etapa es preciso contribuir a la generación de un cuerpo de conocimiento fundamentado acerca del uso y aplicación de las nuevas tecnologías que responda a la filosofía de "Cloud Computing en educación" con el fin de recomendar diseños para implementar plataformas bajo el modelo "Cloud".

Una vez definido el estado del arte de las actuales plataformas educativas, lo siguiente que se emprendió fue abordar el estudio de implementar bajo el modelo "Cloud" aplicaciones educativas donde se preponderen las características propias del mencionado modelo. Esto llevará a determinar a los especialistas diseñadores y programadores de aplicaciones "Cloud" que características deberán contener los servicios que prestarán las plataformas educativas de manera de lograr vislumbrar el tipo de propuesta que se desea llevar a cabo en el citado modelo. Actualmente se está transitando la segunda etapa de la investigación y es la de lograr especificar la (pág. 45)

- La autenticación de los usuarios a la plataforma.
- \* La organización de los contenidos virtuales.
- Las bases de datos que se diseñarán.

La información anterior ayudará a determinar las especificaciones necesarias y que representan las entradas en la etapa de diseño de las aplicaciones precisas para el acceso, el flujo de información y la seguridad; determinando la gestión correcta de información, de contenidos, de base de datos y de accesibilidad.

#### **Ventajas de la nube en la educación**

La gran ventaja de "la nube" está en una forma real de compartir la información. Con una red de área local varios usuarios pueden usar el mismo archivo, pero se consigue una mayor interactividad, por ejemplo, un documento de Google Docs. Compartido por varios alumnos. De igual forma pueden consultar simultáneamente un álbum de imágenes, visualizar y editar vídeos en la red y organizar toda la información en una presentación compartida, utilizando datos de diferentes procedencias. Todo ello basado en un trabajo colaborativo.

(García, 2011) Afirma. Que Lo que se pretende es que tanto profesores como alumnos interactúen con herramientas fáciles de utilizar, que puedan desarrollar la creatividad y que permitan al alumno aprender de una forma racional.

La hora de acceder a la información, compartir dicha información, elaborar trabajos colaborativos y estar comunicados se pueda hacer de forma sincronizada o asíncrona, sin limitación espacio-temporal, de forma casi intuitiva y sin que se requiera una gran curva de aprendizaje para manejar los programas y aplicaciones que surgen cada día, supone que la nube es una revolución en sí misma y los beneficios que aporta al aprendizaje casi innumerables.

A continuación, se muestra una lista rápida y sencilla que especifica alguno de estos beneficios para los estudiantes y los educadores son:

**Almacenamiento:** La nube permite a sus usuarios almacenar casi todos los tipos de datos y contenidos, incluyendo música, documentos, libros electrónicos, aplicaciones, fotos y muchos más recursos educativos.

 **Accesibilidad:** Los datos almacenados en la nube se puede acceder desde cualquier dispositivo, incluidos los dispositivos móviles, (gran invento ese de la ubicuidad). Varias tendencias, como el Internet of Things, se abordan desde la nube y se pueden utilizar fácilmente en el aula, virtual o física.

 **Colaboración:** La nube permite a los usuarios disfrutar de infinitas posibilidades para trabajar y editar documentos al mismo tiempo, facilita la distribución de información sin esfuerzo, así como la transmisión de ideas. Con esta característica, los trabajos en grupo y de colaboración o planes de estudios se pueden optimizar de una manera sencilla para profesores y estudiantes. La nube reduce la brecha digital que existiría ante la imposibilidad de que varios usuarios o potenciales estudiantes pueda acceder a sus estudios sin necesidad de desplazamiento.

 **Copia de seguridad:** Una característica excelente de la nube es que guarda automáticamente el contenido, por lo que es imposible perder o eliminar cualquier material valioso, por supuesto, con una configuración adecuada en los sistemas de información. Esto significa que incluso si un ordenador se bloquea o ciertos usuarios destruyen sus datos a causa de un error, todos los documentos estarán a salvo y accesibles desde la nube.

 **Recursos y tiempo optimizados:** La disponibilidad de los contenidos online, permite a los profesores no malgastar tiempo y recursos. Ahora, la comunidad es capaz de acceder a las tareas, notas de clase, y otros materiales online, siempre y cuando lo quiera. La nube permite a los profesores fijar tareas en línea. Los estudiantes pueden acceder a estas tareas, completarlas, y guardarlas en una carpeta que chequear más tarde. (pág. 23)

La Computación en la Nube ha permitido varios cambios radicales en el modelo educativo:

- Mejora la eficiencia en el uso del tiempo por el profesor. Pocos profesores pueden gestionar muchos más alumnos.
- El coste de la enseñanza se reduce. Con la creación de contenido online (blogs, App, redes sociales corporativas, etc.) se producen ahorros de tiempo e impresión de materiales innecesarios (circulares, notas, boletines etc.).
- Promueve la innovación. La incorporación de nuevos contenidos es más rápida.
- Mejora la comunicación entre los profesores y padres en los centros de enseñanza. La nube facilita una forma de comunicación más dinámica e interactiva.
- Mejora la experiencia de aprendizaje del alumno. Es posible adaptar la enseñanza a cada alumno. El análisis del seguimiento del alumno es continuo y permite dar los contenidos adecuados a cada alumno en función de su nivel de aprendizaje y necesidad.
- Permite la cooperación entre docentes y alumnos, mejorando los contenidos.
- La demanda de formación e-learning, a través de dispositivos móviles está creciendo como resultado de la mejora de dispositivos.
- $\triangleright$  El objetivo de los cursos online gratuitos no se limita a la adquisición de conocimientos, sino que busca generar habilidades para la vida laboral.
- El concepto "horario" es suplantado por "objetivo". La nube permite aprender conforme a los horarios y rapidez de cada cual.
- La educación se convierte en un proceso vital permanente, posible al poder acceder a contenidos en cualquier momento y lugar.

Un estudio realizado por la Facultad de Educación de la Universidad Costa Rica titulado ["Educación en la nube](http://es.hybrid-days.com/sites/default/files/01.EDUCACION_EN_LA_NUBE.pdf) o Cloud Computing" destaca que "las nuevas tecnologías son una herramienta útil y transformadora que rompe con cualquier esquema de educación tradicional" (Dania\_2324, pág. 56).

La investigación resalta las principales iniciativas que debe tener el educador a la hora de implementar estrategias mediadas por recursos disponibles en la nube, entre los más importantes están:

- Identificar los repositorios y bibliotecas digitales en los que existen de buenos materiales educativos.
- Habilidades para identificar y clasificar los mejores recursos dentro de la Nube para sus estudiantes.
- Dominio de las herramientas multiformato disponibles para crear o utilizar materiales educativos.
- Habilidades para crear guías de aprendizaje para la interacción con los recursos y las herramientas que la nube ofrece al y sus estudiantes.
- Capacidad para crear estrategias de instrucción en las cuales integre armónicamente los recursos y herramientas de la nube para el desarrollo de aprendizajes tanto individuales como colaborativos en sus estudiantes.

### **¿Cuáles son los beneficios del aprendizaje en la nube?**

El que a la hora de acceder a la información, compartir dicha información, elaborar trabajos colaborativos y estar comunicados se pueda hacer de forma sincronizada o asíncrona, sin limitación espacio-temporal, de forma casi intuitiva y sin que se requiera una gran curva de aprendizaje para manejar los programas y aplicaciones que surgen cada día, supone que la nube es una revolución en sí misma y los beneficios que aporta al aprendizaje casi innumerables.

Cualquier persona, desde cualquier lugar, a cualquier hora con tan solo el requisito de contar con una conexión a la red desde un terminal cualquiera, sea un dispositivo móvil o no, tiene a su alcance toda su información a un solo clic. Dispositivos de almacenamiento como Google Drive, Dropbox, Evernote, etc… permiten que los usuarios tengan perfectamente sincronizados todos sus archivos y puedan hacer uso de ellos, de forma individual o compartida con otros, sin necesidad de cargar con esos documentos de un lado para otro en dispositivos de almacenamiento y sin la necesidad de acceder a ellos desde el mismo terminal. Eso ha permitido una gran libertad a la hora de dinamizar la ingente cantidad de información diaria que se mueve y 'almacena' en Internet.

Desde cualquier lugar del planeta una persona puede estar subiendo, almacenando o compartiendo cualquier archivo y tenerlo disponible en ese mismo momento en cualquier otro dispositivo conectado a Internet del mundo. Esto supone, entre otras cosas, que la barrera espacial queda rota por completo.

Hoy en día gracias al aprendizaje en la nube con la gran cantidad de herramientas que existen en el mercado de forma gratuita o de pago se pueden formar grupos de estudio/trabajo con personas que se encuentran a miles de kilómetros entre sí y que están trabajando de forma sincronizada en los mismos documentos, pudiendo hacer y deshacer tantas veces se desee las tareas, añadiendo, copiando o descargando archivos habilitados en carpetas compartidas públicas o privadas, permitiendo mediante las aplicaciones de comunicación (Hangouts, Skype, WhatsApp, Line, Messenger…).

Una comunicación en línea constante mediante texto, voz e imagen y además de todo esto está la omnipresencia de las redes sociales (Twitter, Google +, Facebook, Tuenti, LinkedIn, YouTube, Instagram, Pinterest…) que permiten la distribución inmediata de cualquier mensaje o archivo completando así un ciclo de posibilidades en la mano de cualquier usuario para su propio beneficio. (pág. 56)

Internet permite la conexión con el mundo. La nube ofrece las posibilidades de hacerlo rápida y cómodamente. En la mano de las personas resta querer aprovechar esta oportunidad de aprender a desaprender cada día y seguir adelante en el camino del aprendizaje a lo largo de la vida.

## **La nube en el salón de clases**

Cuando el docente esclarece su propia visión sobre las nuevas tecnologías, se procede a analizar el papel del estudiante frente a los recursos tecnológicos y de esa manera ver la manera de cómo implementarlo en clase para que el proceso de enseñanza aprendizaje sea significativo. (Ureña, 2012) Afirma:

El protagonismo del estudiante que puede tener en su vida adulta. Lo esencial según expertos en pedagogía y tecnología de la Universidad de Colombia consiste en identificar: ¿Para qué sirven estas tecnologías? y ¿Cuál es la utilidad real en la educación?

Por eso podemos decir que la tecnología en la nube permite protagonizar aprendizajes sin restricción, propician una retención mayor de lo construido y se establece un modelo educativo interactivo y colaborativo entre ellos

Los recursos que se encuentran en la nube aplicables a entornos educativos son variados y con múltiples propósitos. Saber de la existencia de los recursos es el requisito principal para ponerlos en práctica en el aula. El estudio ["Utilización de las](http://www.uclm.es/varios/revistas/docenciaeinvestigacion/pdf/numero10/7.pdf)  [TIC en el proceso de enseñanza aprendizaje, valorando la incidencia real de las](http://www.uclm.es/varios/revistas/docenciaeinvestigacion/pdf/numero10/7.pdf)  [tecnologías en la práctica docente",](http://www.uclm.es/varios/revistas/docenciaeinvestigacion/pdf/numero10/7.pdf) se destaca entre las herramientas más usadas en el mundo, la siguiente lista:

#### **Recursos para la colaboración:**

- Editor de Texto, hojas de cálculo, presentadores de ideas.
- Google Drive, Dropbox y Ubuntu
- Wikis
- Portafolios Digitales

### **Recursos para la comunicación:**

- Mensajería Instantánea
- Blogs
- Audio/Video conferencia
- Redes Sociales
- Correo electrónico
- Google Drive, Dropbox y Ubuntu

### **Recursos para la documentación:**

- Mapas Mentales/ Mapas Conceptuales
- Blogs
- Portafolios Digitales

#### **Recursos para la creación:**

- Mapas Mentales/ Mapas Conceptuales
- Blogs
- Audio/Video Blog

### **Recursos para la interacción:**

- Simuladores
- Redes Sociales
- Aulas Virtuales
- Bibliotecas Digitales

Y la misma investigación concluye que gracias a esta tecnología, la educación puede llegar a cualquier parte del mundo facilitando así a los usuarios la obtención de mareales que se necesiten para poder adquirir los conocimientos necesarios para su educación y haciendo así una forma más didáctica o entretenida de aprender gracias a las recursos que se utilizan en la Computación en la Nube.

De acuerdo a lo que es la computación en la nube se puede concluir que con el internet este ha sido de gran ayuda en varios campos tales como la educación, medicina, gobierno, empresas etc. Podemos acceder a ciertos servicios de manera tales como archivos, páginas web, correos electrónicos, aplicaciones (pág. 26)

### **¿Qué utilidad tiene la nube para los estudiantes?**

Si se implementará el Cloud Computing a la hora de que los docentes impartieran sus clases el logro en el aprendizaje sería más significativo logrando que los estudiantes desarrollen sus habilidades y capacidades. Según (Benítez, 2014)menciono:

Con la expansión de las nuevas tecnologías y el vertiginoso crecimiento del volumen de datos que se maneja en el mundo virtual, tanto personas como organizaciones enfrentan el reto de gestionar archivos remotos mediante el uso de diversas aplicaciones que almacenan los datos en internet, permitiendo que el usuario pueda acceder desde cualquier dispositivo que cuente con conexión a la web. A este fenómeno se lo conoce como nube o Cloud Computing. Pero, ¿qué utilidad puede tener para los estudiantes.

Como es lógico suponer, adoptar la nube como herramienta de almacenamiento permite hacer un Backus de todos los trabajos, exámenes, planillas, evaluaciones, presentaciones, textos, etc. Pero también brinda la posibilidad de acceder a todos estos archivos desde cualquier lugar, incluso desde un Smartphone o una Tablet. (pág. 52)

Además, los principales servicios que brindan almacenamiento en la nube, como Google Drive, Dropbox y Skydrive, ofrecen cuentas gratis con una capacidad que debería ser suficiente para cualquier estudiante. La nube también genera interacción con los docentes y entre los propios estudiantes que crean documentos de trabajo, los comparten y editan en tiempo real junto a sus compañeros.

A continuación detallaremos brevemente algunas de las herramientas más utilizadas y con más benéficos para el proceso de enseñanza aprendizaje de los estudiantes:

### **Drive**

Google Drive es un servicio de alojamiento de archivos y gratuito donde pueden acceder y crear cuenta cualquier persona. (Gazabon, 2013) Menciona:

Google Drive es un reemplazo de Google Docs que ha cambiado su dirección de enlace de docs.google.com por drive.google.com entre otras cualidades. Cada usuario cuenta con 15 gigabytes de espacio gratuito para almacenar sus archivos, ampliables mediante pago. Es accesible por su página web desde ordenadores y dispone de aplicaciones para iOS y Android que permiten editar documentos y hojas de cálculo. Con el lanzamiento de Google Drive, Google ha aumentado el espacio de almacenamiento de Gmail a 5 GB.

### **Acceso móvil**

Google Docs permite que los usuarios de telefonía móvil puedan navegar por sus documentos de Google Docs. Los usuarios pueden ver y desde hace muy poco pueden editar los documentos.

Existe una versión de Google Docs para el iPhone que incluye la funcionalidad para la visualización y edición de presentaciones, junto con una interfaz diseñada específicamente para este dispositivo.

# **Ventajas de Google Drive**

 La más evidente de estas ventajas es que estas aplicaciones no están ligadas a un ordenador específico; no es necesario descargar ni instalar ninguna aplicación en una computadora en particular.

 Cualquier ordenador con acceso a internet puede acceder también a las aplicaciones que brinda Google Drive.

 Múltiples usuarios pueden editar los mismos archivos al mismo tiempo. Este proceso se llama colaboración online y el software utilizado se denomina software colaborativo.

### **Desventajas de Google Drive**

 El usuario debe entender, al pie de la letra, el sentido de "pérdida de la intimidad" informativa causada por esta herramienta, lo cual podría traerle problemas, ya sea entre quienes puedan ver o compartir sus documentos.

 Su manejo podría no ser seguro si el usuario no crea una buena contraseña y la protege, o si el usuario se equivoca intentando compartir archivos con su grupo, y los hace accesible a todo público.

 Existen ciertas limitaciones relativas a las capacidades que la herramienta acepta según el formato del documento: para textos, hasta 500 Kb; imágenes, hasta 2 Mb; y para hojas de cálculo hasta 256 celdas o 40 hojas.

Esta herramienta es de gran aporte a la educación a la hora de guardar información o crearlo directamente desde la nube mediante una cuenta que el estudiante o docente tenga.

#### **Zoho**

Es una herramienta ofimática online que oferta un gran conjunto de aplicaciones que incluyen un editor de documentos de texto, otro de hojas de cálculo y la posibilidad de organizar presentaciones, así como otros servicios para la creación de bases de datos, wikis, gestión de negocios. (Polo, 2014) Afirmó:

Todos estos datos se pueden incorporar más tarde en las distintas aplicaciones a la hora de establecer reuniones o enviar invitaciones a otros usuarios para participar en la elaboración o el acceso a los documentos. Para poder utilizar cualquiera de los servicios de Zoho es necesario el registro, al que se puede acceder directamente sin invitaciones.

Además, con esta herramienta se pueden acceder a sus diferentes campos, a través de la unión con distintas aplicaciones online y 'offline' como Microsoft Office, Outlook y con redes sociales como Facebook. Como se observa, tiene las características de lo Que ofrece Google, pero aplicada al entorno de las empresas y a sus trabajadores. Otras aplicaciones auxiliares de Zoho están diseñadas para seleccionar personal, realizar encuestas o hacer el seguimiento del funcionamiento de un servidor.

## **Ventajas**

- Es una herramienta digital gratuita, solo se requiere una cuenta de Gmail.
- Crea y edita documentos, hojas de cálculo y presentaciones online.
- $\triangleright$  Comparte y colabora con otros usuarios en tiempo real.

Con esta herramienta pueden estar trabajando varios usuarios en paralelo, al mismo tiempo, mientras que esta herramienta manejará los cambios y evitará las colisiones. Igualmente, permite ver quién ha hecho qué cambios y revertirlos si fuera necesario.

### **Dropbox**

Dropbox es un disco virtual, en el cual se almacenan documentos de todo tipo -de la misma manera que en el formato de carpetas de una computadora- pero online. (Contreras, 2014)."Con las ventajas y desventajas propias del trabajo en la nube, pero con la posibilidad de instalar de manera local una carpeta que al encontrar la computadora (o el dispositivo) conectado a Internet, sincroniza los archivos". (pág. 32) .De esta manera, producir, escribir, grabar o simplemente almacenar, puede ser con un poco de ejercicio una tarea que le brinde ubicuidad a nuestros archivos.

# **Prezi**

Prezi es un servicio para realizar presentaciones de "diapositivas" pero de manera dinámica y con un arsenal de agregados como elementos propios de las redes sociales, lindantes a los foros de debate online, y en un lugar no menos importante la posibilidad de co-editar presentaciones en tiempo real.

Para el trabajo en el aula es ideal con grupos que puedan colaborar en la creación de lluvias de ideas y todo tipo de actividad que requiera de las manos de varios sobre un mismo lienzo digital.

Para quienes tengan una cuenta de mail con dominio propio, pueden solicitar la versión de Prezi para Educadores, que posee algunas ventajas interesantes, como la posibilidad de dejar ocultas las presentaciones y optar por hacerlas públicas o no en cualquier momento. En las cuentas gratuitas todo es público. El servicio va creciendo en tanto más costosa sea la suscripción. No obstante, las versiones gratuitas son muy funcionales y poderosas. (Lopez J. , 2015, pág. 6)

Es una nueva e innovadora forma de trabajar de manera fácil y sencilla al momento de dar exposiciones lo único que tenemos que tener en cuenta que se necesita acceso a internet para poder trabajar con ella.

### **Experiencias al trabajar en el ambiente Cloud Computing**

De acuerdo con lo que investigo (Croxon, 2014), "En relación con el uso efectivo de las tecnologías como agentes de procesos de aprendizaje y enseñanza en la democratización de la educación. Estas herramientas facilitan aspectos fundamentales de aprendizaje democratizado, un concepto abordar la igualdad de oportunidades en el aula" (pág. 65).

En este artículo se analiza cómo estos sitio web puede proporcionar a los estudiantes las oportunidades para mejorar ambos aspectos mediante la observación y la participación en las discusiones de grupos o individual en el aula. (Blattner y Fiori, 2015). Menciona:

Que la participación y crecimiento sostenido de estudiantes y educadores en comunidades de redes sociales llamó la atención sobre el potencial de tal recurso web para fomentar relaciones positivas entre los estudiantes, para mejorar la credibilidad de los profesores que participan en la cultura contemporánea estudiante y para proporcionar los resultados educativos constructivos, e inmediatos, oportunidades individualizadas para interactuar con sus compañeros, profesores y hablantes nativos de una variedad de lenguas extranjeras.(pág.85).

Poco se sabe acerca de cómo las redes sociales en línea como Facebook pueden desarrollar un sentido de comunidad en las clases de lengua o cómo pueden afectar el desarrollo de la competencia socio-pragmática en los estudiantes de idiomas.

Aunque existe una considerable investigación sobre el uso de las TICs en la educación, la aproximación a la comprensión del fenómeno ha sido principalmente internos. (Nnazor, 2014)Analiza:

Los avances en las tecnologías de información y comunicación (TICs) y como estos han proporcionado oportunidades sin precedentes para la enseñanza presencial y en línea facilitada por la tecnología y el aprendizaje al interior de las instituciones y en la educación a distancia.

Este trabajo propuso un marco conceptual para la investigación de los factores externos e internos a las universidades que facilitan o dificultan el uso de las TICs en la enseñanza.

### **Los recursos didácticos o medios de enseñanza**

El mensaje asimilado se encamina a complementar con el material didáctico, atribuyéndose también la palabra en si misma sea una forma de recurso didáctico un estudio realizado por (ANÍBAL, 2013)afirma:

Que la eficacia de los recursos didácticos está encaminado para proveer y proporcionar un sentido a los conocimientos concernientes a la educación, en cualquiera de sus ámbitos, su uso se remonta a tiempo atrás, en que se enseñaba y relacionaba a base de la rutina propia y en su momento se tuvo en incertidumbre la seguridad que poseía la palabra enunciada sin que esté el soporte del recurso didáctico (pág. 8).

Esto obedecería concretamente de si las acentuaciones y variaciones estén consideradas a que se transformen en un recurso didáctico.

J. Sacristán citado por (Falieres, 2012) sostienen que: "Los materiales didácticos son cualquier instrumento u objeto que pueda servir como recurso para que mediante su manipulación, observación o lectura se ofrezcan oportunidades de aprender algo o bien, con su uso se intervenga en el desarrollo de alguna función de enseñanza". (pág. 75).

Se puede apreciar que los materiales didácticos representan herramientas que sirven como vía para que el docente pueda impartir sus conocimientos, siempre y cuando estén direccionados a conseguir una meta educativa ya prevista.

Continuando con el análisis de los recursos didácticos según (Nérici, 2013) firma. "El material didáctico en la enseñanza es el nexo entre las palabras y la realidad, y lo ideal sería que todo aprendizaje se lleve a cabo dentro de una situación real de vida. No siendo posible esto. El material didáctico debe sustituir a la realidad, representándola de la mejor forma posible, de modo que facilite su objetivación por parte del alumno". (pág. 282).

Para lograr tal fin, sin una adecuada estrategia de uso sería poco útil el empleo por ejemplo de un video educativo por bueno que éste fuera. Este aspecto es puramente didáctico, es decir, que el empleo de un recurso va a estar condicionado al marco referencial creado por el docente a través de la implementación de estrategias de aprendizaje que le permitan aprovechar las posibilidades expresivas y técnicas de los recursos para optimizar el aprendizaje de los educandos.

(Iglesias, 2012)Menciona: Los recursos didácticos o medios de enseñanza son uno de los componentes operacionales del proceso de enseñanza-aprendizaje, que manifiesta el modo de expresarse el método a través de distintos tipos de objetos materiales. Los recursos didácticos o medios de enseñanza permiten crear las condiciones materiales favorables para cumplir con las exigencias científicas del mundo contemporáneo durante el proceso de enseñanza-aprendizaje.

Permiten hacer más objetivos los contenidos de cada asignatura del Plan de Estudios, y por tanto lograr mayor eficiencia en el proceso de asimilación del conocimiento por los estudiantes creando las condiciones para el desarrollo de habilidades, hábitos, capacidades, y la formación de convicciones.

Los recursos didácticos cuando son empleados eficientemente posibilitan un mayor aprovechamiento de nuestros órganos sensoriales, se crean las condiciones para una mayor permanencia en la memoria de los conocimientos adquiridos; se puede trasmitir mayor cantidad de información en menos tiempo; motivan el aprendizaje y activan las funciones intelectuales para la adquisición del conocimiento; facilitan que el alumno sea un sujeto activo de su propio aprendizaje y permiten la aplicación de los conocimientos adquiridos. (pág. 24)

Son un conjunto de elementos que facilitan la realización del [proceso](http://www.monografias.com/trabajos14/administ-procesos/administ-procesos.shtml#PROCE) [enseñanza](http://www.monografias.com/trabajos15/metodos-ensenanza/metodos-ensenanza.shtml)[aprendizaje.](http://www.monografias.com/trabajos5/teap/teap.shtml) Estos contribuyen a que los estudiantes logren el [dominio](http://www.monografias.com/trabajos7/doin/doin.shtml) de un contenido determinado.(M.Calero, 2013) Afirma:

Los medios didácticos estimulan el aprendizaje mediante actividades dosificadas que el docente promueve o el mismo material genera, evitando repeticiones monótonas. Esto supone que los medios auxiliares deben ser amenos, llamativos, ágiles.

Esas herramientas e instrumentos didácticos – especialmente los que pertenecen al ámbito de las tecnologías de la información y la comunicación- son productos del mercado, y su condición didáctica será adquirida en la medida en que las actividades que el docente implemente en el salón de clases así lo permitan. (pág. 76)

Por lo tanto, el acceso a la [información,](http://www.monografias.com/trabajos7/sisinf/sisinf.shtml) la adquisición de habilidades, destrezas y [estrategias,](http://www.monografias.com/trabajos11/henrym/henrym.shtml) como también a la formación de [actitudes](http://www.monografias.com/trabajos5/psicoso/psicoso.shtml#acti) y [valores.](http://www.monografias.com/trabajos14/nuevmicro/nuevmicro.shtml) Un recurso didáctico es cualquier material que se ha elaborado con la intención de facilitar al docente su función y a su vez la del alumno.

### **Ciclo de Aprendizaje**

El Ciclo de Aprendizaje es una metodología para planificar las clases de ciencias que están basada en la teoría de Piaget y el modelo de aprendizaje.

Que los niños y niñas necesitan aprender a través de experiencias concretas, en concordancia a su estado de desarrollo cognitivo. La transición hacia estados formales del pensamiento resulta de la modificación de estructuras mentales que se generan en las interacciones con el mundo físico y social.

El Ciclo de Aprendizaje planifica una secuencia de actividades que se inician con una etapa exploratoria, la que conlleva la manipulación de material concreto, y a continuación prosigue con actividades que facilitan el desarrollo conceptual a partir de las experiencias recogidas por los alumnos durante la exploración. Luego, se desarrollan actividades para aplicar y evaluar la comprensión de esos conceptos. e. (Kolb, (1984). , pág. 32).

Podemos notar que en la teoría tomada de Piaget menciona que desde la etapa de niños podemos experimentar conocimientos y de esa manera asimilarlo con relación a toda nuestra etapa e estudiantes a los largo de la vida.

#### **Qué son las estrategias de enseñanza**

Las estrategias de enseñanza son los métodos, técnicas, procedimientos y recursos que se planifican de acuerdo con las necesidades de la población a la cual va dirigida y que tiene por objeto hacer más efectivo el proceso de enseñanza-aprendizaje. Para el logro de los objetivos el docente puede tomar en cuenta elementos tales como:

- 1) Las motivaciones y los intereses reales de los estudiantes.
- 2) Ambiente motivante y adecuado al proceso enseñanza-aprendizaje.
- 3) Posibilidad por parte de los educandos de modificar o reforzar su comportamiento.
- 4) Utilización de recursos naturales del medio ambiente y adecuados a la realidad de las situaciones de aprendizaje.
- 5) El docente como mediador del aprendizaje debe conocer los intereses y diferencias individuales de los estudiantes (inteligencias múltiples).así como conocer estímulos de sus contextos: familiares, comunitarios, educativos y otros, además de contextualizar las actividades.
- 6) Todo docente tiene el deber de hacer que el alumno investigue, descubra y compartas sus ideas.

### **Clasificación y funciones de las estrategias de aprendizaje**

Diversas estrategias de enseñanza pueden incluirse antes (pre-obstrucciónales), durante (construccionales) o después (pos-instruccionales) de un contenido curricular específico, ya sea en un texto o en la dinámica del trabajo docente.

Las estrategias preinstruccionales por lo general preparan y alertan al estudiante en relación a qué y cómo va a aprender (activación de conocimientos y experiencias previas pertinentes) y le permiten ubicarse en el contexto del aprendizaje pertinente.

Las estrategias construccionales apoyan los contenidos curriculares durante el proceso mismo de enseñanza o de la lectura del texto de enseñanza. Cubren funciones como las siguientes: detección de la información principal; conceptualización de contenidos; delimitación de la organización, estructura e interrelaciones entre dichos contenidos y mantenimiento de la atención y motivación. Aquí pueden incluirse estrategias como: ilustraciones, redes semánticas, mapas conceptuales y analogías, entre otras.

A su vez, las estrategias posinstruccionales se presentan después del contenido que se ha de aprender y permiten al alumno formar una visión sintética, integradora e incluso crítica del material. En otros casos le permiten valorar su propio aprendizaje. Algunas de las estrategias son: pos preguntas intercaladas, resúmenes finales, redes semánticas y mapas conceptuales.

### **Materiales convencionales**

- Impresos como libros, fotocopias, periódicos, documentos, entre otros. Sirven como extensión de los contenidos dados en clase. En ellos se fijan los conceptos y se desarrollan de forma extensa los contenidos, siendo el resultado del trabajo y la reflexión y deben ser, en consecuencia, el referente indiscutible de lo que se expone en clase.
- Tableros didácticos como la pizarra, este medio se ha convertido en un icono imprescindible para el desarrollo de cualquier actividad de aprendizaje dentro del

aula. Una adecuada planificación de su empleo permitirá lograr una mayor eficacia como medio de aprendizaje.

 Manipulables como mapas conceptuales, cartulinas. Siendo un apoyo o herramienta para que el alumno ponga en práctica el contenido.

## **Materiales no convencionales**

- Sonoros como discos, programas de radio.
- Imágenes fijas proyectables como las diapositivas y fotografías.
- Audiovisuales como películas, videos, televisión.
- Técnicas de simulación, en la cual se aproxima hipotéticamente a la realidad a través de experiencias directas como dramatizaciones, resolución de casos, entre otras.

## **Los recursos didácticos**

Los recursos didácticos establecen la evaluación del proceso de enseñanza y aprendizaje, tomando en consideración la efectividad del estudiante y su evolución personal, a través de la valoración de su rendimiento, tanto personal, en relación con su desarrollo y potencial individual y su rendimiento absoluto, como en relación con los objetivos generales de la planificación y plan de estudios, ofreciendo estos la posibilidad de una respuesta cognitiva estimulante de parte del alumno, brindando la compensación y corrección de las dificultades (Kolb, (1984). , pág. 14).

Su comprensión debe ser consciente e intencional para guiar las acciones, en función de alcanzar los objetivos planteados de parte del profesor, es por ello que se aplica de forma planificada, requiriendo de la selección del contenido, su proyección y control en su ejecución y posteriormente el resultado de su valoración y motivación para satisfacer dichas necesidades educativas.

A la hora de concebirse al aula como un espacio comunicacional, toda la situación es distinta antes, durante y después de la clase, con esto se refiere a tres etapas:

- **Fase pre-activa:** es aquella en donde el docente prevé los objetivos y selecciona determinados contenidos, prepara los recursos didácticos, metodológicos o actividades interactivas a utilizar o emplear durante la clase y que complementa su conocimiento o información a emitir, diseñando a su vez los métodos de evaluación de los efectos producidos. Los objetivos sirven de guía y la materia constituye la sustancia. Los recursos didácticos contribuyen a concretar y orientar la acción docente en la transmisión de los conocimientos dando respuesta a los objetivos planteados de la materia y las particularidades de la clase, por lo que resulta recomendable preguntarse qué merece la pena enseñar y por qué, y cómo se presenta el contenido seleccionado.

**- Fase activa:** lleva a cabo los recursos didácticos planificados, que acompañan a su exposición verbal, desarrollándose el proceso de enseñanza.

- **Fase post activa:** tanto el docente como el alumno reflexionan sobre la clase. El docente evalúa el método de enseñanza a través de estos recursos didácticos y sus procesos de interacción.

A su vez, el alumno lleva a cabo sus conocimientos aprendidos por medio de la elaboración de un trabajo, reflexión o experimentación, siendo este medio una manera de satisfacer las necesidades educativas actuales, individualizando la respuesta pedagógica desde su operalización, colocando al alumno, por medio de dicha estimulación, en condiciones favorables para desarrollar su aprendizaje y enriquecer el mismo. A partir de ello, se genera el contexto motivacional, los procesos de atención, la inducción de la información y del aprendizaje.

- Lluvia de ideas: es una actividad que le ayuda a percibir a los alumnos qué es lo que saben del tema y qué es lo que les falta por aprender.
- Que el estudiante imagine lo que un tema o unidad puede tratar.
- Preguntas sobre el tema a estudiar, contestando el alumno de acuerdo a su propia experiencia.
- La lectura es de suma utilidad como estrategia para la adquisición de conocimientos y se divide en tres fases: antes de leer, en donde básicamente el alumno identifica lo que sabe acerca del tema, escribe sus dudas y elabora predicciones acerca de su investigación. Durante la lectura, elabora un resumen, trata de responder las preguntas planteadas anteriormente y determina si atinó en su hipótesis o predicciones. Después de la lectura, menciona la utilidad sobre la información leída, realiza un resumen general. (pág.14).

Es por ello que el profesor los utiliza como soporte, complemento o apoyo en su tarea docente. Es necesario involucrar a los estudiantes a través de recursos que le ayuden a estimular su aprendizaje, a esto se debe que, a la hora de diseñar una actividad de aula, para propiciar la adquisición de conocimientos, se debe tomar en cuenta:

# **Funciones de los recursos didácticos**

Los recursos materiales y didácticos deben cumplir con las funciones básicas de soporte de los contenidos curriculares y convertirse en elementos posibilitadores de las actividades de enseñanza-aprendizaje. Para el desarrollo de las clases, los recursos didácticos pueden ser muy útiles para facilitar el logro de los objetivos (capacidades terminales) que estén establecidos.

De manera más concreta y bajo una perspectiva amplia, según (Lucea), se puede decir que los diferentes materiales y recursos didácticos deben cumplir principalmente con las siguientes funciones:

- **Función motivadora:** Deben ser capaces de captar la atención de los alumnos mediante un poder de atracción caracterizado por las formas, colores, tacto, acciones, sensaciones, etc.
- **Función estructuradora:** Ya que es necesario que se constituyan como medios entre la realidad y los conocimientos, hasta el punto de cumplir funciones de organización de los aprendizajes y de alternativa a la misma realidad.
- **Función estrictamente didáctica:** Es necesario e imprescindible que exista una congruencia entre los recursos materiales que se pueden utilizar y los objetivos y contenidos objeto de enseñanza.
- **Función facilitadora de los aprendizajes:** en economía, muchos aprendizajes no serían posibles sin la existencia de ciertos recursos y materiales, constituyendo, algunos de ellos, un elemento imprescindible y facilitador de los aprendizajes.
- **Función de soporte al profesor:** referida a la necesidad que el docente tiene de utilizar recursos que le faciliten la tarea docente en aquellos aspectos de programación, enseñanza, evaluación, registro de datos, control, etc.

#### **Importancia de los medios didácticos**

Por múltiples razones los medios didácticos ocupan un lugar trascendental en el proceso de enseñanza-aprendizaje, por su ductilidad servirán en diferentes etapas del mismo. (M. Calero 82012) sostiene que: "Los medios auxiliares en la motivación despiertan u mantienen la atención. En la fase de la adquisición y elaboración actúan con significativa eficacia en las actividades que se desarrollan con ellos y en la etapa de evaluación refuerzan los aprendizajes". (pág. 28).

Por tal razón el empleo de cada medio de enseñanza ha de dar respuesta a todos y cada uno de los objetivos planteados. Pero para hacer un acercamiento riguroso a los diferentes medios se debe esbozar la tipología de medios didácticos que existen e incluir aquellos que, desde un planteamiento realista, pueden ser utilizados por los docentes.

Un material didáctico reúne las condiciones técnico pedagógicas cuando es capaz de provocar y mantener el interés, aumentar la significación y la comprensión, concentrar y reforzar la atención, mantener las condiciones óptimas de la percepción, acrecentar la actividad del sujeto, estimular la creatividad y la imaginación, provocar experiencias compartidas.

Por tales motivos, cabe resaltar que los medios de enseñanza tienen como misión fundamental facilitar el aprendizaje de los educandos. En unos casos como refuerzo de la acción del docente en clase y otras situaciones presenciales, facilitando y mejorando la comunicación con los alumnos.

En otros, también seleccionados y controlados por el docente, se pueden mostrar autosuficientes para la explicación de un contenido. Y, en una tercera posibilidad, facilitar la comunicación a distancia, continua y permanente entre los implicados en el proceso de Enseñanza-aprendizaje. Esta clasificación no es estancada y los diferentes medios pueden figurar en más de una categoría en función del uso que el docente haga de él. (Jurado, 2010, pág. 131).

Y esta es la cuestión fundamental que queremos resaltar, pues la eficacia educativa de cada uno de los medios estará condicionada tanto por la situación educativa en la que se emplee como del uso que, en esa situación concreta, se le dé.

En la educación moderna, en todas sus modalidades, no puede haber una enseñanza verdaderamente práctica si no es impartida y complementada con el auxilio de los medios didácticos. "Entonces se puede concluir que los medios audiovisuales son un conjunto de técnicas visuales y auditivas que apoyan la enseñanza, facilitando una mayor y más rápida comprensión e interpretación de las ideas, aportando un gran beneficio a la labor docente". (C. García, 2013, pág. 95) Además dicho criterio nos permite 24 inferir que la eficiencia de los medios audiovisuales en la enseñanza, se basa en la percepción a través de los sentidos.

N. Falieres (2016) "Esas herramientas e instrumentos didácticos – especialmente los que pertenecen al ámbito de las tecnologías de la información y la comunicación- son productos del mercado, y su condición didáctica será adquirida en la medida en que las actividades que el docente implemente en el salón de clases así lo permitan". (pág. 76).

Las Tecnologías de la información y de la comunicación han entrado con fuerza y rapidez en los sistemas de enseñanza, pero la realidad de nuestras aulas y concretamente las universidades están lejos de favorecer el empleo sistemático de los medios.

Lo real y cotidiano son los recursos tradicionales y, entre estos, textos escritos, pizarra y transparencias de retroproyector siguen teniendo un papel esencial y, aunque las aplicaciones informáticas han influido considerablemente en la elaboración de los materiales, su concepción como documento didáctico y sus condiciones de aplicación siguen siendo las mismas, mientras nuestros docentes no busquen incluirlas en su gestión de aula.

#### **Objetivos de los recursos didácticos**

Recursos didácticos tienen como objetivos desarrollar la parte creativa de los estudiantes cuando estén en clase y puedan utilizar diversas formas a la hora de realizar un trabajo. C. García (2013) afirma:

Que los recursos o medios didácticos apoyan la expresión verbal del profesor, consolidan el aprendizaje y activan la participación de los alumnos, los materiales o recursos didácticos cumplen una gran variedad de objetivos entre ellos los más importantes son:

- Acercar a los participantes a la realidad y a darle significado a lo aprendido.
- Dinamizar la clase.
- Simplificar la aprehensión de los contenidos.
- Clarificar lo expuesto de manera verbal.
- Estimular y mantener la atención
- Presentar los temas o conceptos de un tema de una manera objetiva, clara y accesible.
- Facilitar un aprendizaje basado en la observación y comprobación.
- Canalizar la comunicación.
- Complementar las técnicas didácticas y economizar tiempo. (pág. 95).

Los recursos didácticos, son quienes deben ser invitados especiales en la transmisión del conocimiento, claro está ubicándolos en el momento y el escenario preciso dentro del proceso de aprendizaje.

#### **Funciones de los recursos didácticos**

Los medios educativos sólo cumplirán su función optimizadora del proceso de enseñanza y aprendizaje si se incorporan estos medios al sistema de enseñanza, pero de una manera racional, en función de las necesidades de los destinatarios, de las exigencias expresivas de cada medio y de sus posibilidades didácticas.

M. Calero (2013) afirma que: "Es necesario validar el material educativo en funcionamiento o revisar el material en si para establecer si realmente vale como instrumentos auxiliar en el proceso de aprendizaje." (pág. 238).

Cabe señalar por tanto que la tecnología educativa ocupa un lugar importante en la formación de hoy, al ser la disciplina que estudia los medios y recursos didácticos que se pueden utilizar en la instrucción.

Gispert (2011) afirma que. El desarrollo de las tecnologías está teniendo una gran influencia en el ámbito educativo, ya que constituyen una nueva herramienta de trabajo que da acceso a una gran cantidad de información y que acerca y agiliza la labor de personas e instituciones distintas entre sí.

La función principal de la Tecnología Educativa sería mejorar el proceso de transmisión y comprensión de los mensajes didácticos, con objeto de incrementar la calidad de la enseñanza. Hoy la alta tecnología se ha impuesto en nuestro modo de hacer, nosotros desde el punto de vista educativo, consideramos que puede ser una herramienta eficaz para lograr un desarrollo más armonioso y para eliminar la desigualdad entre los pueblos y naciones.

Los educandos de hoy en día crecen rodeados de tecnología en sus casas adquiriendo ciertos hábitos de interacción con las máquinas, por lo que en el futuro la tecnología ocupará un lugar en sus viviendas y jugará un papel de ayuda esencial en sus vidas, permitiéndoles hacer lo que necesiten tener que sin salir de casa: trabajar, ir al banco, salir de compras, etc. (pág. 797).

Algo importante que tenemos que señalar es que la nueva Sociedad de la Información, no sólo supone tecnología o telecomunicación, no sólo máquinas más o menos "inteligentes", sino personas que mediante estos medios y tecnologías pueden compartir su información, conocimiento y creatividad para conseguir alcanzar una igualdad de derechos sociales frente al trabajo, el acceso a la información y la formación.

A. Ontoria, J. Gómez y A. Molina (2016) afirman: que "En la nueva sociedad de la información el cambio es todavía mayor en su globalidad, rapidez y formas de vida". (pág. 17).

De esta forma, si se quiere que los profesionales que se dedican a la enseñanza sean protagonistas de esta nueva etapa tenemos que hacer un permanente esfuerzo para que su formación en base a la Tecnología Educativa, y en especial en las nuevas tecnologías, sea constante y se constituya como un aspecto más de la formación del docente, de tal forma que le permita participar en la elección, planificación, diseño, elaboración, etc., de los medios didácticos y permanecer actualizado ante los acontecimientos y necesidades que se vayan generando.

Se entiende por Nuevas Tecnologías todos aquellos medios que surgiendo de la unión entre los avances informáticos y tecnológicos, contribuyen a la mejora de la formación. La implantación de las nuevas tecnologías en nuestra sociedad ha modificado sustancialmente nuestra vida cotidiana. No cabe duda de que en la actualidad, todos se encuentran inmersos en la era de revolución de las comunicaciones. Es una época en la que un número de tecnologías nuevas y en desarrollo influyen profundamente en la industria de las comunicaciones y la sociedad.

De esta forma el lanzamiento al espacio de satélites sofisticados crean nuevas redes de comunicaciones, información desde la voz al video, se transmite a la velocidad de luz, incluso es posible la distribución masiva de publicaciones electrónicas, las líneas de fibra óptica de alta capacidad recorren todo el país, y los ordenadores personales han alterado para siempre el modo en que trabajamos.

En la actualidad las Nuevas Tecnologías de la Información y la Comunicación nos están ofreciendo nuevas posibilidades y escenarios para replantear la formación y el trabajo. La misma que nos promete solventar, en cierta medida, algunos problemas como la falta de tiempo o las distancias, ahorrando esfuerzos en el desplazamiento a centros de reunión "físicos" con otros profesionales.

La comunicación también se hace más fluida gracias al empleo de herramientas tales como el correo electrónico, foros de debate, para resolver dudas, intercambiar opiniones, etc.

(J. Poole, 2013). Cada vez es más numerosos el software educativo reconocido por su valor pedagógico. Muchos profesores ya están empleando software de productividad para gestionar enteramente el proceso de enseñanza-aprendizaje.

Con el desarrollo de estas tecnologías de la información y la comunicación, se está asistiendo a nuevas formas de participación en la educación, a una cierta solidaridad universal del conocimiento, ya que por ejemplo, habitantes de lugares lejanos, o personas con discapacidad, pueden encontrar mayores oportunidades para su formación y posterior integración en el mercado de trabajo.

Se facilita de esta forma el acceso a la formación de un número cada vez más amplio de personas, puesto que podemos transferir más rápida y eficazmente nuestro saber. Así, podemos afirmar que un uso adecuado de las nuevas tecnologías puede contribuir a democratizar la enseñanza. Por ejemplo, el uso de la tecnología para el aprendizaje a distancia y la formación profesional a través de cursos y programas de Enseñanza Asistida por Ordenador, videos, CD-ROM, etc., son una manera de permitir y facilitar la formación a todos los miembros de nuestra sociedad.(pág. 4).

Como podemos ver las oportunidades que ofrece la nueva Sociedad de la Información son grandes, pero eso no debe esconder amenazas que también puede presentar: riesgo de pérdida de empleos tradicionales, imposibilidad de igualdad para todas las personas ajenas a la tecnología.

Por tal razón (Elmardjra, 2012)J. Botkin y M. Elmardjra (2012) afirman: que Concebir la ciencia y la tecnología como una mera industria de conocimientos, pensar que basta con invertir fondos para encontrar las dotes adecuadas y contratar mano de obra cualificada para alcanzar los resultados deseados, no es sino una parte de la lógica 29 del descubrimiento y progreso científicos. Hay otros aspectos, difícil de medir, en el que el cambio, la intuición, la asociación, la comunicación de ideas y la influencia del contexto contribuyen a producir saltos quánticos en el pensamiento.

Por ello se debe hacer hincapié en que, antes de utilizar cualquier medio, es necesario plantearse cuáles son los objetivos concretos que se quieren conseguir, características de los alumnos, etc. Y es que, las nuevas tecnologías, como todos los medios y recursos didácticos, son herramientas que aportan soluciones, siempre que su incorporación a la formación esté encaminada a satisfacer necesidades concretas.

La función principal de los medios y recursos didácticos es la de facilitar el proceso de enseñanza–aprendizaje, pero podemos desglosar esta función principal en otras más específicas Según como se utilicen en los procesos de enseñanza y aprendizaje, los medios didácticos y los recursos educativos en general pueden realizar diversas funciones; entre ellas destacamos como más habituales las siguientes: Función motivadora La motivación es, en síntesis, lo que hace que un individuo actúe y se comporte de una determinada manera.

Es una combinación de procesos intelectuales, fisiológicos y psicológicos que decide, en una situación dada, con qué vigor se actúa y en qué dirección se encauza la energía La motivación en el campo educativo se puede catalogar como el estado de activación o excitación que induce a los individuos a actuar. (pág. 156).

Si el docente no consigue descubrir lo que origina la conducta, al menos tendrá la esperanza de resolver problemas tales como aumentar la atención, despertar el interés, provocar el esfuerzo y terminar con la apatía. De esa manera provocará una mejora en el rendimiento un buen material didáctico siempre debe resultar motivador para los estudiantes.

M. Calero (2017) "Los medios didácticos estimulan el aprendizaje mediante actividades dosificadas que el docente promueve o el mismo material genera, evitando repeticiones monótonas. Esto supone que los medios auxiliares deben ser amenos, llamativos, ágiles". (pág. 196).

Al ser llamativos se convierten en la mejor herramienta para motivar a los alumnos. El uso mismo del medio es lo que provoca la motivación. Cuanto más atractiva sea la forma de presentar el contenido más sensación causaremos en los estudiantes Por ejemplo, el hecho de presentar el contenido ayudándonos en algún recurso didáctico: video, prensa, fotografía, etc., como medio para reforzar las explicaciones, capta de por sí la atención del estudiante, al despertar el interés por el objeto de estudio.

Función de acercamiento a la realidad Siendo la existencia real y efectiva de las cosas que se encuentran en el entorno, es de suma importancia que los estudiantes tengan un contacto directo con ella y siendo los medios didácticos una herramienta útil se declara allí otro punto de las múltiples funciones que los mismos cumplen en el proceso de enseñanza.

(PNUD, 2011) J. Marti PNUD (2011) "Educar es depositar en cada hombre toda la obra que le ha antecedido: es hacer a cada hombre resumen del mundo viviente hasta el día en que vive: es ponerlo a nivel de su tiempo para que flote sobre él y no dejarlo debajo de

su tiempo, con lo que no podrá salir a flote; es decir preparar al hombre para la vida"( pág. 67).

Por tal motivo son los medios didácticos aquellos que facilitan el encuentro del alumno con la realidad: la presentan, organizan, la connotan afectivamente, etc. Por ejemplo, el empleo de medios como la fotografía, diapositivas, video, puede acercar al estudiante a realidades inaccesibles, o que simplemente no están a nuestro alcance en esos momentos, tales como: obras de arte, pieza de un motor, demostraciones del funcionamiento de un aparato, etc. Función de facilitar y organizar las acciones formativas.

Los medios cumplen una función de facilitar y organizar las acciones formativas. Sea cual fuere el campo de acción puesto que prácticamente todos los medios didácticos proporcionan explícitamente información: libros, videos, programas informáticos. Además dichos medios guían los aprendizajes de los estudiantes, instruyen. Ayudan a organizar la información, a relacionar conocimientos, a crear nuevos conocimientos y aplicarlos.

Es lo que hace un libro de texto por ejemplo. N. Falieres (2016) "La decisión didáctica sobre los medios a utilizar no ha de realizarse tanto en función de su modernidad o de su presumible eficacia, sino en función de las metas educativas previstas". (pág. 75).

Por otra parte otra forma de facilitar las acciones formativas es el ejercitar habilidades, entrenar. Por ejemplo un programa informático que exige una determinada respuesta psicomotriz a sus usuarios. Otro ejemplo de esta función lo encontramos en los programas de enseñanza asistida por ordenador, donde el programa actúa de guía metodológica, adaptándose al nivel y necesidades de los alumnos.

**Función innovadora** El fomento y la promoción de la investigación, la experimentación y la innovación educativa son armas fundamentales en la realidad del proceso de enseñanza. Por eso se tiende a identificar la introducción de medios didácticos en la formación con la existencia de renovaciones en una determinada entidad, aunque en ocasiones puede tratarse sólo de un cambio superficial y no de una verdadera innovación. Para favorecer la función innovadora

Se puede proporcionar simulaciones que ofrecen entornos para la observación, exploración y la experimentación. Por ejemplo un simulador de vuelo informático, que ayuda a entender cómo se pilotea un avión. Además se puede proporcionar entornos para la expresión y creación. Es el caso de los procesadores de textos o los editores gráficos informáticos.

(Equipo Cultural 2011) afirma: que Dentro de los nuevos enfoques de la educación, el aula ya no es solo el espacio físico, si no aquel otro espacio que brinda posibilidades para el aprendizaje. Por ejemplo, se piensa que la incorporación al aula de muchos recursos didácticos aumentará la calidad de enseñanza, sin embargo, si sólo se produce una integración física de los medios al aula, o no se utilizan bien, es evidente que el proceso de enseñanza no sufrirá ningún cambio.

Función formativa global Algunos medios ayudan a los estudiantes a desarrollar el pensamiento, expresar sus sentimientos, emociones, etc. Así mismo, se les atribuye la cualidad de facilitar a los alumnos el aprendizaje actitudes y valores, dependiendo siempre de las características del propio medio y del uso que de él se haga. (pág. 355).

Estas funciones ayudan al docente a conocer la mejor manera de ayudar a los estudiantes a la hora de dar las clase es por eso que tienen en cuentas cada una de ellas.

(M. Calero (2017) afirma: que Los medios didácticos contribuyen al desarrollo de la personalidad integral del alumno como ser individual y social. Por ejemplo en el
campo de las ciencias sociales no solo permite el análisis y comprensión de la realidad histórico-social sino también encauza el sentido crítico y la participación.

Para conocer el nivel de efectividad de la formación integral recibida mediante los medios didácticos es necesario también evaluar los conocimientos y las habilidades que se tienen, como lo hacen las preguntas de los libros de texto o los programas informáticos. La corrección de los errores de los estudiantes a veces se realiza de manera explícita (como en el caso de los materiales multimedia que tutorizan las actuaciones de los usuarios) y en otros casos resulta implícita ya que es el propio estudiante quien se da cuenta de sus errores (como pasa por ejemplo cuando interactúa con una simulación).

Por otra parte el cine, puede servirnos como ejemplo de la función formativa global de los medios, sus características lo hace un recurso apropiado para que los espectadores asimilen actitudes, valores, aprendan normas, exterioricen sentimientos, etc. Las grabaciones en video también pueden ser un medio para expresar ideas, emociones, etc. Además, tras su posterior análisis se puede estudiar las conductas y ver cuáles deben permanecer y cuáles no.

La estimulación constante del aprendizaje dentro del ámbito áulico, permite en el docente reflexionar sobre la concepción educativa y sus interacciones, porque a partir de los recursos didácticos, no sólo se activa el rol del alumno, sino también la creatividad del docente, convirtiéndose ambos en verdaderos motores de nuevos y variados recursos didácticos, de acuerdo a las exigencias generales del aula.

Es por ello que el uso de los recursos didácticos como mediadores y guías en el proceso de enseñanza y aprendizaje debe ser consciente, intencional y selectivo, en función de alcanzar determinados objetivos. Valorándose de esta manera lo emotivo y afectivo en cuanto a la satisfacción de necesidades educativas. Un buen docente utiliza como herramienta los recursos didácticos en propósito de facilitar la comprensión de los estudiantes y de que sus intervenciones sean más efectivas, considerando para los mismos la mejor vía para llevar a cabo la acción didáctica, desarrollando destrezas y evitando un aprendizaje memorístico. (pág. 196).

Hoy en día, en el aula se precisa una educación de calidad, por ende, existe la necesidad de adecuarse a nuevas metodologías pedagógicas, en las que se busca una educación que brinde al alumno un aprendizaje significativo y una nueva forma de abordar la enseñanza. Por lo tanto, diseñar y emplear estrategias que estimulen el aprendizaje, es fundamental para que se estimule la función de los sentidos y la adquisición de conceptos, habilidades, actitudes o destrezas de parte del alumno.

El recurso didáctico servirá como medio para llegar a esa educación de calidad, en la cual el docente funciona como guía para promover las relaciones entre conocimientos previos y nuevos, logrando de esta manera el éxito con la calidad de la comprensión.

Se entiende, por tanto, que toda práctica educativa se verá enriquecida cuando se fundamente en una estrategia. Por ello, los recursos didácticos se convierten en herramientas indispensables dentro de la formación académica, funcionando como información y guía del aprendizaje, logrando a través de la motivación e interés que generan entre alumno y docente que el aprendizaje sea más duradero.

A su vez, estos recursos como instrumento mediador y facilitador para incidir en la educación del alumno, proporcionan experiencias reales, que estimulan la actividad del estudiante con entornos en los que se refleja la expresión, la creación y reflexión.

Se considera a los mismos parte esencial del ámbito áulico ya que, como herramientas de apoyo y estimulación cognitiva, son sumamente enriquecedoras por tratarse de un medio que sale de los paradigmas tradicionales de enseñanza y convierte a la misma en un modo de aprendizaje totalmente interactivo, logrando de esta manera que el alumno se vea en la intención de enfocar su atención y desarrollarla dentro de los recursos establecidos por el docente, permitiendo a los estudiantes que tengan impresiones más vivas o reales sobre los temas a abordar.

Un ejemplo de ello son las dramatizaciones, a partir de las cuales el alumno experimenta hipotéticamente determinadas situaciones, motivando y familiarizándose en torno al contenido, logrando que el estudiante domine un conocimiento determinado. Estos recursos son un ente primordial, que facilitan la comprensión del contenido de manera tangible, observable y manejable, reforzando de esta manera la atención del estudiante y la estimulación de sus sentidos.

## **2.1.2 MARCO REFERENCIAL SOBRE LA PROBLEMÁTICA DE INVESTIGACIÓN**

#### **2.1.2.1 Antecedentes investigativos**

Se ha realizado una investigación preliminar en varios repositorios de universidades nacionales que sirvan como antecedentes investigativos previo a la elaboración de este trabajo, así pues, revisando el repositorio de la Pontifica Universidad Católica del Ecuador de ha encontrado lo siguiente.

(Oviedo, 2011)Afirma: que La computación en nube es un concepto general que incorpora el software como servicio, tal como la web 2.0, también conocidos como tendencias tecnológicas, donde el tema en común es la confianza en Internet para satisfacer las necesidades informáticas de los estudiantes.

Cada vez la tecnología cambia y crece y se desarrolla hasta convertirse en un servicio estable, como profesionales de la informática se debe saber las nuevas tendencias y las ventajas mejores estrategias para implementar sistemas funcionales. Conocer las ventajas y desventajas del Cloud Computing y saber los mejores entornos en los que podríamos implementarlo, como una solución más para el aprendizaje. (p.8).

Es por eso que podemos concluir que si conocemos las ventajas beneficios y desventajas de estas herramientas podríamos solucionar y mejorar el rendimiento académicos de los estudiantes de la unidad educativa "Barreiro".

Es un modelo para habilitar un conveniente acceso en red por demanda, a un "pool" compartido de recursos informáticos configurables (redes, servidores, almacenamiento, aplicaciones y servicios) que se puede conformar y proveer rápidamente, con un esfuerzo gerencial mínimo o una interacción mínima con el proveedor de servicios. "El Cloud Computing es un modelo de computación que permite, desde cualquier lugar y de un modo práctico, el acceso bajo demanda y a través de la red a un conjunto de recursos informáticos compartidos y, los cuales pueden ser rápidamente aprovisionados y liberados tras esfuerzos de gestión mínimos y poca interacción con el proveedor del servicio". (NIST, 2011, pág. 56).

Tratando este tema con un lenguaje más coloquial (Plummer, 2012)la define de la siguiente manera: "La computación en nube significa que alguien más se encarga de administrar las computadoras y el software mientras tu solo usas lo que te entregan y te concentras en valorar la calidad del servicio."

Añadido a esta definición, Plummer invita a pensar del Cloud Computing como recursos que cualquiera puede utilizar sin ser propietarios de ellos. Todos pagan una parte del costo, por lo que disminuye el gasto total para todos.

Otra investigación fue realizada por Jaime Inostroza Merino - Nelson Inzunza Figueroa en la Universidad Tecnológica de Chile en el año 2010. El tema fue el siguiente "Evaluación Técnico-Económica de servicios de Cloud Computing para su Implementación en PYMES". Las conclusiones más importantes a las que se llegó fueron las siguientes: Combinar objetos virtuales con las nuevas tendencias de la tecnología y la actualidad, Plataformas como servicio en tiempo real. (Inzunza, 2010).

## **2.1.2.2 Categoría de análisis**

En esta investigación las categorías de análisis son las herramientas Cloud Computing y los recursos didácticos en la enseñanza-aprendizaje. A continuación, se mostrarán las dos categorías y subcategorías de esta investigación.

#### **Herramientas Cloud Computing.**

- Almacena información en la nube
- Aporta como trabajo colaborativo
- Procesa información y la guarda
- Motiva a la construcción del conocimiento.

#### **Recursos didácticos en la enseñanza-aprendizaje.**

- Lograr mayor eficiencia en el proceso de asimilación del conocimiento.
- Motivan el aprendizaje
- Activan las funciones intelectuales para la adquisición del conocimiento.
- Desarrolla la creatividad y habilidades de los estudiantes.

## **2.1.3 Postura teórica**

Investigando en varios repositorios pudimos encontrar que varios autores definen a Cloud Computing de manera similar.

(Sosinsky, 2011)Afirma: que. Se refiere a Cloud Computing como: Herramienta útil y transformadora que rompe con cualquier esquema de educación tradicional. Además resalta las principales iniciativas que debe tener el educador a la hora de implementar estrategias mediadas por recursos disponibles en la nube.

Teniendo en cuenta esta definición nos deja claro que implementando estas herramientas en la educación es muy beneficioso pues que aportara de grana manera al conocimiento de los estudiantes incluso los docentes se podrán beneficiar porque tendrá como trabajo colaborativo a todas las herramientas que se encuentra en la nube. (pág. 35).

Una de las ventajas más grande que nos ofrecen las herramientas Cloud es que a pesar de no estar en clase presencial podemos estar conectados de donde sea y a cualquier hora. Además hacer lo que nosotras queramos descargar, subir, etc.

(Podolsky, Tecnología Educativa, 2015) La computación en nube ya ha comenzado a solucionar los diversos retos que enfrentan escuelas y colegios, no sólo en términos de la disminución de problemas internos, sino en la oferta de nuevas oportunidades.

La computación en nube ha sido la base para el desarrollo de grandes universidades en línea, ya que permite a los estudiantes iniciar sesión en un aula virtual, desde cualquier lugar con acceso a Internet. Por lo tanto, la enseñanza no tiene que ser presencial, ni siquiera en tiempo real. Las lecciones pueden ser transmitidas a distancia en forma de seminarios virtuales (webcasts o podcasts).

## **2.2 HIPÓTESIS**

#### **2.2.1 Hipótesis General**

Las herramientas Cloud Computing influyen significativamente en la enseñanzaaprendizaje de los estudiantes de primero de bachillerato de la unidad educativa "Barreiro" de la cuidad de Babahoyo.

#### **2.2.2 Subhipótesis o derivadas.**

 El uso de las herramientas Cloud Computing como recurso didáctico influyen significativamente en la enseñanza-aprendizaje, de los estudiantes de primero de bachillerato de la unidad educativa "Barreiro" de la cuidad de Babahoyo en el periodo lectivo 2017- 2018.

- A mayor uso de las herramientas Cloud Computing como recursos didácticos se contribuye positivamente en la enseñanza-aprendizaje de los estudiantes de primero de bachillerato de la unidad educativa "Barreiro" de la cuidad de Babahoyo en el periodo lectivo 2017- 2018.
- Si se implementa las herramientas Cloud Computing como recursos didácticos facilitara la enseñanza-aprendizaje en los estudiantes de primero de bachillerato de la unidad educativa "Barreiro" de la cuidad de Babahoyo en el periodo lectivo 2017- 2018.

## **2.2.3 Variables**

 $\triangleright$  Variable Independiente

Las herramientas Cloud Computing.

 $\triangleright$  Variable Dependiente Recursos didácticos

 $\triangleright$  Variable interviniente Enseñanza aprendizaje de los estudiantes

## **CAPITULO III RESULTADO DEL INVETIGACIÓN**

## **3.1. RESULTADO DE LA INVESTIGACIÓN.**

## **3.1.1 Pruebas estadística aplicada**

De acuerdo al proyecto de investigación se aplicó la encuesta a 30 estudiantes de primero de bachillerato y dos docentes de la Unidad Educativa "Barreiro". Además se realizó la verificación de la respuestas logrando obtener resultados cuantitativos los mismo que servirán para el análisis y la interpretación.

Como la población fue un número relativamente pequeño no hizo falta calcular la muestra y por tanto la investigación se realizó con toda la población.

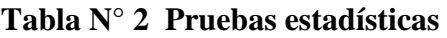

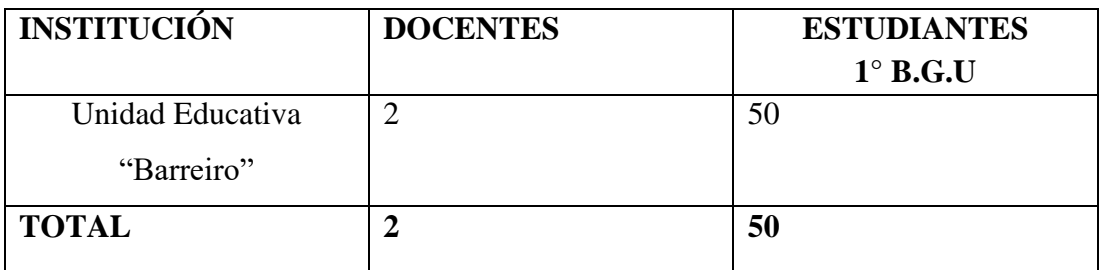

**Fuente:** Unidad Educativa "Barreiro"

**Elaborado por:** Joselyn Katiuska Menéndez Montiel

**Nota:** solo se tomó un solo curso por eso la muestra es pequeña.

## **3.1.2 Análisis e interpretación de datos.**

Encuesta aplicada a los docentes de la Unidad Educativa "Barreiro" del área de cómputo.

Pregunta N° 1.- ¿Sabe que es Cloud Computing?

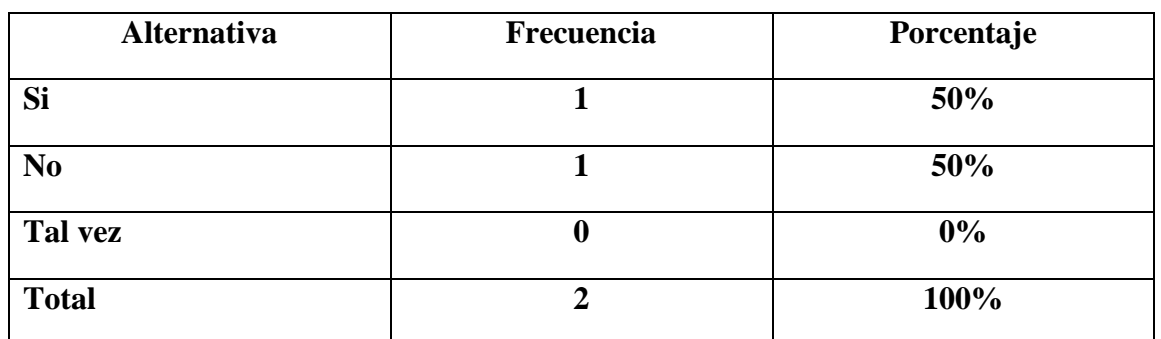

## **Tabla N°3 Que es Cloud Computing**

**Fuente:** Estudiantes de la Unidad Educativa "Barreiro" **Elaborado por:** Joselyn Katiuska Menéndez Montiel

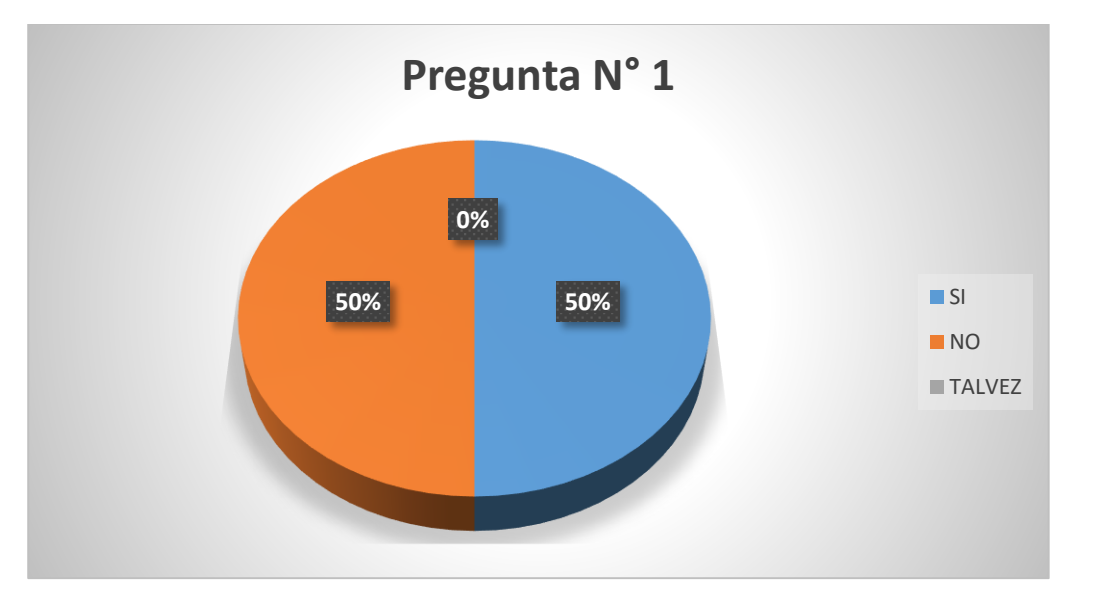

## **Grafico N° 1 Nubes**

**Elaborado por:** Joselyn Katiuska Menéndez Montiel

**Análisis:** De los valores obtenidos de la pregunta N° 1, se visualizó que el 1% de los docentes si saben lo que es Cloud Computing, y el otro 1% de los docentes encuestados mencionan que no conocen que es Cloud Computing.

**Interpretación:** Se puede evidenciar que los docentes encuestado uno conoce sobre las herramientas Cloud Computing y la otra no saben, lo que dificulta el proceso de enseñanzaaprendizaje generando poco interés por la asignatura.

**Pregunta N° 2.-** ¿Utiliza plataformas virtuales para la enseñanza de los estudiantes?

| Alternativa    | Frecuencia | Porcentaje |
|----------------|------------|------------|
| <b>Si</b>      |            | 0%         |
| N <sub>0</sub> | ר          | 100%       |
| Tal vez        |            | $0\%$      |
| <b>Total</b>   | ∍          | 100%       |

**Tabla N° 4 Plataformas Virtuales** 

**Fuente:** Estudiantes de la Unidad Educativa "Barreiro" **Elaborado por:** Joselyn Katiuska Menéndez Montiel

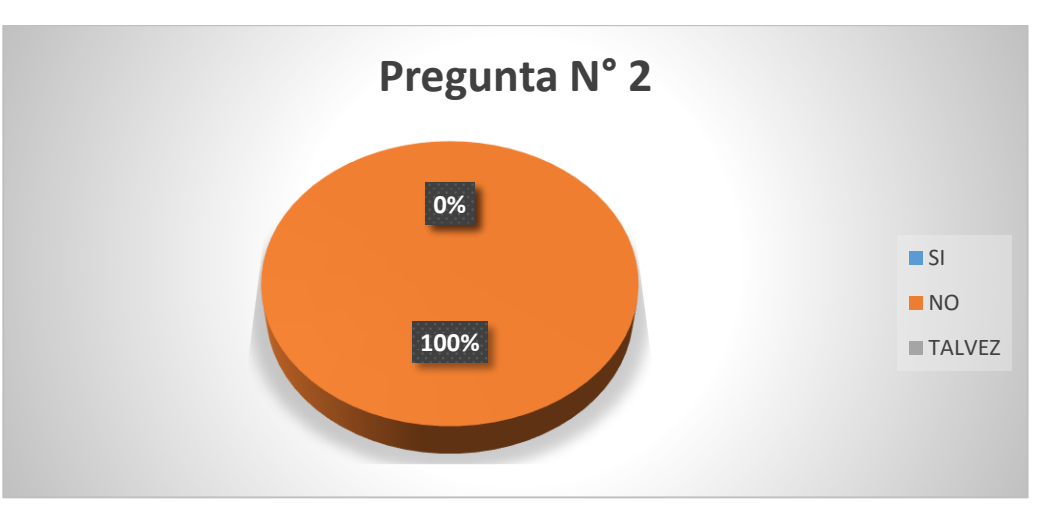

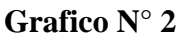

**Elaborado por:** Joselyn Katiuska Menéndez Montiel

**Análisis:** Respecto a la pregunta N° 2 mostró que la alternativa **NO** obtuvo el 100%.

**Interpretación:** Lo que indica que los docentes de la Unidad Educativa "Barreiro" no utilizan plataformas virtuales para la enseñanza de los estudiantes lo que retrasa la enseñanza de los estudiantes.

Encuesta aplicada a los estudiantes de la Unidad Educativa "Barreiro".

**Pregunta N° 1.-** ¿Has oído hablar del modelo Cloud Computing?

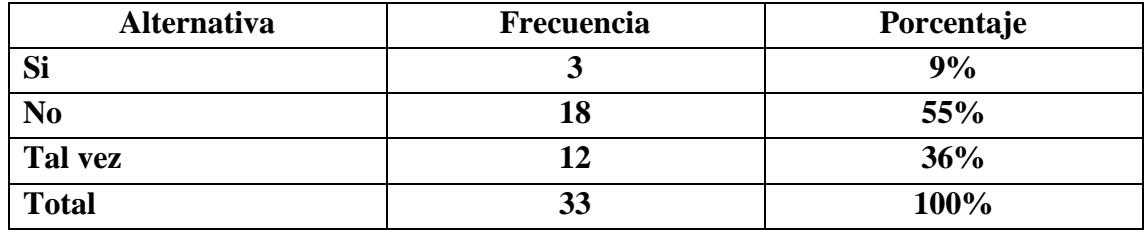

## **Tabla N° 11 Modelo Cloud Computing**

**Fuente:** Estudiantes de la Unidad Educativa "Barreiro" **Elaborado por:** Joselyn Katiuska Menéndez Montiel

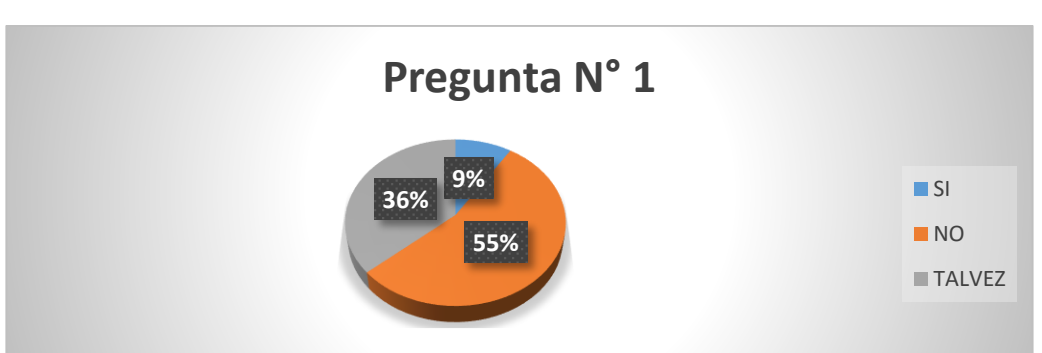

**Grafico N° 10**

**Elaborado por:** Joselyn Katiuska Menéndez Montiel

**Análisis:** De los valores obtenidos en la pregunta n° 1, el 9% de los estudiantes si han oído hablar sobre Cloud Computing, el 55% no conocen acerca de estas herramienta de apoyo, y 36% tal vez pudieron haber escuchado sobre Cloud Computing.

**Interpretación:** Se puede evidenciar que el mayor porcentaje de los estudiantes no conocen estas herramientas lo cual dificulta el proceso de enseñanza-aprendizaje.

**Pregunta N° 2.- ¿**Piensa que las herramientas de Cloud Computing ayudarían en el proceso del aprendizaje?

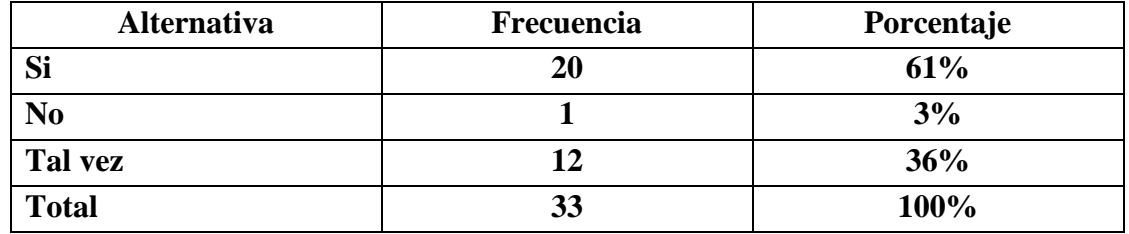

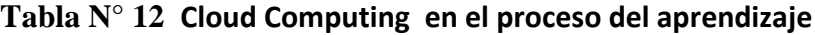

**Fuente:** Estudiantes de la Unidad Educativa "Barreiro" **Elaborado por:** Joselyn Katiuska Menéndez Montiel

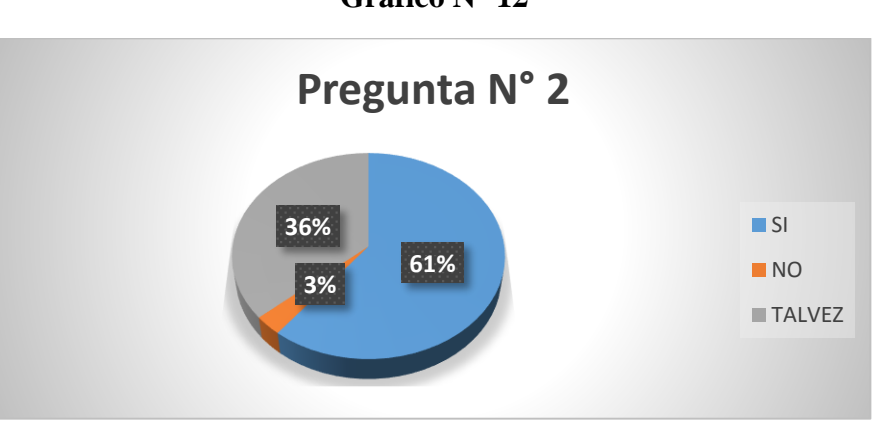

**Grafico N° 12**

**Elaborado por:** Joselyn Katiuska Menéndez Montiel

**Análisis:** Considerando los valores obtenidos el 61% de los estudiantes consideran que las herramientas de Cloud Computing ayudarían en el proceso del aprendizaje, así mismo, el 3% considera que no ayudarían, y el 36% están un poco dudoso que se pueda lograr algo aplicando esta herramientas.

**Interpretación:** Se puede identificar que los estudiantes tienen un nivel bajo de conocimiento acerca de los beneficios que aporta a la educación estas herramientas de Cloud Computing logrando los objetivos de aprendizaje propuesto por el docente.

## **3.2 CONCLUSIONES ESPECÍFICAS Y GENERALES**

#### **3.2.1 Especificas**

- Las/los estudiantes solo utilizan el internet para su entretenimiento (redes sociales, juegos, videos, etc.), pero no utilizan las herramientas Cloud Computing en los trabajos colaborativos, ni interacción grupal entre docente-estudiantes haciendo uso de esta herramienta.
- Las herramientas Cloud Computing permite cubrir las necesidades de informacion y trabajos en cualquier parte en la que se encuetre el estudiantes o docente.
- La utilización Cloud Computing mejorara el aprendizaje colaborativos en los/las estudiantes de primero de bachillerato de la Unidad Educativa "Barreiro", estas herramientas permitirá la interacción individual o grupal por medio de un ordenador o dispositivo electrónico, por esta razón es indispensable y necesaria la enseñanza y aprendizaje mediante el Cloud.

#### **3.2.2 General**

Del trabajo realizado se evidencio que el desconocimiento por parte de los docentes de la Unidad Educativa "Barreiro", afecta al desarrollo del aprendizaje de los estudiantes, ya que no pueden sacarle provecho y beneficiarse estas nuevas tendencias tecnológicas utilizadas como recursos de apoyo en la educación.

Cloud Computing permite compartir, almacenar, crear información en colaboración conjunta con los grupos de trabajo a través del internet, permitiendo así lograr un ambiente de trabajo favorable en donde fortalece y desarrolla las habilidades y creatividad de los estudiantes en el aula de clase dejando atrás el modelos de enseñanza tradicional en donde el estudiante es solo receptor y el docente se convierte en un transmisor de conocimiento.

Implementando estos recursos didácticos como apoyo a la educación mejoraríamos el rendimiento académico de los estudiantes despertando interés por las asignaturas asignadas por el docente, y a su vez, el profesor también se beneficiaría por que se ya que facilitaría el planeamiento de sus clases.

## **3.3 RECOMENDACIONES ESPECÍFICAS Y GENERALES**

#### **3.3.1 Especificas**

- Se recomienda que los estudiantes no solo utilicen el internet para su entretenimiento deben utilizarlos para almacenar, crear información en la nube y de esa manera mantenerse actualizados en conocimiento de las nuevas tecnologías y con la utilización de Cloud Computing como herramientas de trabajo colaborativo a la educación.
- También el Cloud Computing es indispensable para los estudiantes y docentes ya que pueden almacenar información en la nube sin la necesidad de llevar un pendrive y lo pueden hacer desde un computador o un dispositivo electrónico además de acceder desde cualquier parte y hora.
- Incentivar a docentes y estudiantes a utilizar las herramientas Cloud Computing como trabajo colaborativo para desarrollar e interactuar con el proceso de enseñanzaaprendizaje.

#### **3.3.2 Generales**

La utilización de las herramientas de Cloud Computing como trabajo colaborativo permitirá al docente y a los estudiante estén al tanto en los adelantos tecnológicos y de esa manera mejorar el proceso de enseñanza-aprendizaje.

## **CAPITULO IV PROPUESTA TEÓRICA DE APLICACIÓN**

#### **4.1 PROPUESTA DE APLICACIÓN**

#### **4.1.1 Alternativa obtenida**

Durante el desarrollos de este Informe Final se puedo notar la importancia de implementar una Guía Didáctica Digital sobre el uso adecuado de las herramientas Cloud Computing en la Unidad Educativa "Barreiro", teniendo en cuenta que mediante este recurso el estudiante puede tener el control sobre el contenido de la Guía Didáctica Digital, adquiriendo conocimiento sobre estas herramienta, sin la necesidad que el docente imponga alguna instrucción permitiendo avanzar según su propia destrezas y habilidades.

Guía Didáctica Digital, es un recurso didáctico cuya función es que los estudiantes conozcan la mejor manara de utilizar Cloud Computing ya que estos ofrecen una gama amplia de aplicaciones donde podrán crear, almacenar y compartir información desde cualquier parte, hora y dispositivo en donde los estudiantes interactúan entre si logrando un mejor aprendizaje.

Es importante destacar que a diario hay nuevas tecnología permiten a los estudiantes lograr la construcción de nuevos conocimientos aplicando y una de ellas son las herramientas Cloud Computing donde se lograra que el docente deje el modelo tradicional de enseñar y que os estudiantes también deje ese modelo tradicional de aprendizaje es por eso que el desarrollo de una Guía Didáctica Digital sobre el uso adecuado de Cloud Computing permitirá al docente trabajar de una manera más fácil y dicótica.

#### **4.1.2 Alcance de la Alternativa**

Con la propuesta planteada queremos alcanzar que los estudiantes de la Unidad Educativa "Barreiro" del cantón Babahoyo provincia de Los Ríos conozcan y puedan darle un buen uso a las herramientas Cloud Computing utilizando una Guía Didáctica Digital, donde el estudiante se podrá beneficiar desarrollando sus habilidades y a su vez podrá auto educarse mediantes las múltiples herramientas que Cloud ofrece , y no, necesariamente puedo hacerlo desde la Unidad Educativa si no, que lo puede hacer desde la comodidad de su casa y a su vez también beneficia al docente porque tendrán como recuro apoyo a estas herramientas a la hora de planificar sus clases.

Además que con la implementación de una Guía Didáctica Digital sobre el uso adecuado de las herramientas Cloud Computing como recursos didácticos lograremos que los estudiantes de primero de bachillerato de la unidad Educativa "Barreiro", tengan un mejor rendimiento académico por medio de este material didáctico, teniendo como propósito incrementar conocimientos sobre los benéficos que obtendrán al utilizar estas herramientas en la nube dejando atrás el desinterés de los estudiantes, el bajo rendimiento académico, brindándole a la institución educativa, capacitación respecto a la problemática, con el fin de implementar las estrategias para su manejo adecuado de las herramientas Cloud Computing.

Este material está enfocado en desarrollar soluciones con relación a la necesidad de la Unidad Educativa "Barreiro", con la finalidad de mejorar el rendimiento académico de los estudiantes dentro y fuera de la institución y de esa manera combatir y dejar atrás el modelo tradicional de enseñanza y aprendizaje y tomar en cuenta las nuevas modalidades de educación basadas en la tecnologías.

#### **4.1.3 Aspectos básicos de la alternativa**

#### **4.1.3.1 Antecedentes**

Se ha realizado una investigación preliminar en varios repositorios de universidades nacionales e internacionales que sirvan como antecedentes investigativos previo a la elaboración de este trabajo.

(Rouse, 2016)Afirma: Que las herramientas Cloud Computing puede ser una solución a la educación tecnológica, porque son flexibilidad y fácil y la capacidad de acceder a ellas está al alcance de todos etc. Son factores comunes de beneficio de Cloud Computing, este modelo puede ser de gran utilidad en el campo educativo. Las empresas públicas pueden beneficiarse de las ventajas y modelos de negocios potenciales del Cloud Computing" (p.3).

Por lo tanto la computación en la nube es un modelo remoto de gestión de servicios que busca el manejo de información en una red bajo demanda, que puede brindar tanto servicios, como también infraestructura al cliente, minimizando al trabajo del mismo y facilitando la administración de las aplicaciones y recursos, a través de la tecnologías actuales y desde cualquier ubicación, sin restricción alguna de dispositivos o tiempo.

Si en todas las instituciones educativas utilizaran como base para sus clases las tendencias que hoy en día están alcance de todos, la educación tendría otro enfoque que permitiría a los estudiantes y docentes desarrollar habilidades que benefician a cada uno de los estudiantes y a su vez se mejoraría el rendimiento académico de los estridentes. (Sosinsky, 2011, pág. 56)

Los docentes deben planificar y ejecutar nuevos métodos que permitan que sus estudiantes logren un aprendizaje significativo utilizando recursos didácticos adecuados que puedan facilitar y mejorar el entorno del proceso de enseñanza-aprendizaje dejando a un lado el método tradicional de enseñanza.

La presente propuesta busca de laguna manera incentivar a que los estudiantes de primero de bachillerato de la Unidad Educativa "Barreiro", hagan uso adecuado de herramientas educativas que se encuentra en la nube, con la finalidad de que se establezca y mejore el proceso de enseñanza-aprendizaje.

Estableciendo un proceso de trabajo colaborativo puede considerarse como el producto de una interacción tecnológica social y desde ese punto de vista se busca establecer una nueva concepción en los nuevos métodos educativos mejorando la educación. Esta es la oportunidad para poner de manifiesto la ayuda que nos ofrece las herramientas Cloud Computing como recursos didácticos, ya que de esta manera se desarrolla en los estudiantes destrezas, habilidades, inteligencia práctica debido a que hoy en día la tecnología se encuentra a la mano de cada persona.

#### **4.1.3.2 Justificación**

La Unidad Educativa "Barreiro" tiene como propósito mejorar la Educación de sus estudiantes donde ellos aprenderán a usar las herramientas de Cloud Computing como recursos didácticos en proceso de enseñanza aprendizaje brindando una educación de calidad basada en nuevas reformas académicas y de esa manera resolver os problemas que a diario presentan los estudiantes y docentes en el aula de clase.

Esta propuesta es importantes ya que tiene como finalidad mejorar y renovar los métodos de enseñanza-aprendizaje de los docentes y estudiantes, donde aprenderán a utilizar y manejar las herramientas de Cloud Computing como recursos didácticos en el proceso de enseñanza-aprendizaje ya que hoy en día lo que se necesita es una educación de calidad. Estas herramientas podrían hacer más fácil el aprendizaje, haciendo que los conocimientos que los estudiantes a lo largo de su siclo estudiantil adquieran sean significativos, interactivos y didácticos al momento de aprender, de esta manera se abandona el modelo tradicional reemplazándola con unos métodos innovadores de enseñanza basados en la tecnología.

Es factible de ejecutarlo ya que cuenta con el apoyo del rector de dicha Unidad Educativa la colaboración de los docentes y estudiantes quienes están contentos por el beneficio que obtendrán al aprender a utilizar las herramientas Cloud Computing, tomando en conciencia la importancia que hoy en día han alcanzado dichas herramientas de Cloud Computing.

 La propuesta es innovadora y está destinada al mejoramiento de la educación en donde se pueda enseñar y aprender de manera fácil, didáctica, activa y oportuna para los docentes y estudiantes de cómo trabajar con las herramientas de Cloud Computing en cada asignatura dentro del aula de clase.

## **4.2. Objetivo**

## **4.2.1 General**

 Elaborar una Guía Didáctica Digital para el uso adecuado de las herramientas Cloud Computing para los estudiantes de primero de bachillerato de la Unidad Educativa "Barreiro" de la ciudad de Babahoyo provincia de Los Ríos.

## **4.2.2 Específicos**

- Socializar sobre las herramientas de Cloud Computing entre los estudiantes de primero de bachillerato de la Unidad Educativa.
- Aplicar la Guía Didáctica Digital sobre Cloud Computing en la educación.
- Ejecutar la Guía Didáctica Digital sobre el uso de las herramientas de Cloud Computing para conocer las principales ventajas y desventajas de este medio a los/las estudiantes de la Unidad Educativa "Barreiro".

#### **4.3. ESTRUCTURA GENERALES DE LA PROPUESTA**

#### **4.3.1 Titulo**

Guía Didáctica Digital sobre el uso adecuado de las herramientas Cloud Computing como recursos didácticos en la enseñanza de los estudiantes de primero de bachillerato de la Unidad Educativa "Barreiro" de la ciudad de Babahoyo, Provincia de Los Ríos en el periodo lectivo 2017-2018.

#### **4.3.2 Componentes**

- Al aplicar esta Guía Didáctica Digital sobre el uso adecuado de las herramientas Cloud Computing permitirá tanto al estúdiate como al docente desarrollar sus tareas, sin la necesidad del papel impreso y de una manera más interesante y participativa.
- Mediante el desarrollo de esta Guía se logrará tener una clase más dinámica y limitar distracciones por parte de los estudiantes porque se utilizan herramientas de gran sencillez.
- Esta Guía ayudara a los estudiantes a socializarse con las múltiples herramientas que Cloud tiene y a su vez podrán ser de mucha ayuda cuando realicen sus tareas ya que disponen de Herramientas gratuitas en su inmensa mayoría.
- Con la aplicación de la Guía Didáctica Digital realizada sobre el uso de las herramientas Cloud Computing se puede trabajar de una manera más interactiva, ya que el estudiante le permitirá auto educarse mediantes videos educativos, tutoriales, importar sus apuntes en lo relacionado a clase impartida por el docente y desde sus hogares hacer de la materia más didáctica.
- Se puede utilizar cualquier ordenador conectado a Internet, no se depende de un sistema operativo concreto, la información está siempre disponible, no se necesitan dispositivos de almacenamiento.
- Todos los estudiantes pueden trabajar a la vez sobre los mismos contenidos, se puede interactuar con varias aplicaciones a la vez, accesible desde cualquier navegador.

Entre unas de las características principales de la Guía Didáctica Digital desarrollado para eso adecuado de las herramientas de Cloud Computing son: interactividad, fácil de entender, gratuito, trabajo en equipo, creatividad, versatilidad, motivación, didáctico, etc.

## **GUÍA DIGITAL SOBRE EL USO DE LAS HERRAMIENTAS CLOUD COMPUTING**

## **Figura: 1**

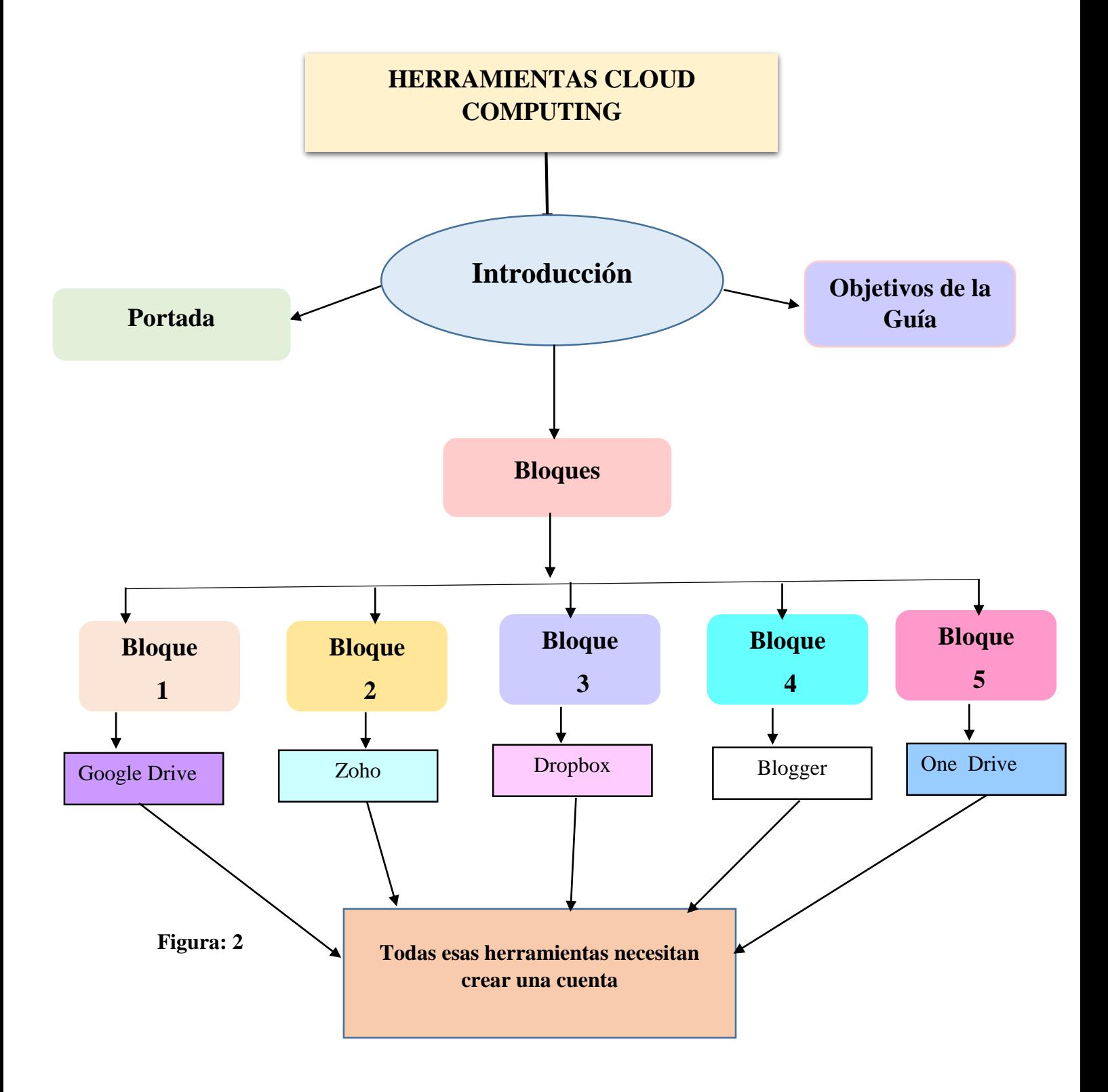

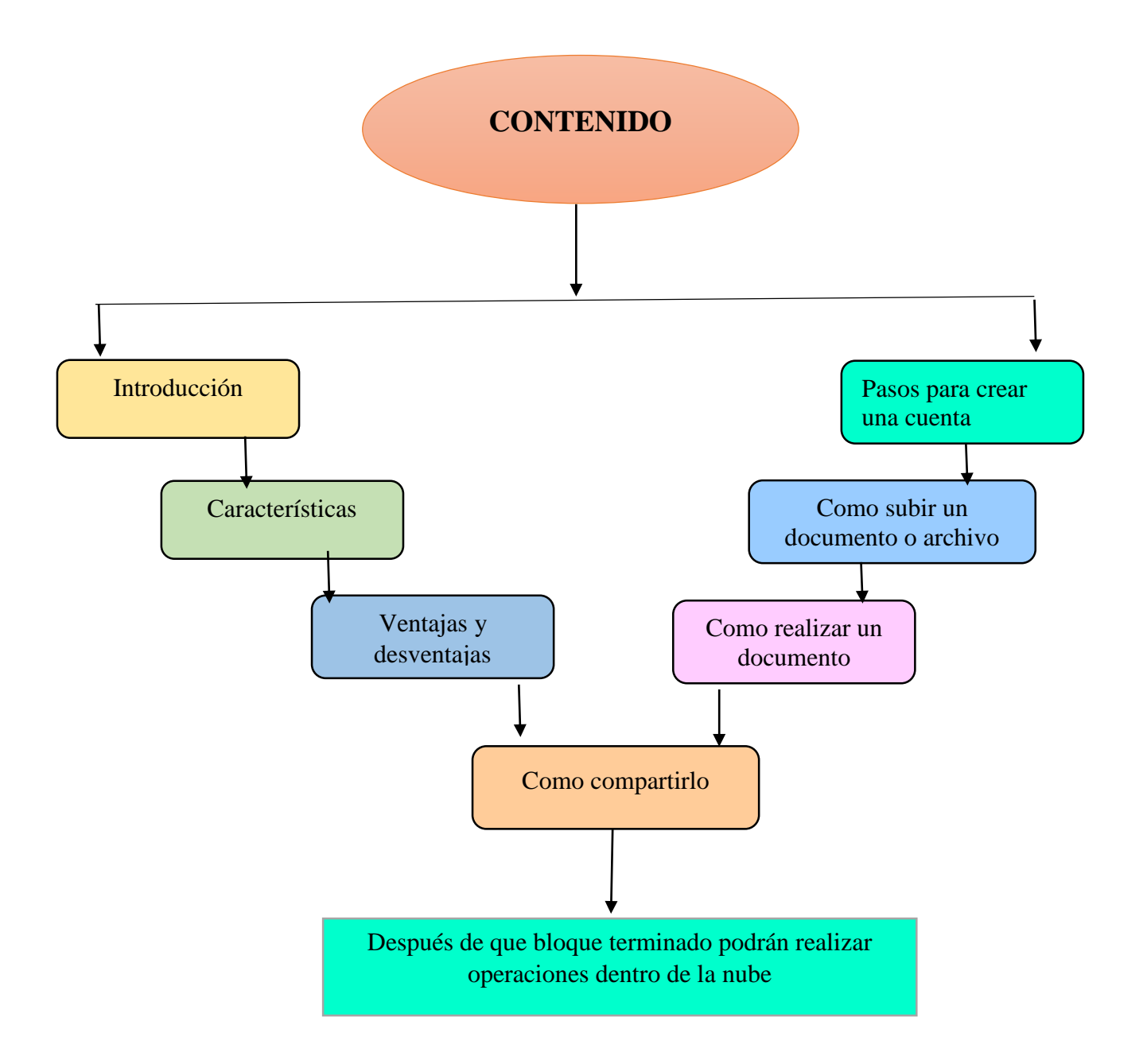

#### **4.4 Resultados esperados de la alternativa**

Como resultado esperado de la alternativa se pretende lograr que con la implementación de la Guía Didáctica Digital sobre el uso adecuado de las herramientas Cloud Computing los estudiantes de la Unidad Educativa "Barreiro" sean capaz de conocer y darles uso adecuado a estas herramientas, de esa manera podrán beneficiarse obteniendo un aprendizaje significativo, dinámico e interactivo lo que permitirá a los estudiantes mejorar su rendimiento académico en las asignaturas.

Al integrar esta Guía Didáctica Digital sobre el uso adecuado de las herramientas Cloud Computing los estudiantes de la Unidad Educativa "Barreiro" lo que buscamos es que los estudiantes como docentes puedan darle un mejor uso y los puedan aplicar dentro y fuera de las aulas de clases con el fin de que se mantengan actualizados con la nuevas tendencias de la reformas académicas.

Se presentan en el quehacer diario constantes desafíos y nuevas exigencias en las normas académicas, es por eso que la aplicación de esta Guía pretende que los docentes y estudiantes obtengan una herramienta que posibilite el buen uso de las herramientas Cloud Computing, dentro de lo cual corresponde a desarrollar en los estudiantes habilidades que les permitan desenvolverse en la vida cotidiana y a los docentes planificar sus clases.

En la actualidad los estudiantes están inmersos en el mundo tecnológico es por eso que aprovechamos ese punto para partir de la ficción a la realidad, logrando que esa ventaja que ellos tienen de dominar las tecnología la utilizan mas no como entretenimiento si no que lo hagan aplicándolo en el campo de la educación para beneficio de su aprendizaje.

A continuación se menciona algunos de los resultados que lograremos al implementar la Guía Didáctica Digital sobre el uso adecuado de las herramientas Cloud Computing en los estudiantes de la Unidad Educativa "Barreiro".

**Flexibilidad. -** la propuesta ha podido ser adaptada a todas las necesidades de los docentes y estudiantes dentro del salón de clases.

**Mejoramiento. -** mejorar el rendimiento académico en los estudiantes ya que al implementar la Guía permitirán que ellos sean parte de la construcción de su propio conocimiento.

**Interactividad. -** los alumnos se han convertido en intérpretes de su propio aprendizaje a través de la Guía facilitando los trabajos grupales y comunicación con los docentes.

**Factibilidad.-**la propuesta planteada es factible de ejecutarla ya que se ha considerado todos los aspectos que tienen relación con el problema, con la finalidad de dar una solución eficaz y que pueda ser aplicada en la realidad en que se desempeña la institución motivo de estudio.

**Factibilidad Operativa.-** la Guía Didáctica Digital sobre el uso adecuado de las herramientas Cloud Computing elaborada para los/las estudiantes será de gran utilidad, ya que motiva a los mismos a desarrollar su habilidades, permitiendo de una manera práctica involucrar lo desarrollado en el aula con los conocimientos en el laboratorio de computo.

**Factibilidad Técnica.-**la utilización de la herramienta Cloud Computing permite agilitar el trabajo educativo con los estudiantes de la Unidad Educativa "Barreiro2, a fin de desarrollar el interés por la clase y experimentación, al momento en que ellos realizan sus trabajos, este cambió será significativo en el momento en que los maestros apliquen adecuadamente este sistemas de guías pedagógicas.

**Factibilidad Económica.-**se cuentan con los recursos económicos necesarios para la publicación y aplicación práctica de esta guía de Cloud Computing.

# **Bibliografía**

(ESPOL), F. D. (2012). *CLOUD COMPUTING.* Recuperado de

https://www.dspace.espol.edu.ec/bitstream/123456789/30455/1/D-P11335.pdf

A., T. (marzo 15, 2014).Cloud Computing dentro del aula de clase. Recuaperado de  *http://searchdatacenter.techtarget.com/es/definicion/Computacion-en-la-nube.*

Andrade, l. (2015). *CLOUD COMPUITNG EN LA EDUCACION. Recuaperado de*  <http://educaciontic.perueduca.pe/?p=1869>

ANÍBAL, T. A. (2013). RECURSOS DIDÁCTICOS EN LA ENSEÑANZA APRENDIZAJE. Recuperado de <http://manuelgalan.blogspot.com/p/guia-metodologica-para-investigacion.html>

Barreiro, U. E. (2014). *Computación en la Nube y Educación.* PERU. Recuoerado de <http://moodle.casagrande.edu.ec/blog/wp-content/uploads/2011/12/002.pdf>

Bayer, J. (Setp 2013). *USO DE LAS NUBE EN LA EDUCACION. Recuperado de*  http://facultadeducacion.ucr.ac.cr/noticias/14-nota-homepage/269-la-nube-un recurso-del-docente-para-generar-conocimiento

Benítez, A. (2014). englobe mundial sobre el uso de laa herramientas Cloud. Recuperdo de http://es.slideshare.net/silvadany/tesis-informatica-12729566

Blanco, S. C. (2012). *Universidad Estatal de Sonora*. Recuperado de

Computación, F. d. (2012). *CLOUD COMPUTING.* recuperado de <http://www.infobae.com/2013/09/15/1508960-la-educacion-se-muda-la-nube/>

Contreras, M. (31 de marzo de 2014).Recuperado de http://www.monografias.com/trabajos88/recursos-didacticos/recursos-didacticos.shtml

Corral, Y. (22 sep 2013). *Revolucion educativa y beneficios del aprendizaje en la nube.* recuperado de https://www.dspace.espol.edu.ec/bitstream/123456789/25502/1/Resumen%20d e%20tesis%20RSamaniego%20y%20JCalle,%20director%20de%20tesis%20Mag.%20Giu seppe%20Blacio%20A.%2001%20abrilm%202014.pdf

Dania\_2324. (2014). *EDUCACION EN LA NUBE.* Recuperado de https://es.slideshare.net/JHONINFORMATICO/cloud-computing-en-la-educacion.

ECUARED. (2017). *TECNOLOGIA DE NUBE.* Recuperado de <http://www.infobae.com/2013/09/15/1508960-la-educacion-se-muda-la-nube/>

ECURED. ( 2017). *RECURSOS DIDACTICOS.* Recuperado de https://www.ecured.cu/Recursos\_did%C3%A1cticos

EDUCACIÓN, F. D. (2013). *La nube: un recurso mas para generar* 

*cocnocimiento.*Recuperado de

http://www.learninggreview.com/cloud-computing-en-la-formacion/3484-el-

aporte-de-la-computacion-en-la-nube-cloud-computing-a-la-educacion

EDWAR, G. (25 DE NOVIEMBRE DEL 2011). *Ambientes de e-Aprendizaje basados en la Nube.* CHICAGO USA.Recuperado de [http://manuelgalan.blogspot.com/p/guia-metodologica](http://manuelgalan.blogspot.com/p/guia-metodologica-para-investigacion.html)[para-investigacion.html](http://manuelgalan.blogspot.com/p/guia-metodologica-para-investigacion.html)

Espinoza, F. A. (2013).Clases de nube.Recuperado de http://www.infobae.com/2013/09/15/1508960-la-educacion-se-muda-la-nube/

García, J. J. (2011). *EDUACION EN LA NUBE.* MADRID. Recuperado de <http://www.infobae.com/2013/09/15/1508960-la-educacion-se-muda-la-nube/>

GATNER. (2011). CLOUD COMPUTING. *CLUD COMPUTING EN EL MUNDO DE LA DOCENCIA*, 62.

Gazabon, K. E. (2013). Proceso de enseñanza-aprendizaje. Recuperado de http://www.marista.edu.mx/p/6/proceso-de-ensenanza-aprendizaje

Ibarra, I. J. (2011). *Cloud Computing.* Recuperado de

<https://es.slideshare.net/defociu/1-tesis-maestria-tecnologia-educativa>

Iglesias, C. M. (2012). *RECURSOS DIDACTICOS O MEDIOS DE ENSEÑANZA.* Recuperado de https://www.uhu.es/cine.educacion/didactica/0014procesoaprendizaje.htm

J, C. l. (2013). *Revolucion educativa y beneficios del aprendizaje en la nube.* recuperado de

https://portal.uah.es/portal/page/portal/servicios\_informaticos/catalogo/hospedaje/Tra bajo\_en\_grupo/ManualOneDrive.pdf. (2012). *OneDrive.*

- J, L. (2013). Clud Computing en la formacion. Recuperado de http://www.learninggreview.com/cloud-computing-en-la-formacion/3484-el- Aporte-de-la-computacion-en-la-nube-cloud-computing-ha-la-educacion.
- J, R. (2013). *Educacion en la Nube.* Recuperado de https://www.revistacloudcomputing.com/2013/05/el-cloud-computing-en-la-base-de-laeducacion-virtual-del-futuro/
- Kolb, D. ((1984). ). *ciclo del aprendizaje.* recuperado de http://www.monografias.com/trabajos88/recursos-didacticos/recursos-didacticos.shtml
- López, A. F. (11 sep 2015). *Eduacion en la Nube .* recuperado de http://comunidad.iebschool.com/gestioneducativa/2015/11/24/lo-que-nos-ha-dado-elcloud-computing-en-la-educacion/
- Lopez, J. (julio de 2015).Enseñanza aprendizaje, Recuperado de https://www.ecured.cu/Medios\_de\_Ense%C3%B1anza
- Lucea, J. D. (s.f.). Una mirada hacia el fururo con las nuevas platformas en la nube.Recuperado de http://comunidad.iebschool.com/gestioneducativa/2015/11/24/lo-que-nos-ha-dado-elcloud-computing-en-la-educacion/

LUISMI93. (2016). *Que es Drive. Recuperado de https://es.wikipedia.org/wiki/Google\_Drive*

MANUEL, G. A. (2016). *GUIA METODOLÓGICA PARA DISEÑOS DE INVESTIGACIÓN.* Recuperado de https://www.uhu.es/cine.educacion/didactica/0014procesoaprendizaje.htm

M.Calero (2013) Funciones de los recursos didácticos. Recuperado de

mcontreras. (2015). *Adiós al almacenamiento ilimitado de OneDrive: ¿cuáles son las alternativas?*

N. Falieres (2012) Medios de enseñanza. Recuperado de

https://www.ecured.cu/Medios\_de\_Ense%C3%B1anza

Oviedo, A. (2011). Cloud Computing. Recuperado de https://debitoor.es/glosario/definicioncloud-computing

- Perea, P. (4 de marzo de 2014).Recuperado de https://debitoor.es/glosario/definicion-cloudcomputing
- Podolsky, R. (24 noviembre, 2015, en ). *24 noviembre, 2015, en Tecnología Educativa por Rick Podolsky.*
- Perea, P. (4 de marzo de 2014). TIC'S. Recuperado de Recuperado de http://Mis%20Documentos/16.clud\_computing\_Cloud-Computing-Mesa-sectorial-1.pdf
- Plummer. (2012). Serivicios de Computacion en la nube.recuperado de Recuperado de http://Mis%20Documentos/16.clud\_computing\_Cloud-Computing-Mesa-sectorial-1.pdf
- PNUD, J. (2011). Qué es 'cloud computing'? Definición y concepto para neófitos
- Recuperado de http://www.ticbeat.com/cloud/que-es-cloud-computing-definicion-conceptopara-neofitos/
- Polo, J. D. (2014) PLATAFORMAS EDUCATIVAS IMPLEMENTADAS CON CLOUD COMPUTING.Recuperado de http://Mis%20Documentos/Documento\_completo.pdf
- Rivas, C. (2013). *LA EDUCACION SE MUDA A LA NUBE.* Recuperado de http://www.informaticahoy.com.ar/internet/Que-es-Cloud-Computing.php
- Rouse, M. (2016). CLOUD COMPUTING UNA PERSPECTIVA PARA LA EDUACIÓN. Recuperado de http://Mis%20Documentos/16.clud\_computing\_Cloud-Computing-Mesa-sectorial-1.pdf

Sosinsky, B. (2011). *¿Qué es computación en nube?* obtenido de

http://searchdatacenter.techtarget.com/es/definicion/Computacion-en-la-nube

C. Gispert (2011) Funciones de los recursos didácticos obtenido de

http://www.monografias.com/trabajos88/recursos-didacticos/recursos-didacticos.shtml

- Ureña. (2012) Preoceso de enseñanza aprendizaje. Recuperado de http://www.monografias.com/trabajos88/recursos-didacticos/recursos-didacticos.shtml
- VIEDA, M. (JULIO de 2011). Obtenido de BLOG: https://manuelvieda.com/blog/cloud-computingque-es/

# **Bibliografía**

(ESPOL), F. D. (2012). *CLOUD COMPUTING.* Recuperado de

https://www.dspace.espol.edu.ec/bitstream/123456789/30455/1/D-P11335.pdf

A., T. (marzo 15, 2014).Cloud Computing dentro del aula de clase. Recuaperado de  *http://searchdatacenter.techtarget.com/es/definicion/Computacion-en-la-nube.*

Andrade, l. (2015). *CLOUD COMPUITNG EN LA EDUCACION. Recuaperado de*  <http://educaciontic.perueduca.pe/?p=1869>

ANÍBAL, T. A. (2013). RECURSOS DIDÁCTICOS EN LA ENSEÑANZA APRENDIZAJE. Recuperado de <http://manuelgalan.blogspot.com/p/guia-metodologica-para-investigacion.html>

Barreiro, U. E. (2014). *Computación en la Nube y Educación.* PERU. Recuoerado de <http://moodle.casagrande.edu.ec/blog/wp-content/uploads/2011/12/002.pdf> Bayer, J. (Setp 2013). *USO DE LAS NUBE EN LA EDUCACION. Recuperado de*  http://facultadeducacion.ucr.ac.cr/noticias/14-nota-homepage/269-la-nube-un recurso-del-docente-para-generar-conocimiento

Benítez, A. (2014). englobe mundial sobre el uso de laa herramientas Cloud. Recuperdo de http://es.slideshare.net/silvadany/tesis-informatica-12729566

Blanco, S. C. (2012). *Universidad Estatal de Sonora*. Recuperado de

Computación, F. d. (2012). *CLOUD COMPUTING.* recuperado de <http://www.infobae.com/2013/09/15/1508960-la-educacion-se-muda-la-nube/>

Contreras, M. (31 de marzo de 2014).Recuperado de http://www.monografias.com/trabajos88/recursos-didacticos/recursos-didacticos.shtml

Corral, Y. (22 sep 2013). *Revolucion educativa y beneficios del aprendizaje en la nube.* recuperado de https://www.dspace.espol.edu.ec/bitstream/123456789/25502/1/Resumen%20d e%20tesis%20RSamaniego%20y%20JCalle,%20director%20de%20tesis%20Mag.%20Giu seppe%20Blacio%20A.%2001%20abrilm%202014.pdf

Dania\_2324. (2014). *EDUCACION EN LA NUBE.* Recuperado de https://es.slideshare.net/JHONINFORMATICO/cloud-computing-en-la-educacion.

ECUARED. (2017). *TECNOLOGIA DE NUBE.* Recuperado de <http://www.infobae.com/2013/09/15/1508960-la-educacion-se-muda-la-nube/>

ECURED. ( 2017). *RECURSOS DIDACTICOS.* Recuperado de https://www.ecured.cu/Recursos\_did%C3%A1cticos

EDUCACIÓN, F. D. (2013). *La nube: un recurso mas para generar* 

*cocnocimiento.*Recuperado de

http://www.learninggreview.com/cloud-computing-en-la-formacion/3484-el-

aporte-de-la-computacion-en-la-nube-cloud-computing-a-la-educacion

EDWAR, G. (25 DE NOVIEMBRE DEL 2011). *Ambientes de e-Aprendizaje basados en la Nube.* CHICAGO USA.Recuperado de [http://manuelgalan.blogspot.com/p/guia-metodologica](http://manuelgalan.blogspot.com/p/guia-metodologica-para-investigacion.html)[para-investigacion.html](http://manuelgalan.blogspot.com/p/guia-metodologica-para-investigacion.html)

Espinoza, F. A. (2013).Clases de nube.Recuperado de http://www.infobae.com/2013/09/15/1508960-la-educacion-se-muda-la-nube/

García, J. J. (2011). *EDUACION EN LA NUBE.* MADRID. Recuperado de <http://www.infobae.com/2013/09/15/1508960-la-educacion-se-muda-la-nube/>

GATNER. (2011). CLOUD COMPUTING. *CLUD COMPUTING EN EL MUNDO DE LA DOCENCIA*, 62.

Gazabon, K. E. (2013). Proceso de enseñanza-aprendizaje. Recuperado de http://www.marista.edu.mx/p/6/proceso-de-ensenanza-aprendizaje

Ibarra, I. J. (2011). *Cloud Computing.* Recuperado de

<https://es.slideshare.net/defociu/1-tesis-maestria-tecnologia-educativa>

- Iglesias, C. M. (2012). *RECURSOS DIDACTICOS O MEDIOS DE ENSEÑANZA.* Recuperado de https://www.uhu.es/cine.educacion/didactica/0014procesoaprendizaje.htm
- J, C. l. (2013). *Revolucion educativa y beneficios del aprendizaje en la nube.* recuperado de

https://portal.uah.es/portal/page/portal/servicios\_informaticos/catalogo/hospedaje/Tra bajo\_en\_grupo/ManualOneDrive.pdf. (2012). *OneDrive.*

- J, L. (2013). Clud Computing en la formacion. Recuperado de http://www.learninggreview.com/cloud-computing-en-la-formacion/3484-el- Aporte-de-la-computacion-en-la-nube-cloud-computing-ha-la-educacion.
- J, R. (2013). *Educacion en la Nube.* Recuperado de https://www.revistacloudcomputing.com/2013/05/el-cloud-computing-en-la-base-de-laeducacion-virtual-del-futuro/
- Kolb, D. ((1984). ). *ciclo del aprendizaje.* recuperado de http://www.monografias.com/trabajos88/recursos-didacticos/recursos-didacticos.shtml
- López, A. F. (11 sep 2015). *Eduacion en la Nube .* recuperado de http://comunidad.iebschool.com/gestioneducativa/2015/11/24/lo-que-nos-ha-dado-elcloud-computing-en-la-educacion/
- Lopez, J. (julio de 2015).Enseñanza aprendizaje, Recuperado de https://www.ecured.cu/Medios\_de\_Ense%C3%B1anza
Lucea, J. D. (s.f.). Una mirada hacia el fururo con las nuevas platformas en la nube.Recuperado de http://comunidad.iebschool.com/gestioneducativa/2015/11/24/lo-que-nos-ha-dado-elcloud-computing-en-la-educacion/

LUISMI93. (2016). *Que es Drive. Recuperado de https://es.wikipedia.org/wiki/Google\_Drive*

MANUEL, G. A. (2016). *GUIA METODOLÓGICA PARA DISEÑOS DE INVESTIGACIÓN.* Recuperado de https://www.uhu.es/cine.educacion/didactica/0014procesoaprendizaje.htm

M.Calero (2013) Funciones de los recursos didácticos. Recuperado de

mcontreras. (2015). *Adiós al almacenamiento ilimitado de OneDrive: ¿cuáles son las alternativas?*

N. Falieres (2012) Medios de enseñanza. Recuperado de

https://www.ecured.cu/Medios\_de\_Ense%C3%B1anza

- Oviedo, A. (2011). Cloud Computing. Recuperado de https://debitoor.es/glosario/definicioncloud-computing
- Perea, P. (4 de marzo de 2014).Recuperado de https://debitoor.es/glosario/definicion-cloudcomputing
- Podolsky, R. (24 noviembre, 2015, en ). *24 noviembre, 2015, en Tecnología Educativa por Rick Podolsky.*
- Perea, P. (4 de marzo de 2014). TIC'S. Recuperado de Recuperado de http://Mis%20Documentos/16.clud\_computing\_Cloud-Computing-Mesa-sectorial-1.pdf

Plummer. (2012). Serivicios de Computacion en la nube.recuperado de Recuperado de http://Mis%20Documentos/16.clud\_computing\_Cloud-Computing-Mesa-sectorial-1.pdf

PNUD, J. (2011). Qué es 'cloud computing'? Definición y concepto para neófitos

- Recuperado de http://www.ticbeat.com/cloud/que-es-cloud-computing-definicion-conceptopara-neofitos/
- Polo, J. D. (2014) PLATAFORMAS EDUCATIVAS IMPLEMENTADAS CON CLOUD COMPUTING.Recuperado de http://Mis%20Documentos/Documento\_completo.pdf
- Rivas, C. (2013). *LA EDUCACION SE MUDA A LA NUBE.* Recuperado de http://www.informaticahoy.com.ar/internet/Que-es-Cloud-Computing.php

Rouse, M. (2016). CLOUD COMPUTING UNA PERSPECTIVA PARA LA EDUACIÓN. Recuperado de http://Mis%20Documentos/16.clud\_computing\_Cloud-Computing-Mesa-sectorial-1.pdf

Sosinsky, B. (2011). *¿Qué es computación en nube?* obtenido de

http://searchdatacenter.techtarget.com/es/definicion/Computacion-en-la-nube

C. Gispert (2011) Funciones de los recursos didácticos obtenido de

http://www.monografias.com/trabajos88/recursos-didacticos/recursos-didacticos.shtml

- Ureña. (2012) Preoceso de enseñanza aprendizaje. Recuperado de http://www.monografias.com/trabajos88/recursos-didacticos/recursos-didacticos.shtml
- VIEDA, M. (JULIO de 2011). Obtenido de BLOG: https://manuelvieda.com/blog/cloud-computingque-es/

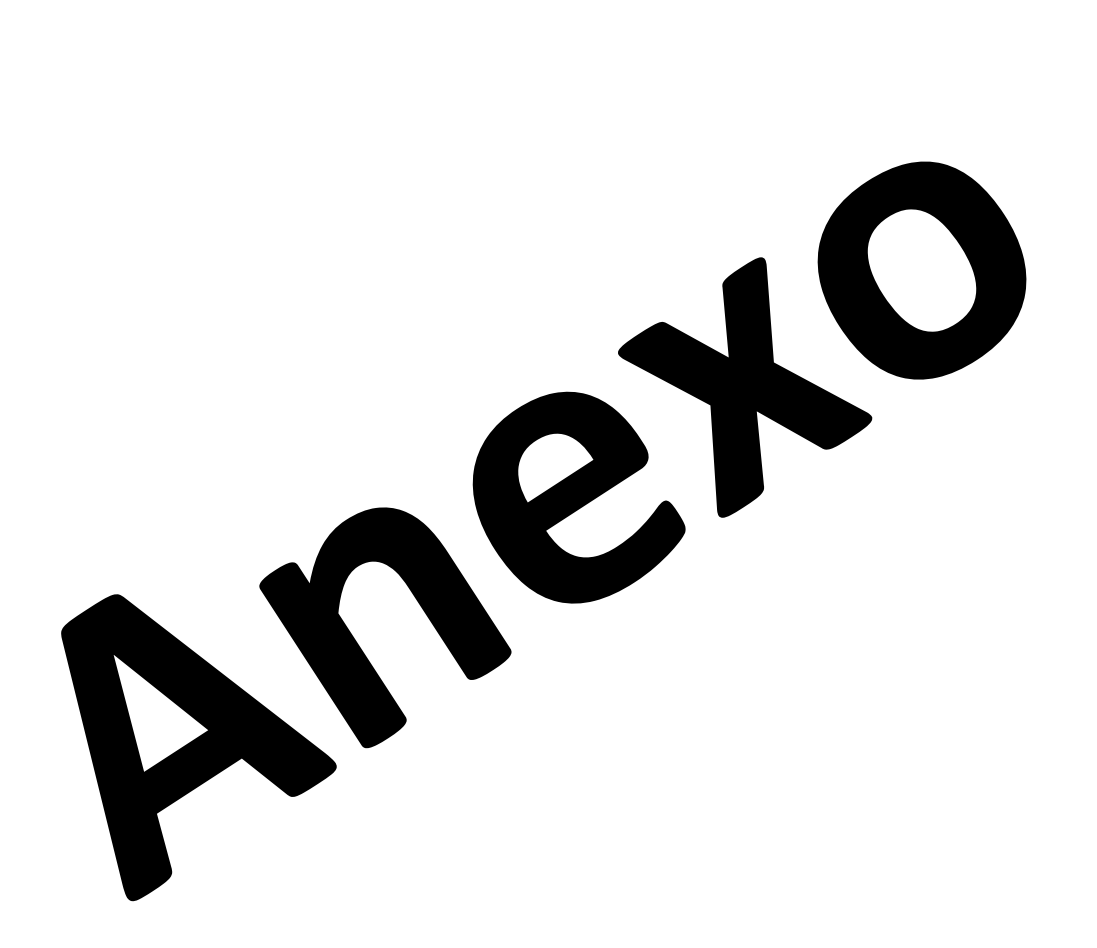

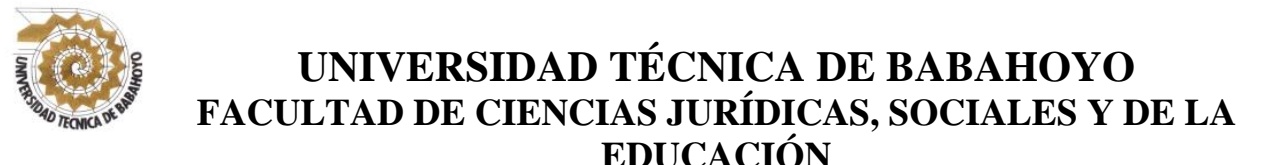

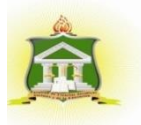

## **Entrevistas dirigida a al docente encargo del área de computo de la**

### **Unidad Educativa "Barreiro"**

Nombre del docente entrevistado(a): \_\_\_\_\_\_\_\_\_\_\_\_\_\_\_\_\_\_\_\_\_\_\_\_\_\_\_\_\_\_\_\_\_\_\_\_\_

Fechas de entrevista:

Marque con una x la respuesta que les parezca conveniente.

#### **Objetivo:**

Establecer la influencia que tienen las herramientas Cloud Computing como recursos didácticos en la enseñanza-aprendizaje de los estudiantes para la enseñanza de los estudiantes de primero de bachillerato de la unidad educativa "Barreiro" de la cuidad de Babahoyo en el periodo lectivo 2017- 2018.

1.- ¿Sabe que es Cloud Computing?

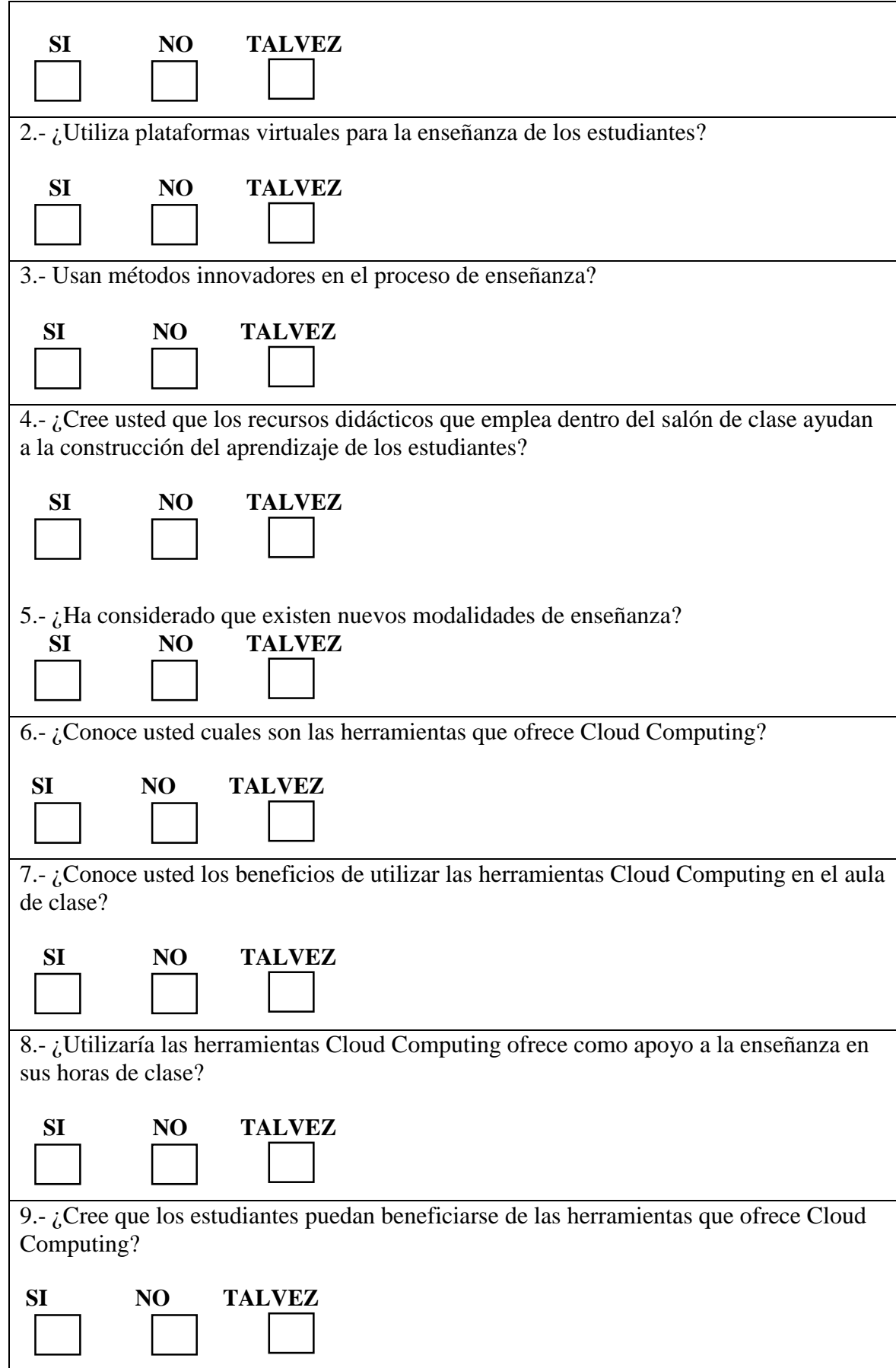

## **Encuesta aplicada a los docentes de la Unidad Educativa "Barreiro" del área de cómputo.**

Pregunta N° 1.- ¿Sabe que es Cloud Computing?

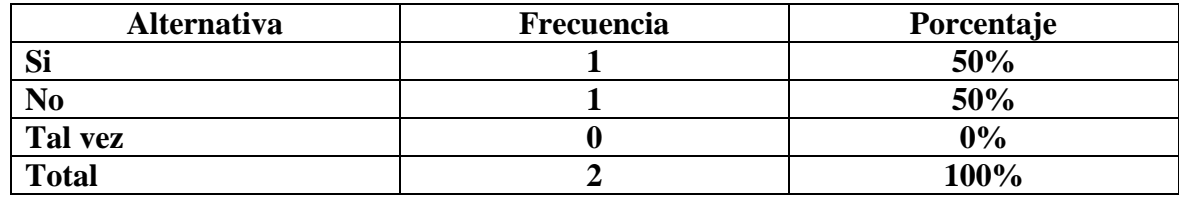

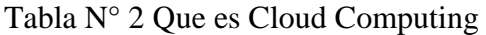

**Fuente:** Estudiantes de la Unidad Educativa "Barreiro" **Elaborado por:** Joselyn Katiuska Menéndez Montiel

#### **Grafico N° 1**

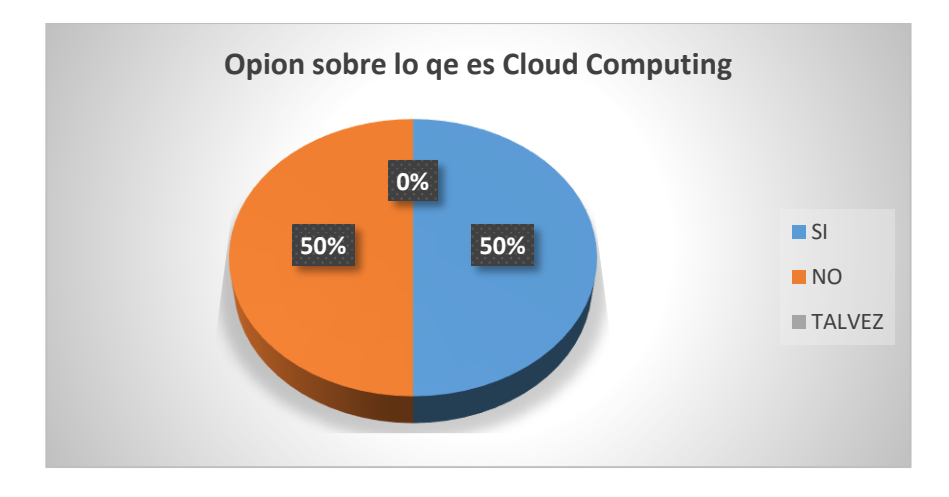

**Elaborado por:** Joselyn Katiuska Menéndez Montiel

**Análisis:** De los valores obtenidos de la pregunta N° 1, se visualizó que el 1% de los docentes si saben lo que es Cloud Computing, y el otro 1% de los docentes encuestados mencionan que no conocen que es Cloud Computing.

**Interpretación:** Se puede evidenciar que los docentes encuestado uno conoce sobre las herramientas Cloud Computing y la otra no saben, lo que dificulta el proceso de enseñanzaaprendizaje generando poco interés por la asignatura.

Pregunta N° 2.- ¿Utiliza plataformas virtuales para la enseñanza de los estudiantes?

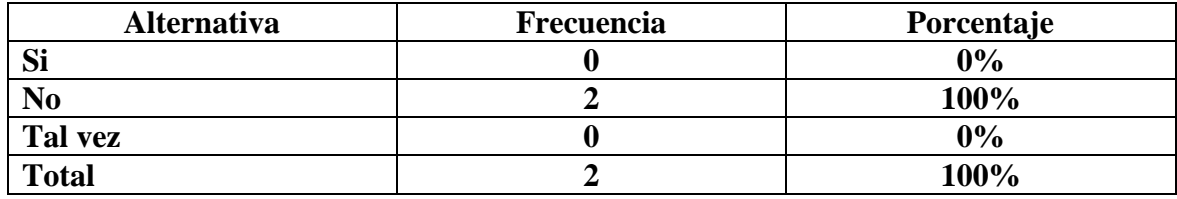

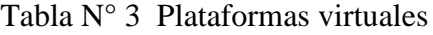

**Fuente:** Estudiantes de la Unidad Educativa "Barreiro" **Elaborado por:** Joselyn Katiuska Menéndez Montiel

#### **Grafico N° 2**

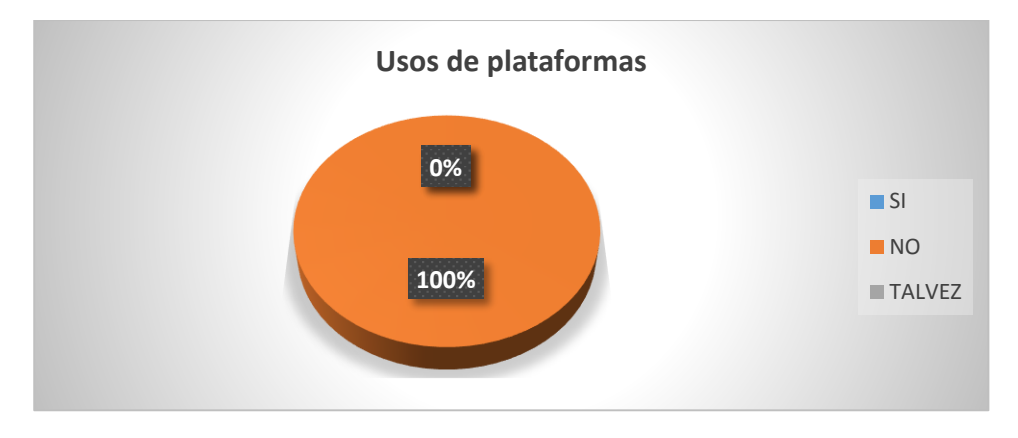

**Elaborado por:** Joselyn Katiuska Menéndez Montiel

**Análisis:** Respecto a la pregunta N° 2 mostró que la alternativa **NO** obtuvo el 100%.

**Interpretación:** Lo que indica que los docentes de la Unidad Educativa "Barreiro" no utilizan plataformas virtuales para la enseñanza de los estudiantes lo que retrasa la enseñanza de los estudiantes.

Pregunta N° 3.- ¿Usan métodos innovadores en el proceso de enseñanza?

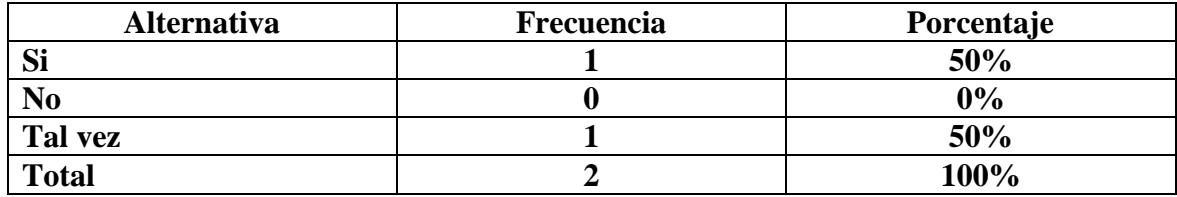

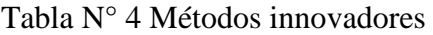

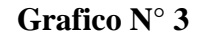

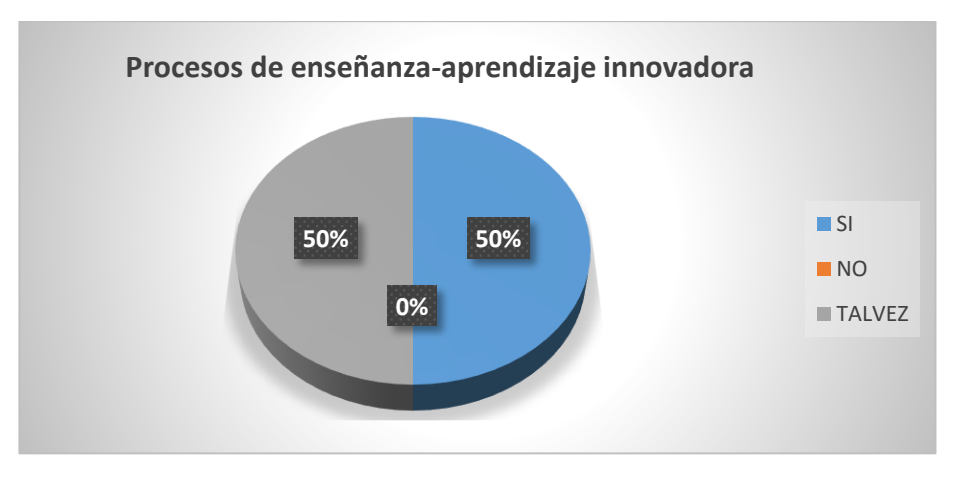

**Elaborado por:** Joselyn Katiuska Menéndez Montiel

**Análisis:** Considerando la pregunta N° 3 vemos que las dos alternativas **SI** y **NO** tienen el 50% por lo que aseguran que en sus asignaturas utilizan métodos innovadores en el proceso de mañana-aprendizaje.

**Interpretación:** Se evidenció que de acuerdo a los resultados obtenidos de la encuesta los docentes utilizan métodos innovadores para el proceso de enseñanza por lo que permitirá que los estudiantes tengan un conocimiento más significativo.

Pregunta N° 4.- ¿Cree usted que los recursos didácticos que emplea dentro del salón de clase ayudan a la construcción del aprendizaje de los estudiantes?

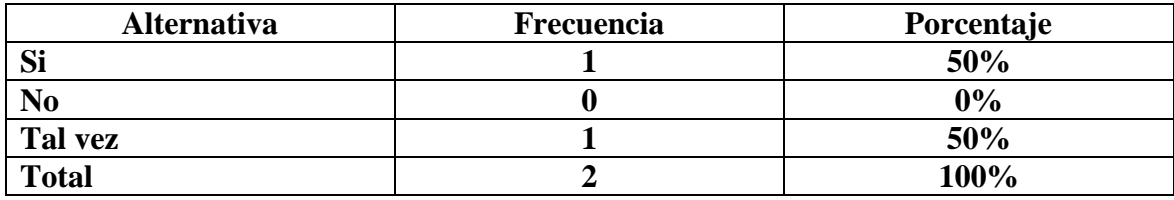

Tabla N° 5 Recursos didácticos

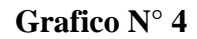

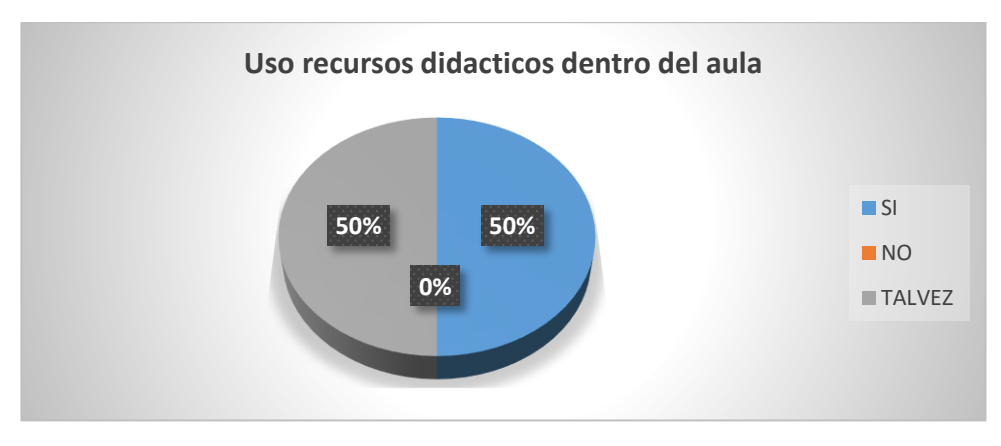

**Elaborado por:** Joselyn Katiuska Menéndez Montiel

**Análisis:** Considerando la pregunta N° 4 vemos que las dos alternativas **SI** y **NO** tienen el 50%.

**Interpretación:** Se evidenció que de acuerdo a los resultados obtenidos de la encuesta, que si se utilizará recursos didácticos dentro del aula esto ayudaría a la destreza y construcción de conocimiento de sus estudiantes.

Pregunta N° 5.- ¿Ha considerado que existen nuevas modalidades de enseñanza?

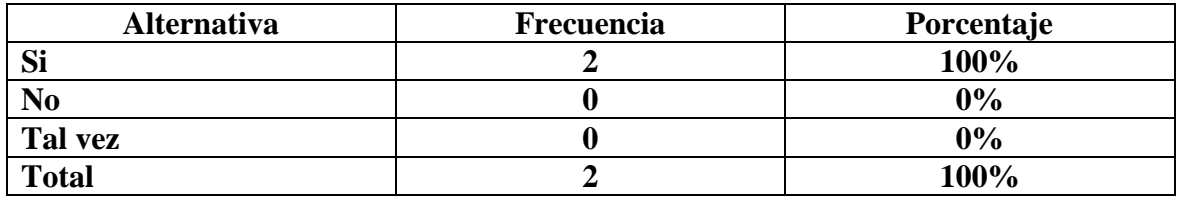

Tabla N° 6 Nuevas modalidades de enseñanza

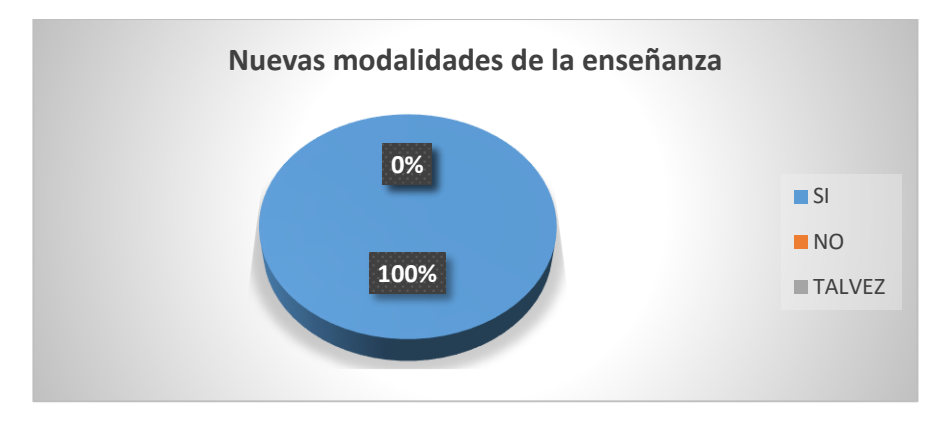

**Elaborado por:** Joselyn Katiuska Menéndez Montiel

**Análisis:** De los valores obtenidos en la pregunta n°5 obtuvimos como resultado que los dos docentes encuestados están de informados de nuevas modalidades de enseñanza.

**Interpretación: P**or ende que si todos los docentes utilizaran las nuevas modalidades de enseñanza incluyendo las herramientas Cloud Computing como trabajo colaborativo mejoraría el proceso de enseñanza.

Pregunta N° 6.- ¿Conoce usted cuales son las herramientas que ofrece Cloud Computing?

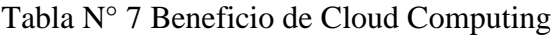

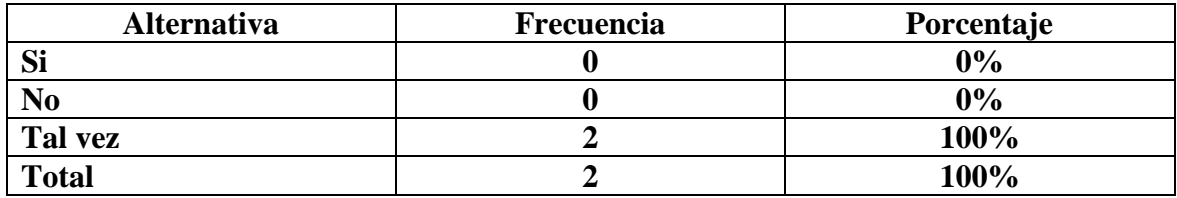

**Fuente:** Estudiantes de la Unidad Educativa "Barreiro" **Elaborado por:** Joselyn Katiuska Menéndez Montiel

**Grafico N° 6**

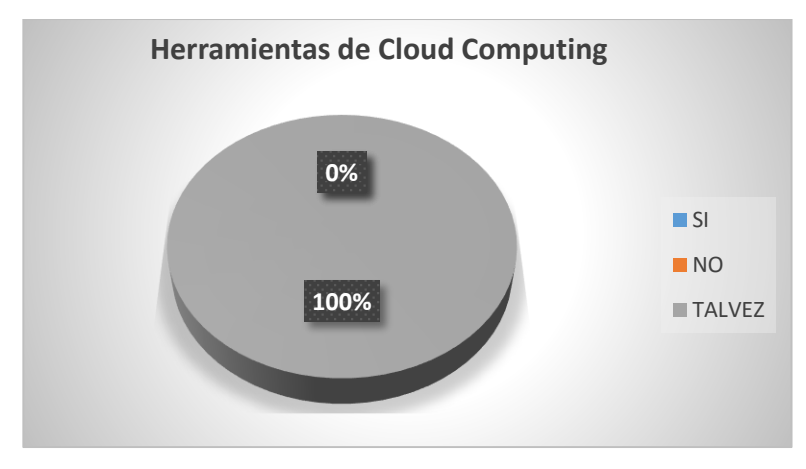

**Elaborado por:** Joselyn Katiuska Menéndez Montiel

**Análisis:** Se identificó que el 100% es de decir los dos docentes coincidieron en que conocen las herramientas que ofrecen Cloud Computing.

**Interpretación:** Se pudo notar que los docentes si están al tanto de las herramientas que Cloud Computing ofrecen y que podrían utilizar como trabajo colaborativo logrando así que las clases sean más dinámicas y participativas.

Pregunta N° 7.- ¿Conoce usted los beneficios de utilizar las herramientas Cloud Computing en el aula de clase?

| <b>Alternativa</b> | Frecuencia | Porcentaje |
|--------------------|------------|------------|
| Si                 |            | 0%         |
|                    |            | 0%         |
| Tal vez            |            | 100%       |
| <b>Total</b>       |            | 100%       |

Tabla N° 8 Cloud Computing como apoyo a la educación

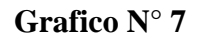

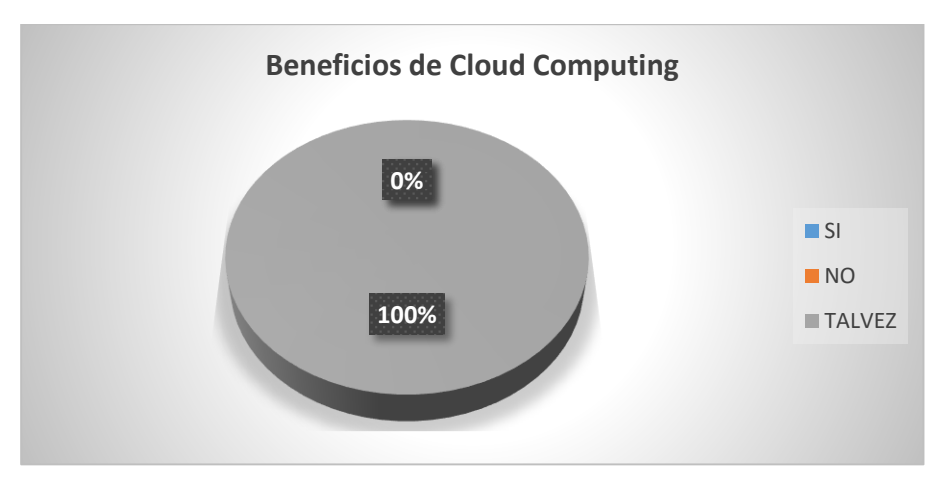

**Elaborado por:** Joselyn Katiuska Menéndez Montiel

**Análisis:** Referente a la pregunta n° 7 se identificó que 100% de los docentes tendrían conocimiento acerca de los beneficios que ofrece sobre las herramientas de Cloud Computing.

**Interpretación:** Se pudo evidenciar que si todos los docentes aplicaran sus conocimientos en cuanto a las herramientas Cloud Computing lograrían que el proceso de enseñanzaaprendizaje fuera más significativa.

Pregunta N° 8.- ¿Utilizaría las herramientas que Cloud Computing ofrece como apoyo a la enseñanza en sus horas de clase?

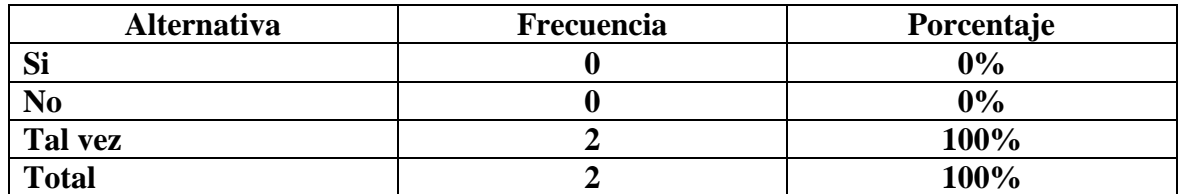

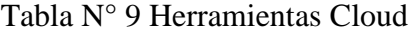

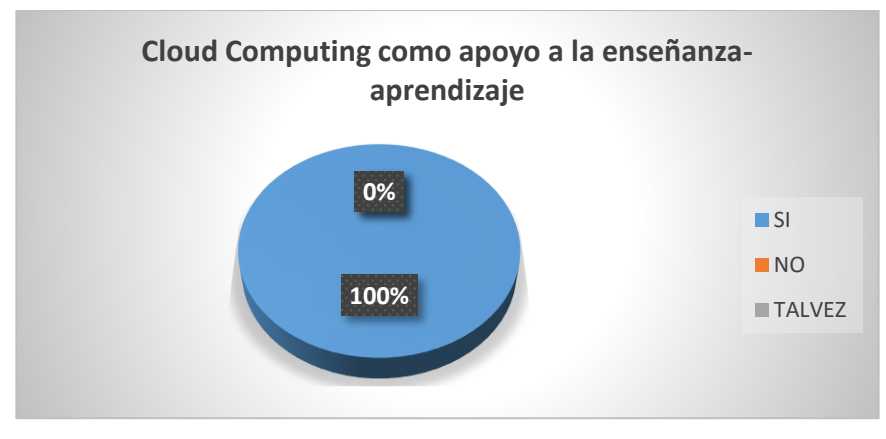

**Elaborado por:** Joselyn Katiuska Menéndez Montiel

**Análisis:** Dos docentes fueron encuestados y coincidieron en la repuesta obteniendo así un 100% a la pregunta que si utilizaría las herramientas Cloud Computing como apoyo en sus horas de clase.

**Interpretación:** Podemos notar que los docentes están dispuestos a utilizar estas herramientas como apoyo a sus horas de clase y de esta manera facilitar su enseñanza de esa manera se lograría mejorar el rendimiento académico de los estudiantes.

Pregunta N° 9.- ¿Cree que los estudiantes puedan beneficiarse de las herramientas que ofrece Cloud Computing?

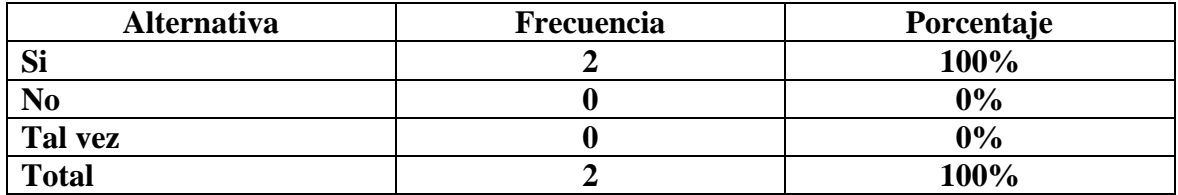

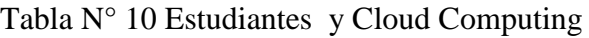

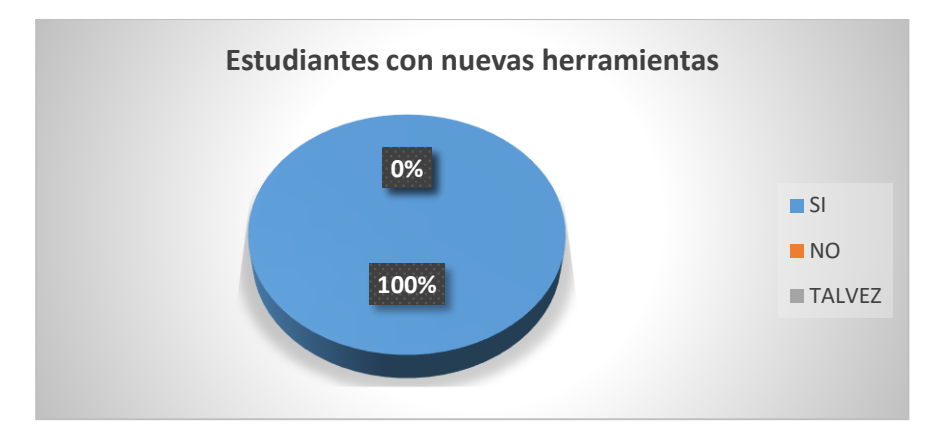

**Elaborado por:** Joselyn Katiuska Menéndez Montiel

**Análisis:** De los valores obtenido por la encuesta realizada a los docentes el 100% concuerdan que los estudiantes pueden beneficiarse si utilizan esta herramientas en la horas de clase.

**Interpretación:** Se puede identificar que tanto los docentes como estudiantes se pueden beneficiar de estas herramientas como colaboración en el proceso de enseñanza-aprendizaje, logrando así tener un mejor rendimiento académico.

#### **Encuesta aplicada a los estudiantes de la Unidad Educativa "Barreiro".**

Pregunta N° 1.- ¿Has oído hablar del modelo Cloud Computing?

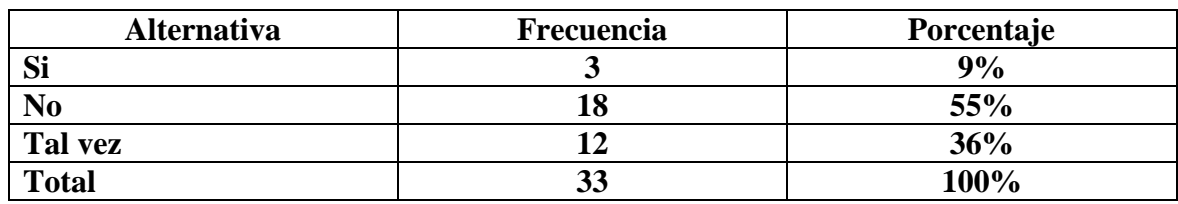

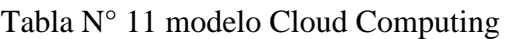

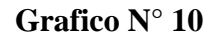

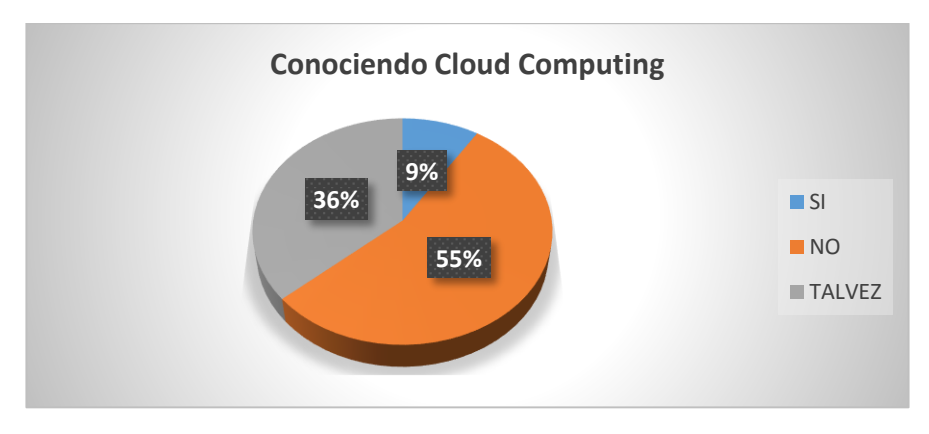

**Elaborado por:** Joselyn Katiuska Menéndez Montiel

**Análisis:** De los valores obtenidos en la pregunta n° 1, el 9% de los estudiantes si han oído hablar sobre Cloud Computing, el 55% no conocen acerca de estas herramienta de apoyo, y 36% tal vez pudieron haber escuchado sobre Cloud Computing.

**Interpretación:** Se puede evidenciar que el mayor porcentaje de los estudiantes no conocen estas herramientas lo cual dificulta el proceso de enseñanza-aprendizaje.

Pregunta N° 2.- ¿Utiliza herramientas como DropBox para almacenar información en la nube?

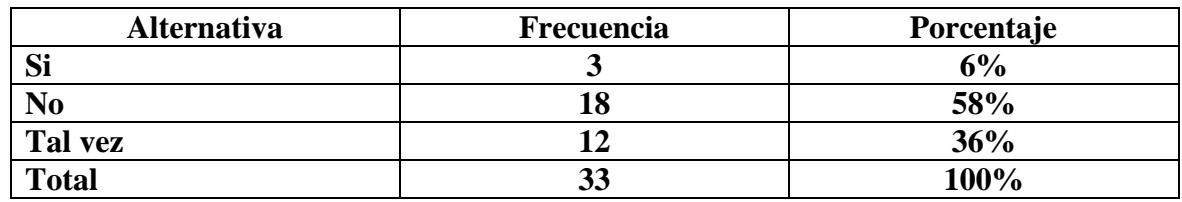

#### Tabla N° 12 Dropbox

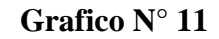

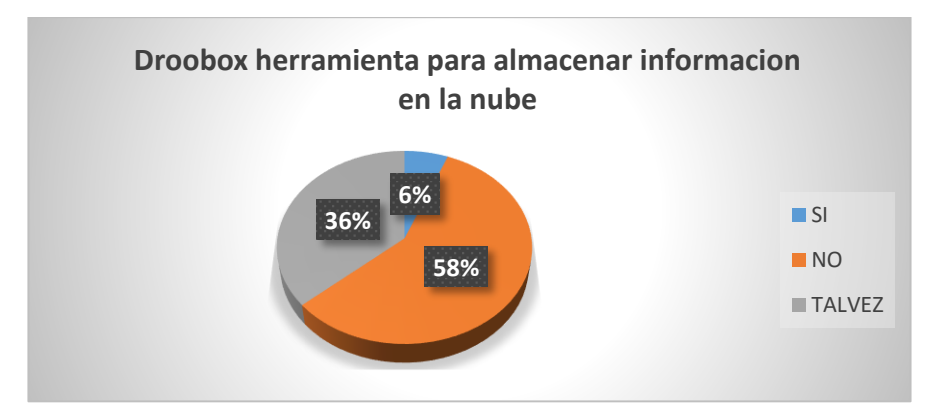

**Elaborado por:** Joselyn Katiuska Menéndez Montiel

**Análisis:** Respecto a la pregunta 2, el 6% de los estudiantes consideran que si han utilizado Dropbox para almacenar su información en la nube, y el 58% menciono que no conocen esta herramienta, y el 36% notamos que tal vez la hayan utilizado.

**Interpretación:** Se puede determinar que la utilización de esta herramienta de almacenamiento beneficiara a los estudiantes pues de esa manera mejorara el rendimiento académico en la asignatura sus horas de clases.

Pregunta N° 3.- ¿Piensa que las herramientas de Cloud Computing ayudarían en el proceso del aprendizaje?

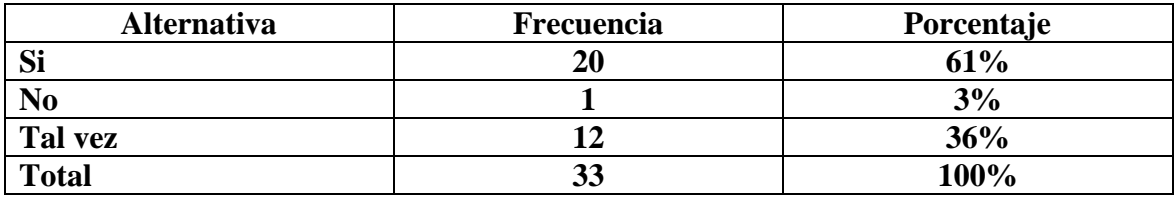

Tabla N° 13 Cloud Computing en el proceso de aprendizaje

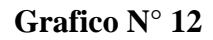

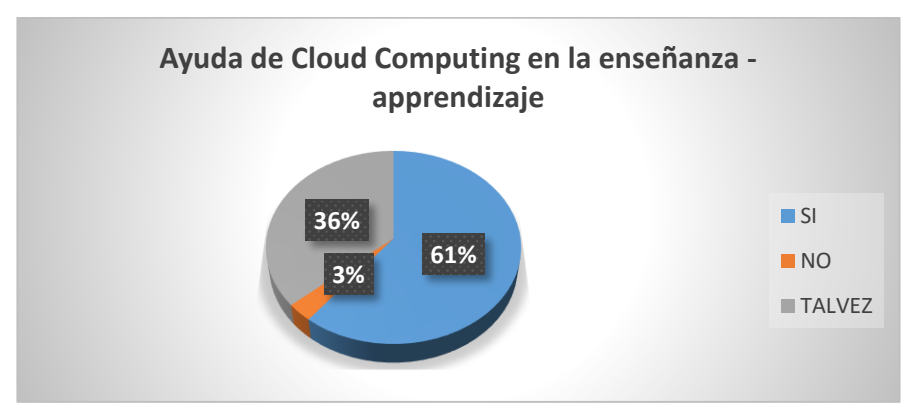

**Elaborado por:** Joselyn Katiuska Menéndez Montiel

**Análisis:** Considerando los valores obtenidos el 61% de los estudiantes consideran que las herramientas de Cloud Computing ayudarían en el proceso del aprendizaje, así mismo, el 3% considera que no ayudarían, y el 36% están un poco dudoso que se pueda lograr algo aplicando esta herramientas.

**Interpretación:** Se puede identificar que los estudiantes tienen un nivel bajo de conocimiento acerca de los beneficios que aporta a la educación estas herramientas de Cloud Computing logrando los objetivos de aprendizaje propuesto por el docente.

Pregunta N° 4.- ¿Crees que la implementación de un programa interactivo te ayude a mejorar tu aprendizaje?

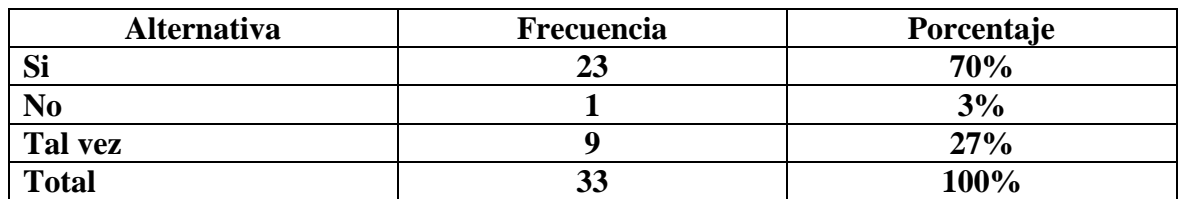

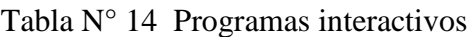

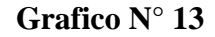

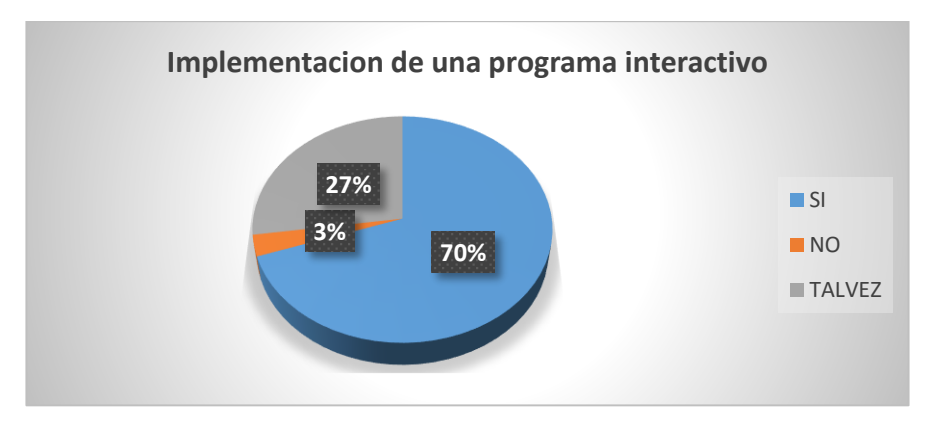

**Elaborado por:** Joselyn Katiuska Menéndez Montiel

**Análisis:** Referente a la pregunta 4, claramente se puede deducir que la mayoría de los estudiantes encuestados piensan que si se implementara estas herramientas que Cloud Computing ayudaría a mejorar su aprendizaje, el 3% piensan que no, y el 27% no están seguro.

**Interpretación:** Se puede afirmar que la mayoría de los estudiantes aprenderían mejor cuando ellos mismo pueden manipular dichas herramientas, esto los motivara y despertara el interés por aprender, logrando así alcanzar un aprendizaje significativo en las horas de clases.

Pregunta N° 5.- ¿Cree usted que se puede adquirir nuevos conocimientos usando Cloud Computing?

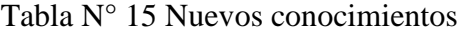

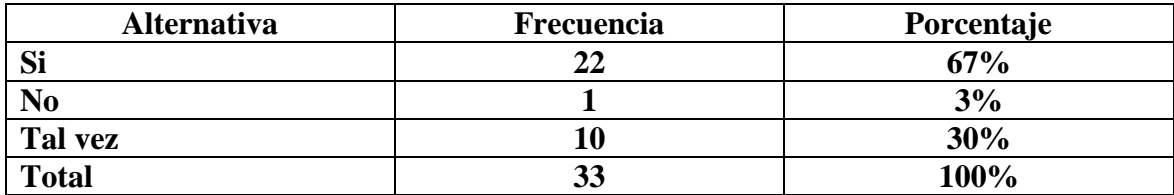

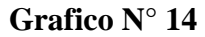

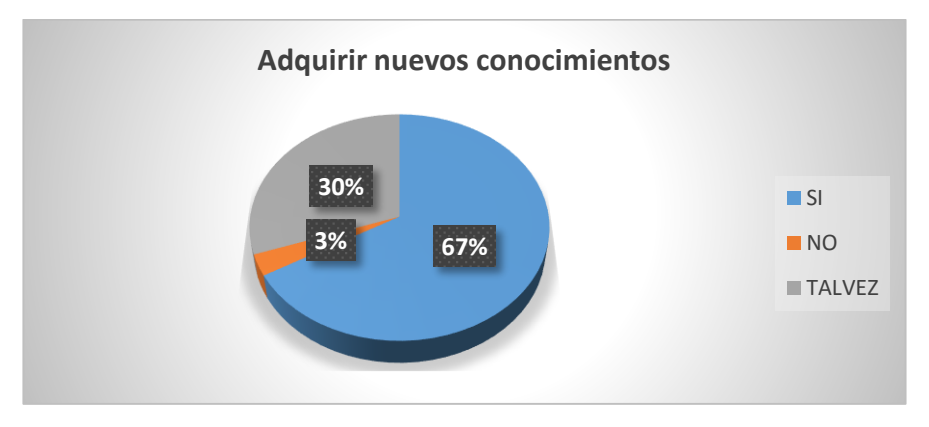

**Elaborado por:** Joselyn Katiuska Menéndez Montiel

**Análisis:** El 67% de los estudiantes afirman que pueden adquirir nuevos conocimientos usando las herramientas Cloud Computing, el 3% piensan que no, y el 30% no están seguro.

**Interpretación:** Se puede determinar que los estudiantes les gustaría conocer más acerca de estas herramientas puesto le ayudaría o facilitaría el proceso de enseñanza-aprendizaje.

Pregunta N° 6.- ¿Utiliza recursos tecnológicos para una exposición en la clase?

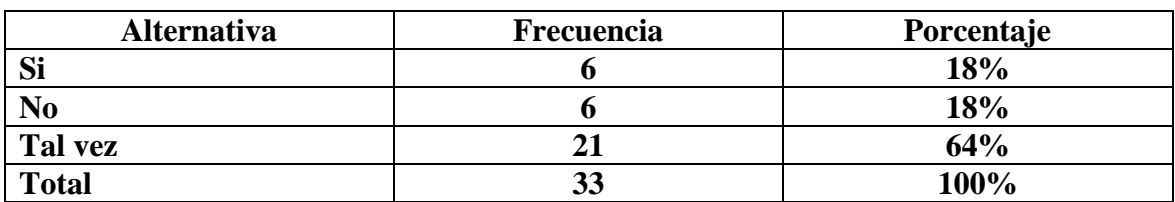

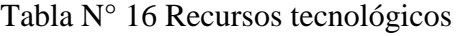

**Grafico N° 15**

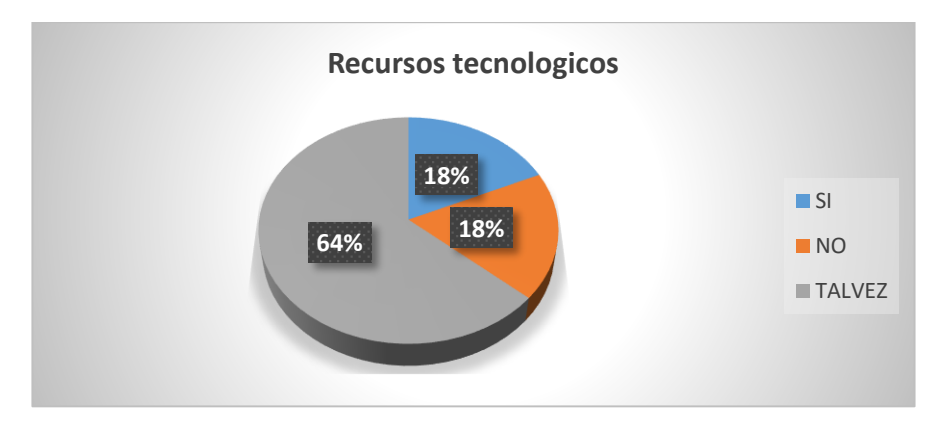

**Elaborado por:** Joselyn Katiuska Menéndez Montiel

**Análisis: C**on los valores obtenidos en la pregunta 6, el 18% de los estudiantes utilizan recursos tecnológicos a la hora de exponer, 18% dicen que y el 64% consideran que de vez en cuando los hacen.

**Interpretación:** Se puede deducir que los conocimientos previos a computación son integrados en el desarrollo de aprendizajes ya que de esa manera los estudiantes podrán enriquecer sus conocimientos motivado a seguir aprendiendo.

Pregunta N° 7.- ¿El Docente utiliza herramientas tecnológicas en sus clases?

| <b>Alternativa</b> | <b>Frecuencia</b> | Porcentaje |
|--------------------|-------------------|------------|
| Si                 |                   | 15%        |
| N <sub>o</sub>     |                   | 52%        |
| Tal vez            |                   | 33%        |
| <b>Total</b>       |                   | 100%       |

Tabla N° 17 Clases tecnológicas

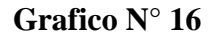

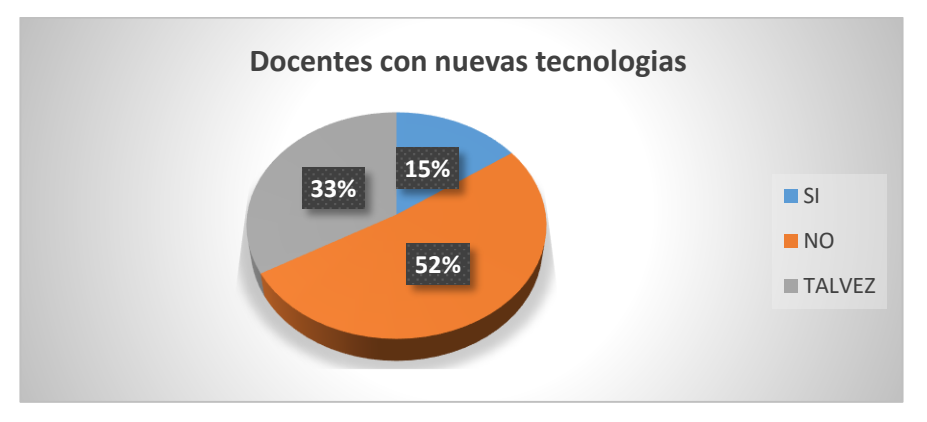

**Elaborado por:** Joselyn Katiuska Menéndez Montiel

**Análisis:** El 15% de los estudiantes mencionan que los docentes si utilizan herramientas tecnológicas en sus horas de clases, 52% mencionan que los docentes no utilizan herramientas tecnológicas, y el 33% no sabían que responder respecto a esa pregunta.

**Interpretación:** Se puede deducir que solo en el laboratorio d computó utilizan esto recursos pero en la aulas de clase no, lo que se hace necesarios implementarlas para potencializar las habilidades en los estudiantes y así aprovechen al máximo las posibilidades del uso de las TIC.

Pregunta N° 8.- [¿Conoces las ventajas de utilizar las herramientas Cloud Computing?](http://cloudempresarial.com/preguntas-frecuentes/#faq-2)

| <b>Alternativa</b> | <b>Frecuencia</b> | Porcentaje |
|--------------------|-------------------|------------|
| Si                 |                   | 18%        |
| $\bf No$           |                   | 52%        |
| Tal vez            |                   | 30%        |
| <b>Total</b>       |                   | 100%       |

Tabla N° 18 ventajas de Cloud Computing

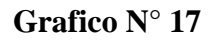

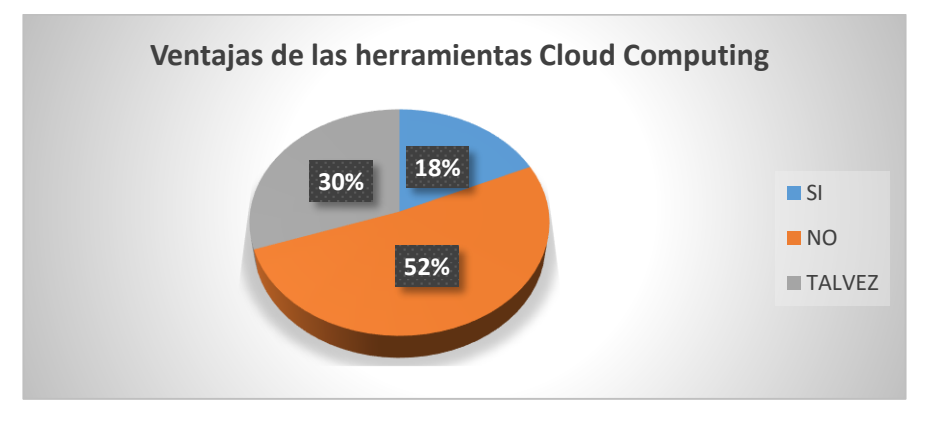

**Elaborado por:** Joselyn Katiuska Menéndez Montiel

**Análisis:** El 18% de los estudiantes afirman que si conocen las ventajas de utilizar las herramientas Cloud Computing, 52% afirman que no conocen y por último, 30% mencionan que no están seguros.

**Interpretación:** Se puede determinar que los conocimientos adquiridos por los estudiantes en la asignatura de computación no le permiten desempeñarse de manera adecuado en sus horas de clase, ya que no pueden desenvolverse al momento de utilizar la computadora.

Pregunta N° 9.- ¿Has utilizado las herramientas que tiene Cloud Computing?

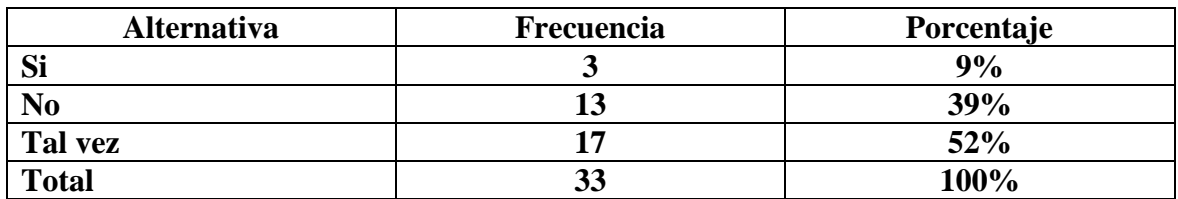

Tabla N° 19 Uso de Cloud Computing

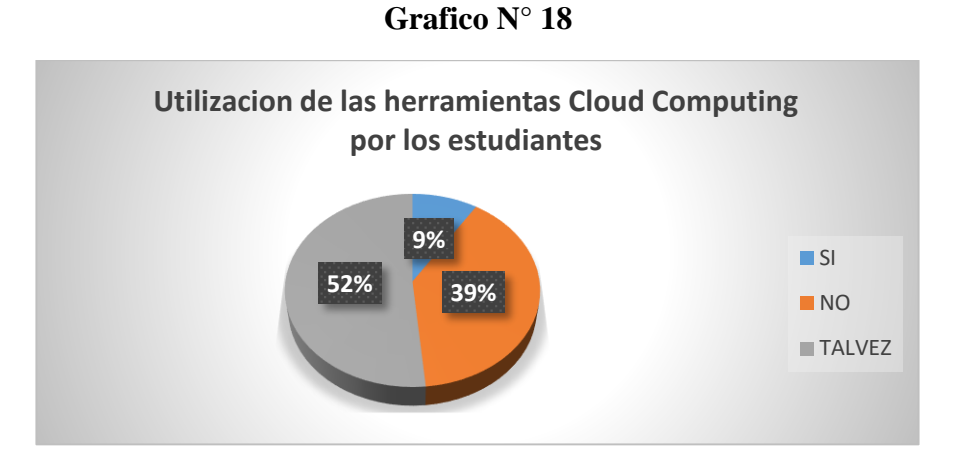

**Elaborado por:** Joselyn Katiuska Menéndez Montiel

**Análisis:** Respecto a la pregunta 9, se observa que en un 9% de los estudiantes aseguran que han utilizado las herramientas de Cloud Computing, el 39% coinciden que no, y el 52% no están seguro de haber utilizado estas herramientas.

**Interpretación:** Se puede verificar que el docente al momento de dar sus clases lo hacen de manera empírica o tradicional, lo que hace que los estudiantes desconozcan la utilidad de estas herramientas.

Pregunta N° 10.- ¿Consideras fácil el uso de las herramientas en la nube?

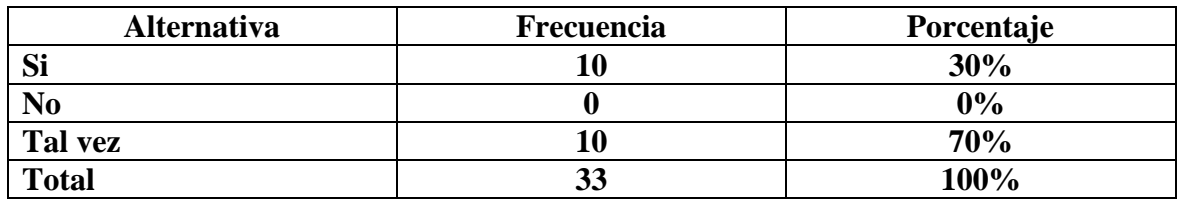

Tabla N° 20 Uso de la nube

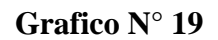

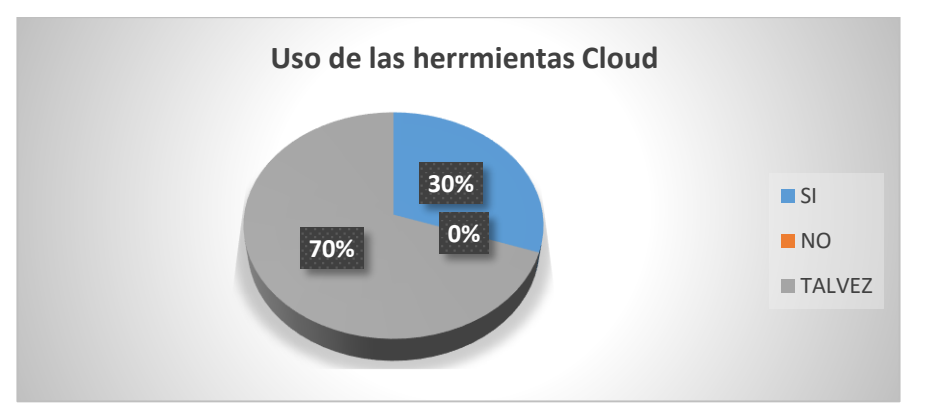

**Elaborado por:** Joselyn Katiuska Menéndez Montiel

**Análisis:** De los valores obtenidos para la pregunta 10, se determina que el 30% de los estudiantes consideran que les resulta fácil el uso de las herramientas en la nube, el 0% considera que no les resulta fácil, y el 70% no están seguro.

**Interpretación:** Se puede identificar que el si los docentes conocieran más de estas herramientas los estudiantes tendrían un conocimiento más favorable respecto a este temas y su aprendizaje sería más significativo.

Pregunta N° 11.- ¿Qué herramienta consideras que ofrece más ventajas para tu aprendizaje?

| <b>Alternativa</b>  | <b>Frecuencia</b> | Porcentaje |
|---------------------|-------------------|------------|
| <b>One Drive</b>    |                   | 3%         |
| <b>Google Drive</b> |                   | 64%        |
| <b>Dropbox</b>      |                   | 3%         |
| <b>Otros</b>        | 10                | 30         |
| <b>Total</b>        |                   | 100%       |

Tabla N° 21 Herramientas para el aprendizaje

**Fuente:** Estudiantes de la Unidad Educativa "Barreiro" **Elaborado por:** Joselyn Katiuska Menéndez Montiel

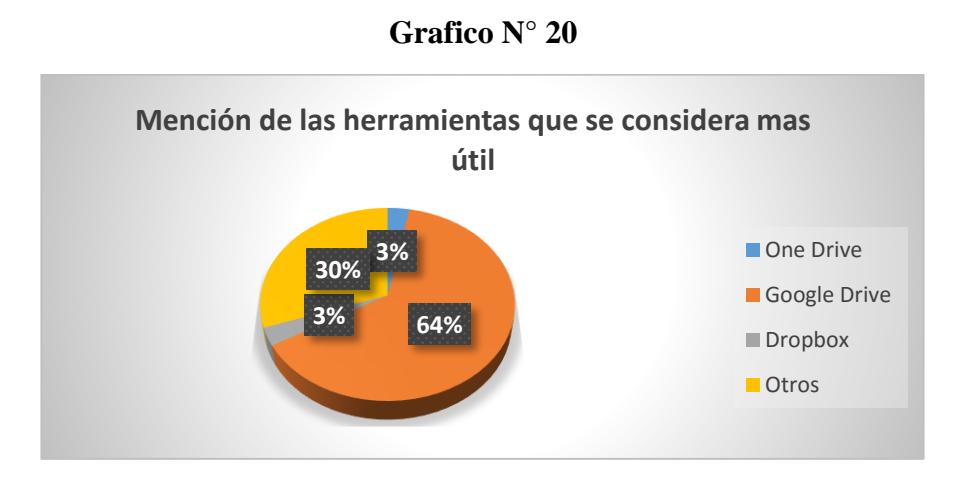

**Elaborado por:** Joselyn Katiuska Menéndez Montiel

**Análisis:** Considerando las respuesta de la pregunta 12, el 3% mencionan que One Drive ofrece más ventajas para s aprendizaje, el 64% mencionan que GoogleDrive es el que más ofrece ventaja, el 3% consideran que Dropbox, y el 30% la opción otros.

**Interpretación:** Se puede deducir que a pesar de que los estudiantes tienen un nivel bajo de conocimiento acercas de estas herramientas escogieron la alternativas que les resulta fácil y como usar logrando así un mejor rendimiento académico.

Pregunta N° 12.- ¿La institución educativa cuenta con acceso a internet?

| <b>Alternativa</b> | Frecuencia | Porcentaje |
|--------------------|------------|------------|
| Si                 |            | 55%        |
| No                 |            | 15%        |
| Tal vez            |            | 30%        |
| <b>Total</b>       |            | 100%       |

Tabla N° 22 las instituciones educativas

**Fuente:** Estudiantes de la Unidad Educativa "Barreiro" **Elaborado por:** Joselyn Katiuska Menéndez Montiel

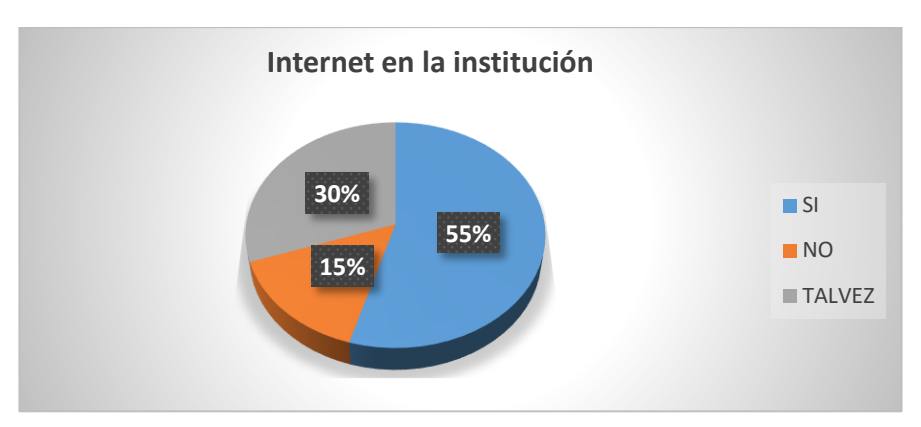

**Grafico N° 21**

**Elaborado por:** Joselyn Katiuska Menéndez Montiel

**Análisis:** De los valores obtenidos de la pregunta N° 12, se visualizó que el 55% de los estudiantes coinciden en sus opiniones que la institución si tiene acceso a internet, y el otro 30% de los estudiantes encuestados mencionan que no están segura si la institución tenga acceso a internet.

**Interpretación:** Se puede afirmar que la mayoría de los estudiantes aprenderían mejor cuando ellos mismo pueden manipular dichas herramientas, esto los motivara y despertara el interés por aprender, logrando así alcanzar un aprendizaje significativo en las horas de clases y el internet como recurso colaborativo aportaría muchísimo para este proceso.

#### **ENTREVISTAS Y ENCUESTA CON DOCENTES Y ESTUDIANTES**

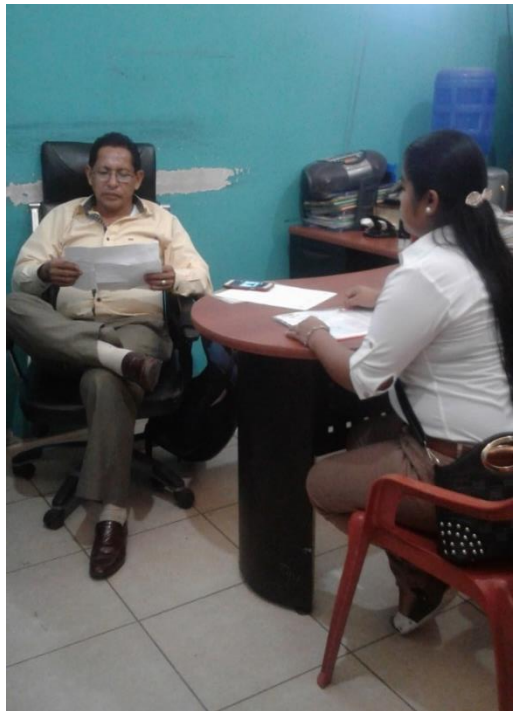

Fotografía #1: Fotografía #1: Unidad Educativa "Barreiro", el licenciado Jorge Villegas.

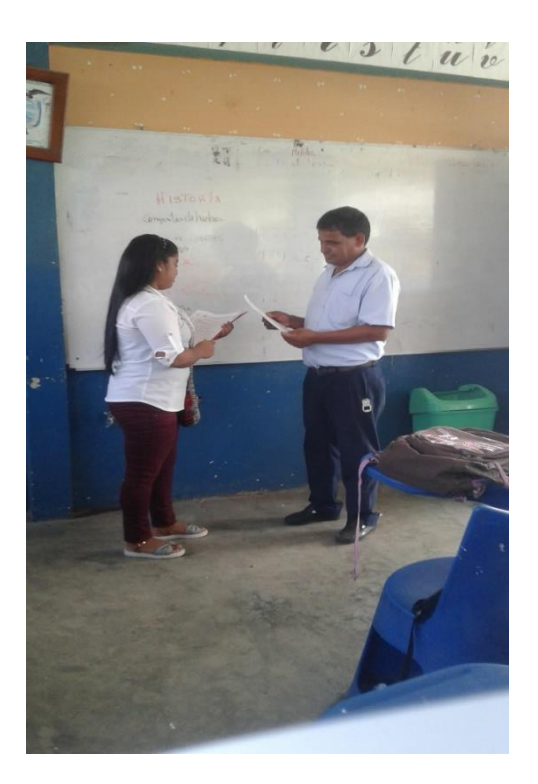

**Fotografía # 2:** Entrevista con licenciado Manuel Carvajal encargado del área de computación que también respondió muy amable las preguntas.

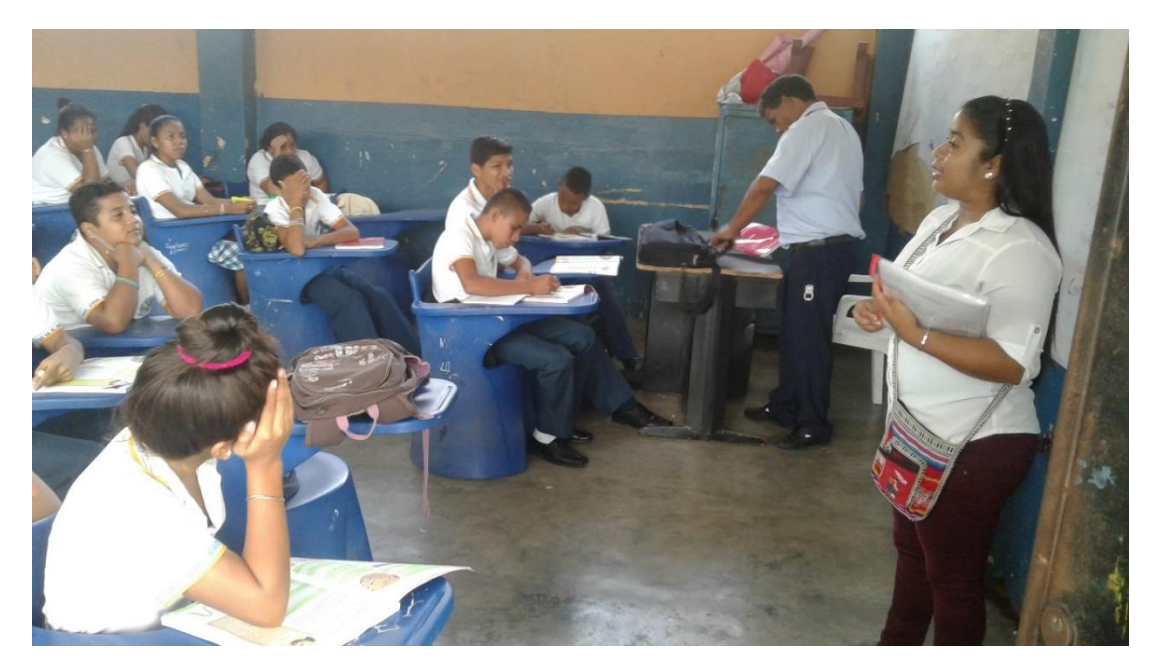

**Fotografía # 3:** socialización con los estudiantes

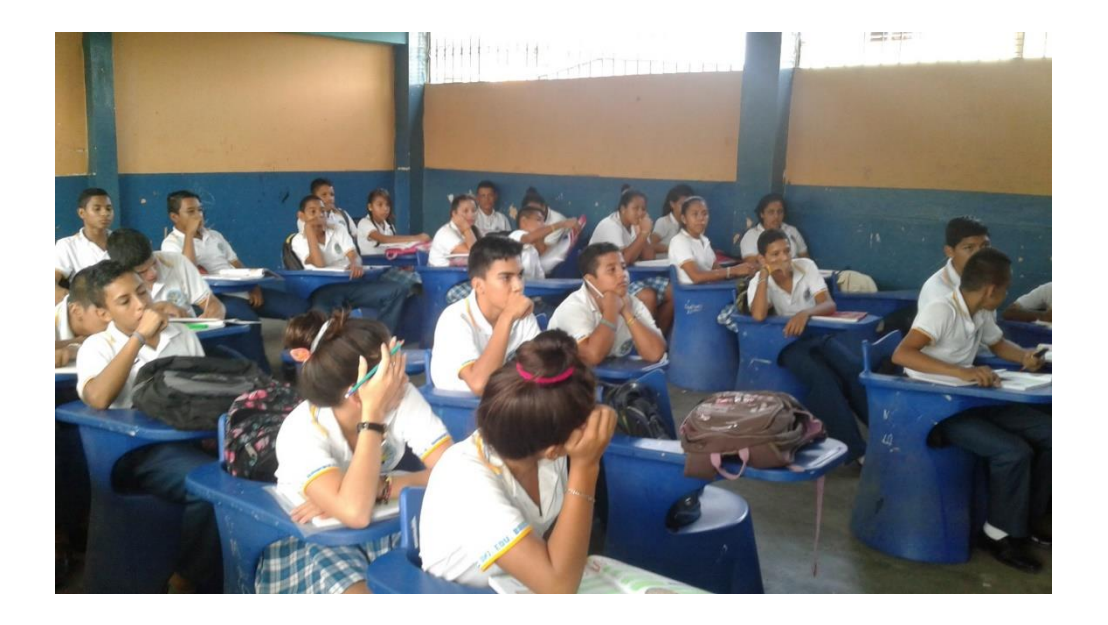

**Fotografía # 4:** Con la ayuda del licenciado encargado del área de computación pude repartir las hojas de las encuestas a los estudiantes.

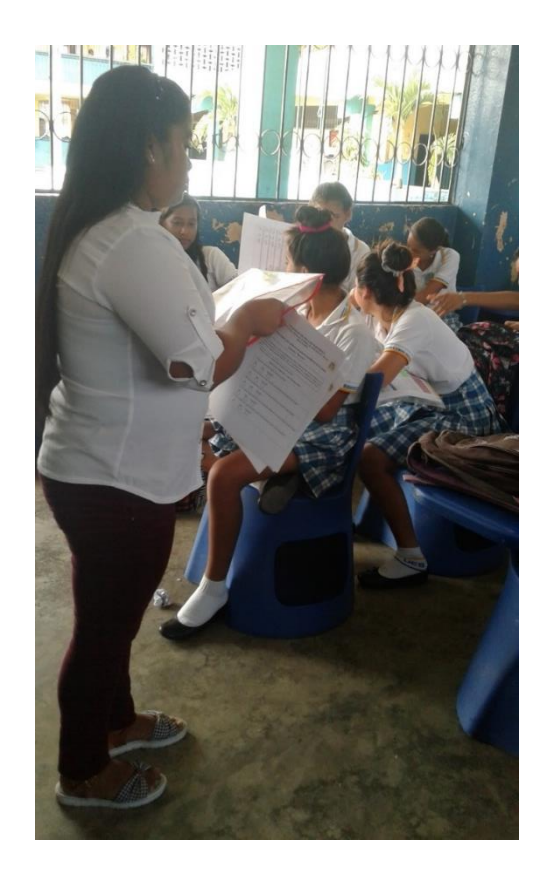

**Fotografía # 5:** En esta foto le estoy dando a conocer a los estudiantes que significa las herramientas Cloud Computing para que puedan responder las preguntas.

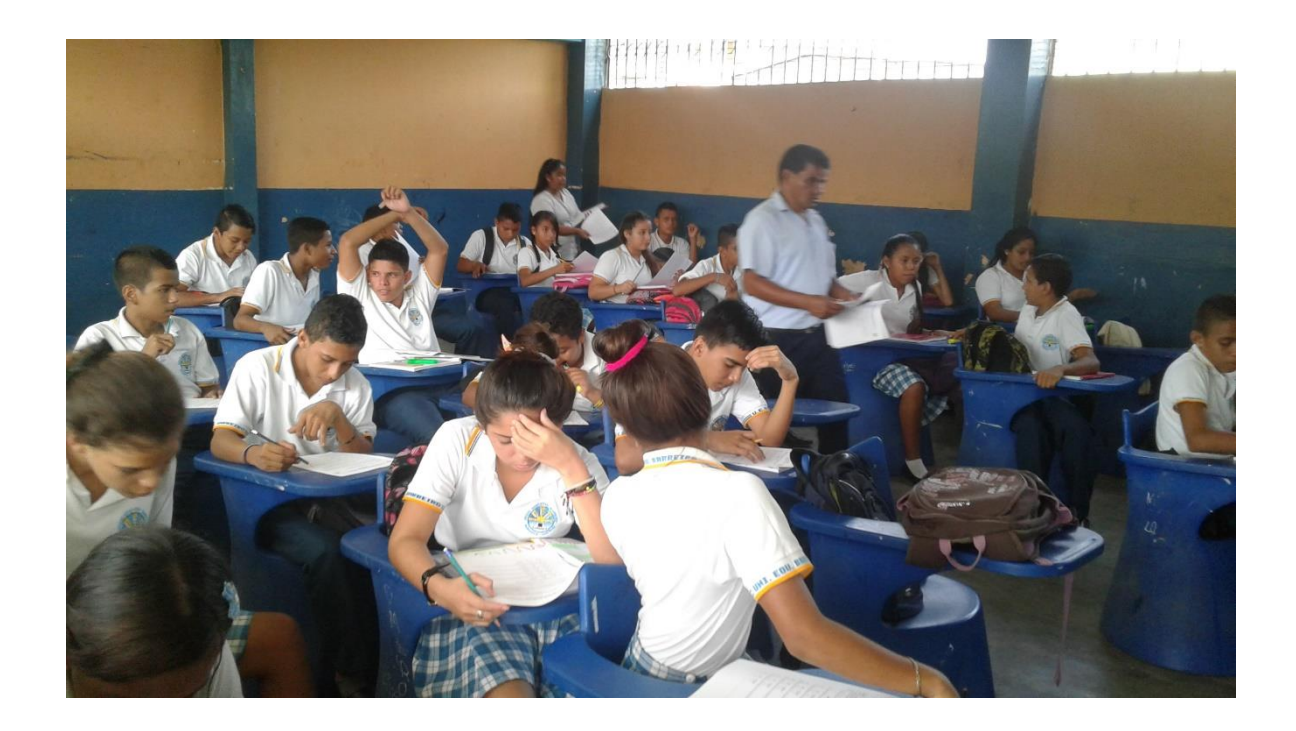

**Fotografía # 6:** En esta foto se puede notar la colaboración del docente de informática a la hora de realizar la encuesta

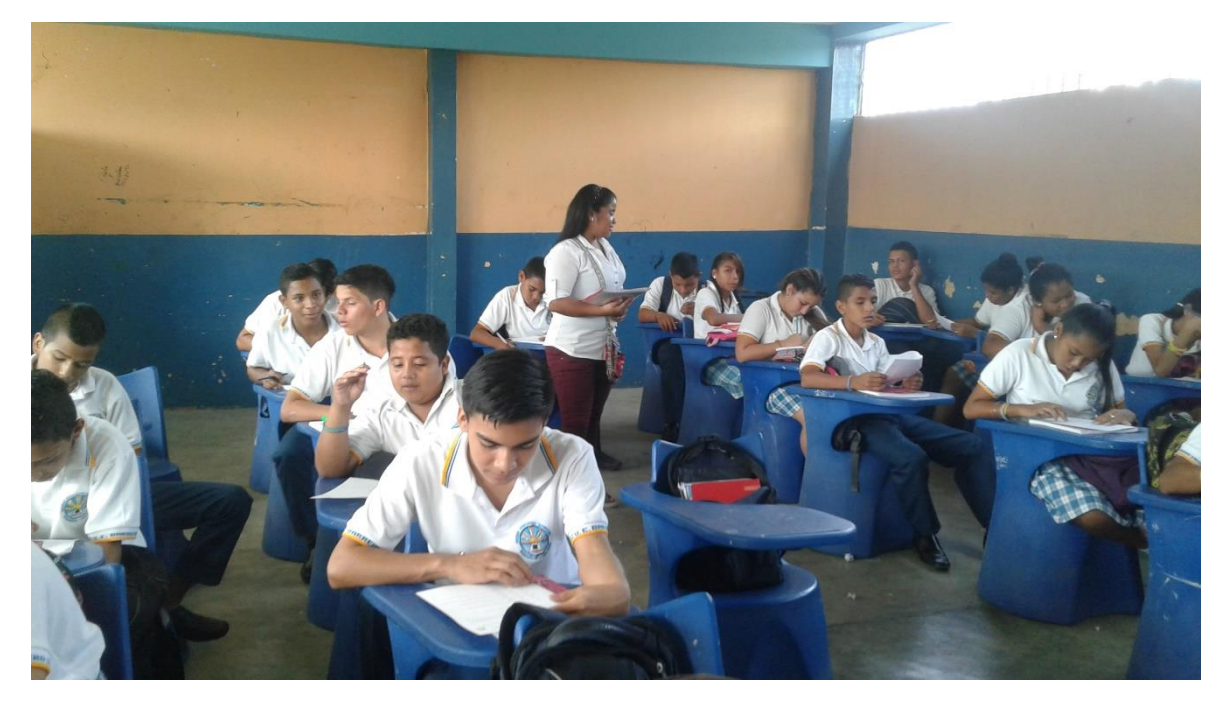

**Fotografía # 7:** Esta imagen indica cuando los estudiantes están concentrados contestando las preguntas.

# **Guía Didáctica Digital**

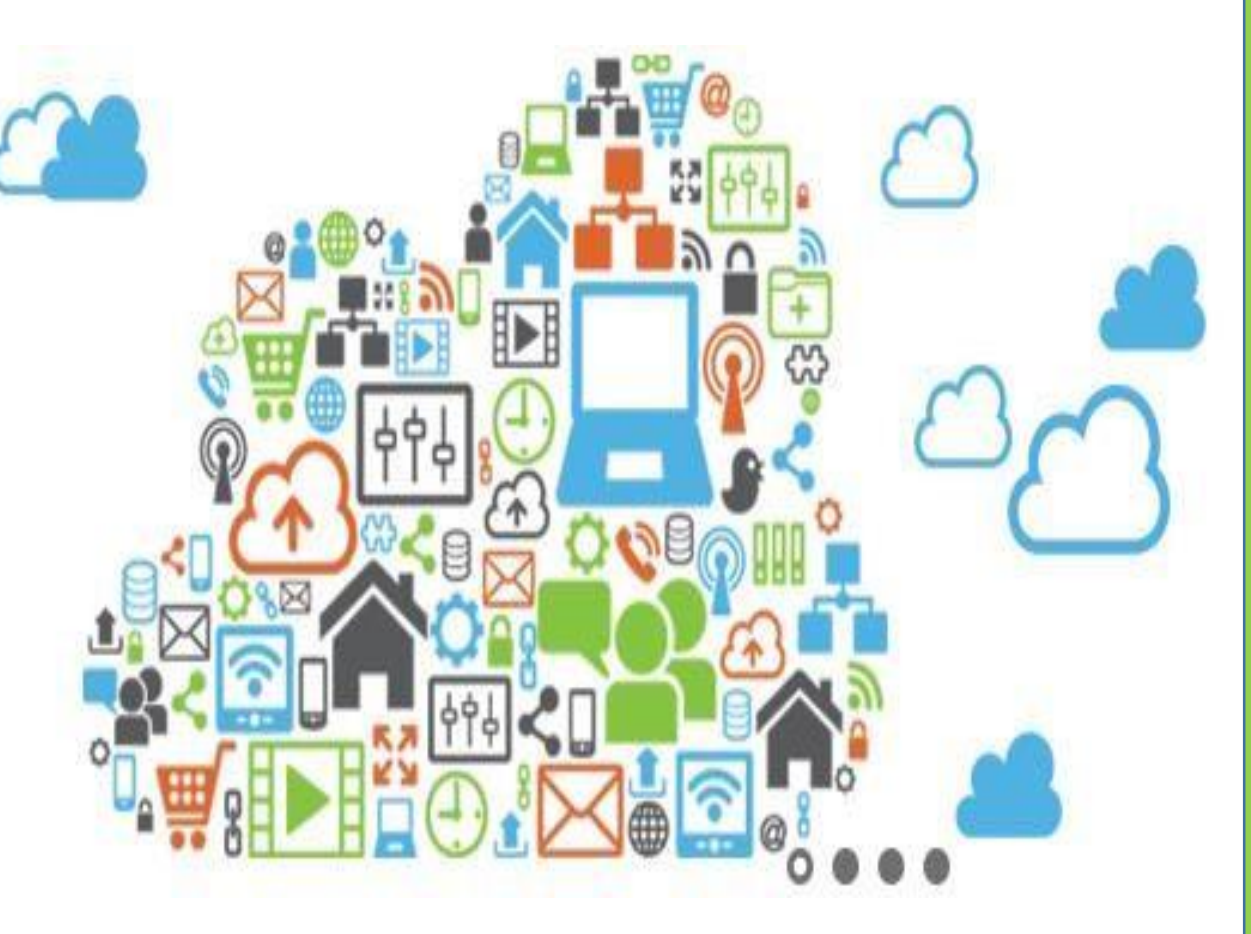

## **Sobre el uso adecuado de las herramientas de**

## **Cloud Computing**

**DIRIGIDA A LOS ESTUDIANTES DE PRIMERO DE BACHILLERATO DE LA UNIDAD EDUCATIVA "BARREIRO"**

**JOSELYN MENÉNDEZ M. ITTR** 

## ÍNDICE DE CONTENIDOS

#### **Uso adecuado de las herramientas Cloud Computing**

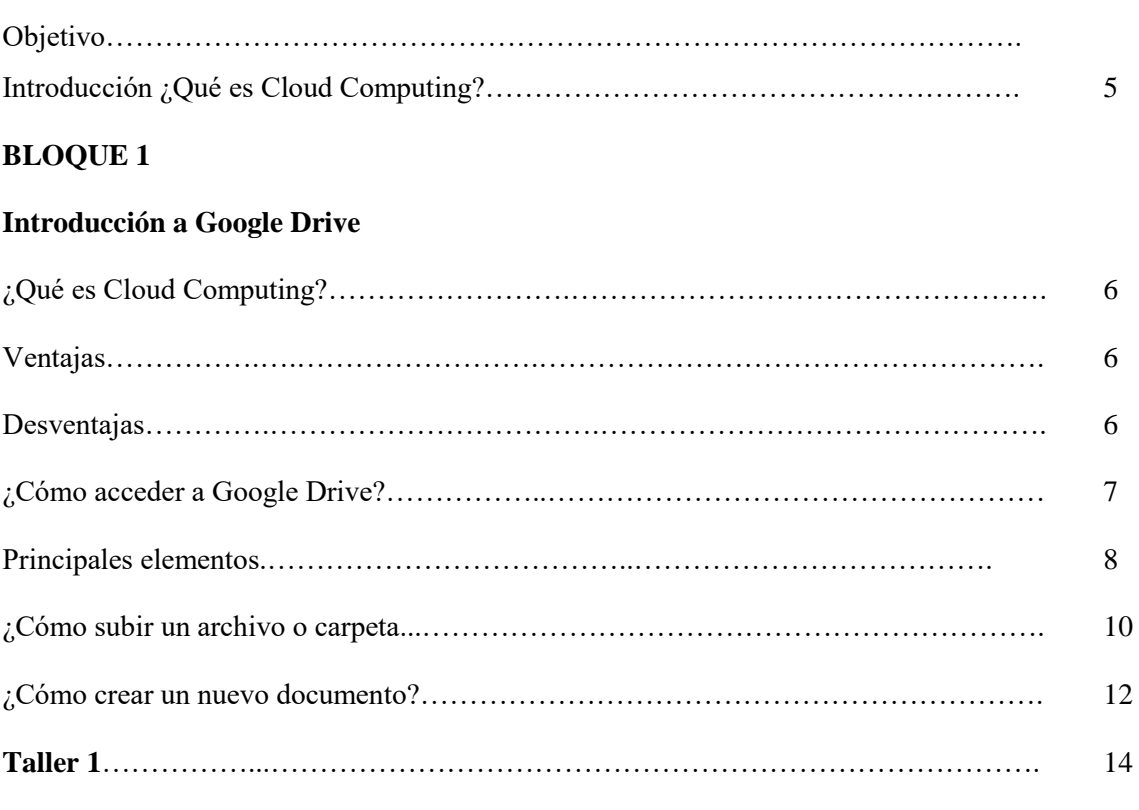

#### **BLOQUE 2**

#### **Introducción a Zoho**

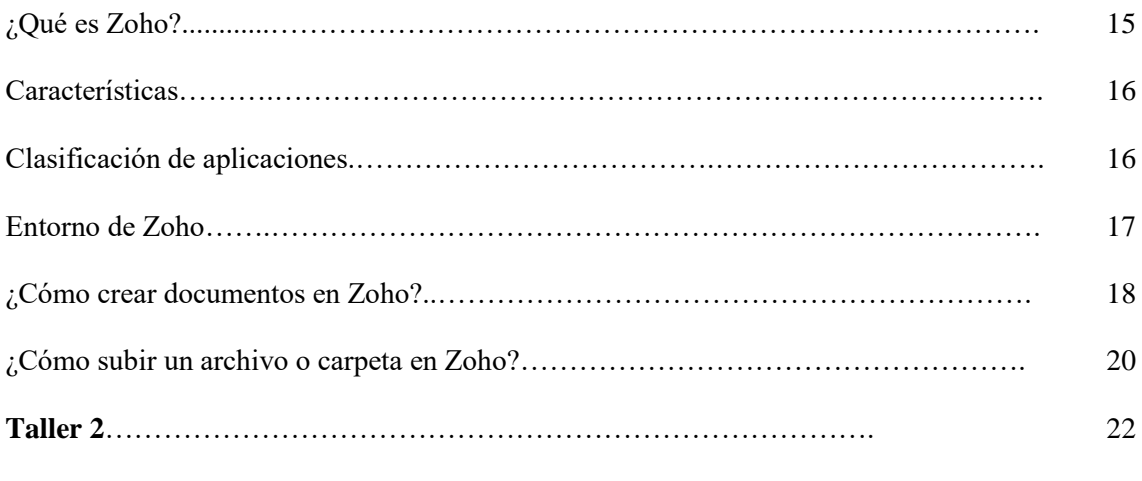

#### **BLOQUE 3**

#### **Introducción a Dropbox**

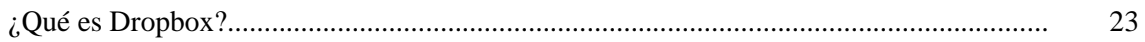

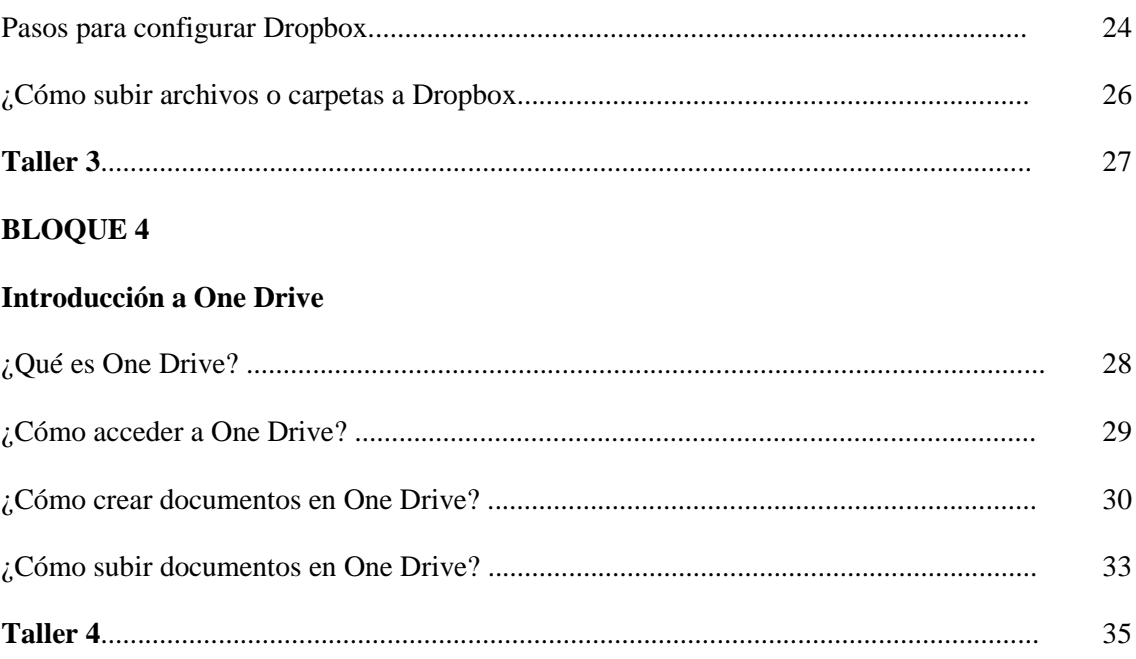

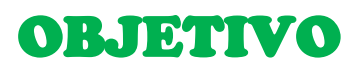

Motivar a los estudiantes a utilizar las múltiples herramientas que Cloud Computing ofrece y de esa manera desarrollar las habilidades y competencias necesarias para el aprendizaje significativo de todos los estudiantes de primero de bachillerato de la unidad educativa "Barreiro".

## Introducción

Ξ

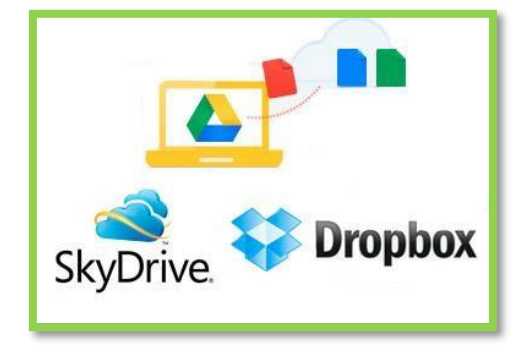

Una educación de calidad requiere, por ende, cambios sustanciales a las formas convencionales de cómo se ha venido abordando está y tendrá que hacerse desde metodologías pedagógicas que hayan demostrado su eficacia; así vemos como en estas prácticas educativas también ha surgido la necesidad de adecuar estrategias facilitadoras del proceso de Aprendizaje Colaborado y entre éstas, tenemos la creación de guías pedagógicas de las herramientas de Cloud Computing para facilitar los medios que permitirán al maestro trabajar en equipo con estudiantes.

Por ser herramientas interactivas, en donde el docente puede interactuar y trabajar de una manera fácil en cada asignatura ya que hoy en día cualquier estudiante dispone de internet y mediante ello puede almacenar información compartir y trabajar en la red (almacenamiento en la nube) lo cual le permitirá aprender una manera interactiva.

### **Aplicación Educativa**

Estas herramientas son algunas de las innumerables herramientas que Cloud Computing ofrece a los estudiantes y docentes donde encontraran ayuda a sus necesidades diaria dentro del ámbito educativo

> Google Drive  $\bullet$  Zoho

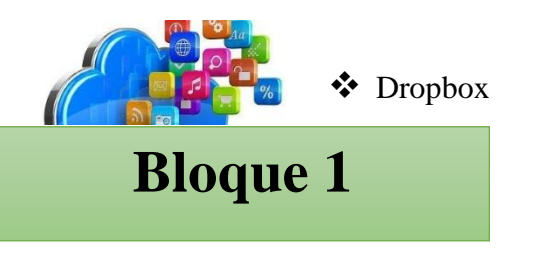

## Introducción a Google Drive

En esta unidad conoceremos el servicio en la nube denominado **Drive,** ofrecido por la empresa tecnológica Google. Comprenderemos las **ventajas** y **beneficios** de su utilización, mejorando algunos aspectos de productividad en el trabajo, como el de tener accesibles los documentos Google Drive en Internet, sincronizarlos entre diferentes dispositivos de nuestra propiedad y poder compartirlos con otros usuarios. También analizaremos los **requisitos** necesarios para su uso, principalmente una cuenta de Google.

## **1. ¿Qué es Google Drive?**

#### **Cambio a Google Drive**

**Google Drive** es un servicio en la nube que ofrece un espacio de 15 Gigabytes de forma gratuita al usuario (ampliables mediante pago), para que pueda crear, almacenar, modificar, compartir y acceder a sus archivos y documentos.

#### **Ventajas de Google drive Ventajas de Google drive**

- estas aplicaciones no están ligadas a un La más evidente de estas ventajas es que ordenador específico; no es necesario descargar ni instalar ninguna aplicación en una computadora en particular.
- Cualquier ordenador con acceso a internet puede acceder también a las aplicaciones que brinda Google Drive.
- Múltiples usuarios pueden editar los mismos archivos al mismo tiempo. Este proceso se llama colaboración online y el software utilizado se denomina software

- El usuario debe entender, al pie de la letra, el sentido de "pérdida de la intimidad" informativa causada por esta herramienta, lo cual podría traerle problemas, ya sea entre quienes puedan ver o compartir sus documentos.
- Su manejo podría no ser seguro si el usuario no crea una buena contraseña y la protege, o si el usuario se equivoca intentando compartir archivos con su grupo, y los hace accesible a todo público.
## **2. ¿Cómo acceder a Google Drive?**

Para poder **acceder** a Google Drive debemos disponer de una **cuenta de Google**. Es totalmente **gratuita** y podremos acceder a multitud de **servicios** ofrecidos por Google, como por ejemplo, **Gmail, Google +, Maps o YouTube**. Si disponemos ya de una cuenta de Google, accederemos mediante nuestro usuario y contraseña.

#### **CREAR UNA NUEVA CUENTA DE GOOGLE:**

Para crear una nueva cuenta deberemos seguir estos pasos:

- **1.** Acceder a **Gmail** y pulsar sobre el botón "**Crear cuenta**".
- **2.** Rellenar el **formulario** donde, entre otros datos, introduciremos nuestro nombre de usuario y la contraseña que queremos utilizar. Por último, aceptar **las condiciones del servicio**:
- **3.** Para finalizar, pulsar sobre el botón "**Siguiente paso**" de la anterior imagen, para acceder a la siguiente ventana donde podremos comenzar a utilizar los servicios de Google.

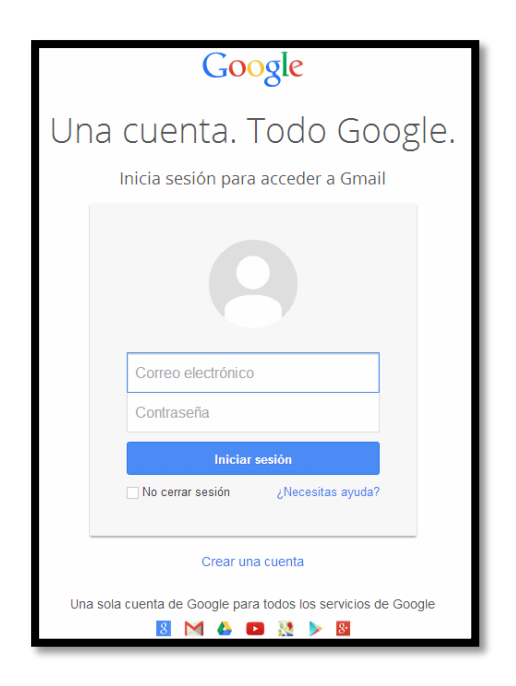

## **Principales elementos de Google Drive**

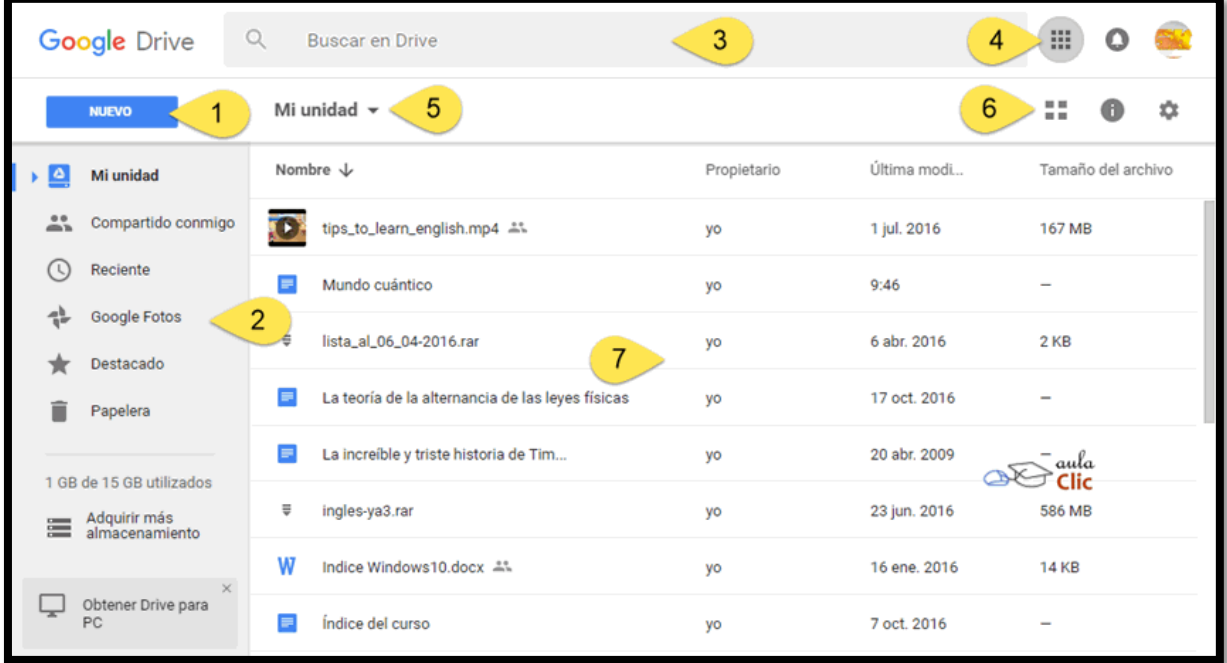

**1. Botón Nuevo:** Sirve para crear carpetas, archivos ofimáticos (documentos, hojas de cálculo, etc.) y para subir archivos o carpetas.

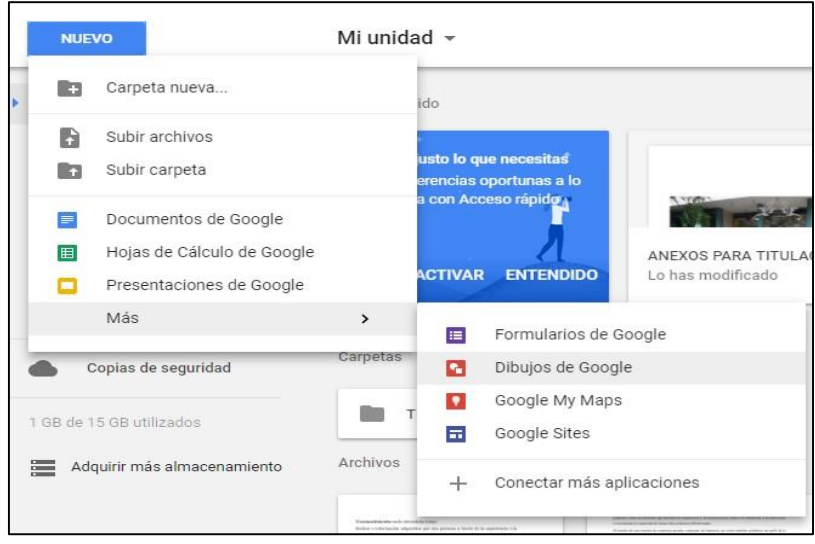

**2. Panel de filtros:** Los archivos y carpetas que se presentan en el área de la derecha dependen de la elección que hagamos en este panel.

**3. Caja de búsqueda:** Como veremos, es posible, buscar archivos en nuestra unidad de

Google Drive, pero también contenido específico en el interior de éstos.

- **4. Menú de Aplicaciones, notificaciones y cuenta de usuario:** El primer icono muestra una lista de otras aplicaciones a las que tenemos acceso con nuestra cuenta de Google, como Gmail. El segundo, que tiene forma de campana, nos alerta de las distintas notificaciones de la cuenta de Google, finalmente, tenemos acceso a nuestra cuenta de usuario Google, con ese icono podemos cerrar nuestra sesión, o bien, cambiar la configuración de nuestra cuenta.
- **5. Indicador de ubicación:** Muestra qué archivos estamos viendo o si estamos ubicados en alguna carpeta.
- **6. Botones Vista, Ver detalle y Configuración**. El primero cambia el tipo de vista en que se mostrarán nuestros archivos y carpetas (cuadrícula o lista), el de Ver detalle muestra un panel de detalles del archivo o carpeta seleccionado. El botón en forma de engrane permite modificar la configuración de Google Drive.
- **7. Área de archivos y carpetas:** En esta área veremos nuestros archivos y carpetas almacenados en Drive, independientemente si son archivos nativos (creados con las aplicaciones ofimáticas de Drive) o que los hayamos subido desde nuestro disco duro.

#### **GUARDA CUALQUIER ARCHIVO**

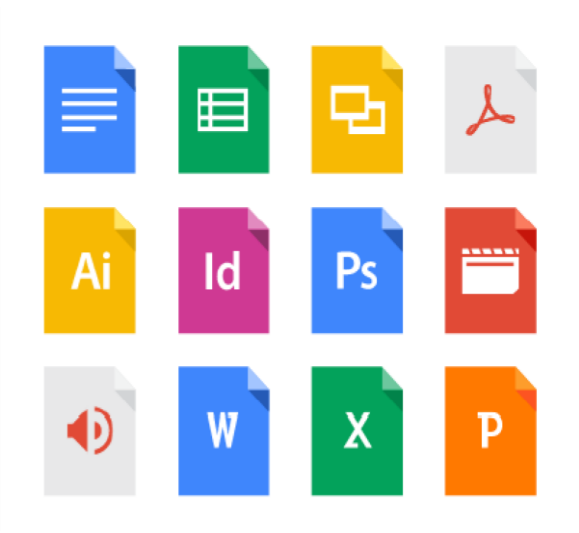

Drive ofrece 15 GB de almacenamiento de Google gratis para empezar. Guarda fotos, artículos, diseños, grabaciones, videos o lo que quieras.

Y además tiene una aplicación propia para los dispositivos móviles, tales como Smartphone o Tablet, que permite compartir estos archivos entre nuestros dispositivos.

El 21 de abril de 2012, Google incorporó dentro de Drive el servicio Google Docs, por lo que ahora se pueden usar las aplicaciones ofimáticas en la nube para la creación de textos, hojas de cálculo y presentaciones, entre otras.

#### **1.- Menú lateral izquierdo:**

**"Mi unidad":** Este botón presentará en el área principal de la pantalla todos nuestros documentos, archivos y carpetas que hayamos creado o subido a Drive.

**1. "Entrante" o "compartido conmigo":** Mostrará en el área principal todos aquellos archivos y carpetas que han sido compartidos con nosotros.

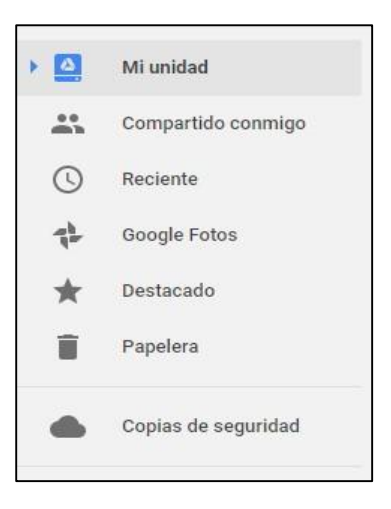

- **2. "Reciente":** Presentará en el área principal de la pantalla todos los archivos que se hayan abierto o editado recientemente.
- **3. Google Fotos:** listará en el área principal tus fotos de Google.
- **4. "Destacado":** Este botón listará en el área principal todos aquellos archivos y carpetas marcadas como destacadas, para poder encontrarlos fácilmente más adelante.
- **5. "Papelera":** Mostrará los archivos, carpetas y documentos eliminados previamente, desde donde se podrán restaurar a su ubicación anterior o eliminarlos de manera definitiva.

## **4. ¿Cómo subir un archivo o carpeta?**

Para subir a Drive un archivo o carpeta, seguiremos estos pasos:

- **1. -** Pulsar el botón "Nuevo" y a continuación "Subir archivo" o "Subir carpeta" en función de lo que queramos realizar.
- **2. -** En la ventana que aparece, seleccionar el archivo o carpeta a subir y a Continuación en "Abrir".

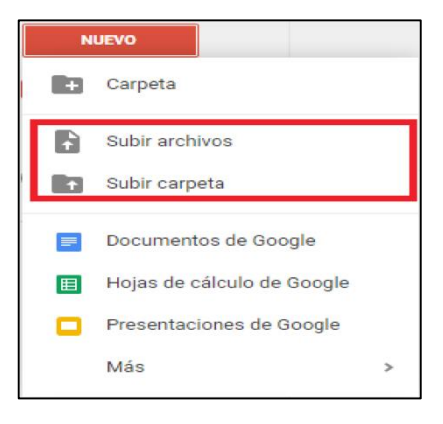

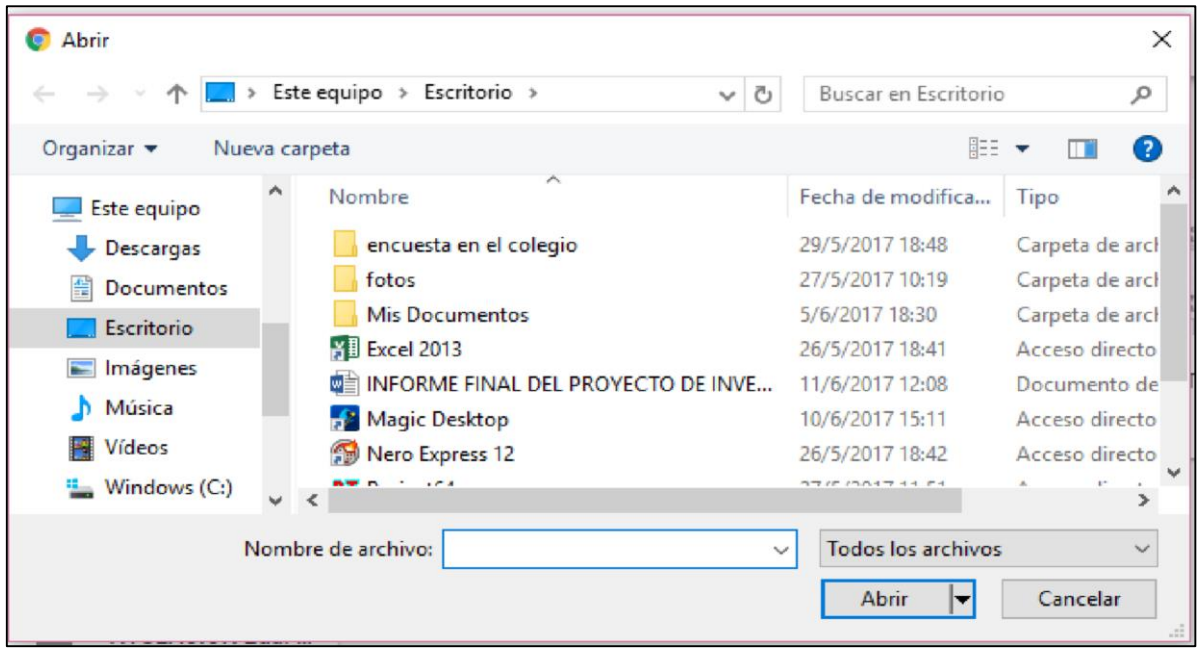

- **3. -** Para finalizar, debemos esperar hasta que el documento o lo que hallamos subido se cargue en la página y ya podremos visualizar el archivo o carpeta en el área principal de Drive:
- **4.** Observamos que ya esta subida el archivo

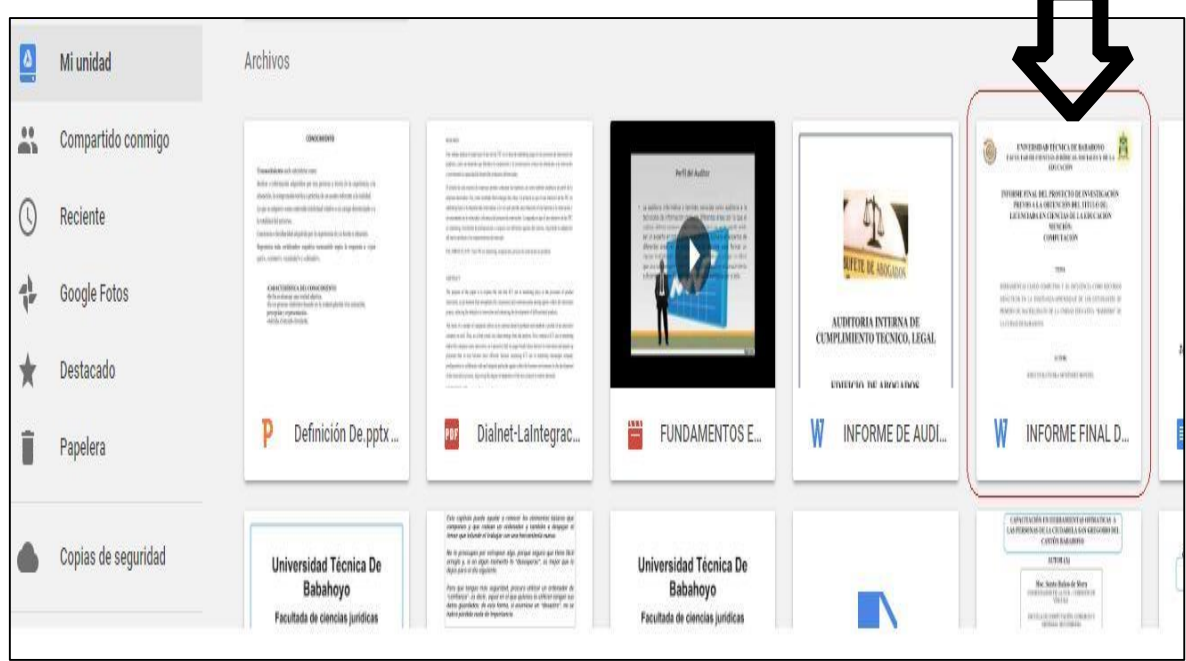

### **5 ¿cómo crear un nuevo documento?**

Para crear en Drive un nuevo documento, seguiremos estos pasos:

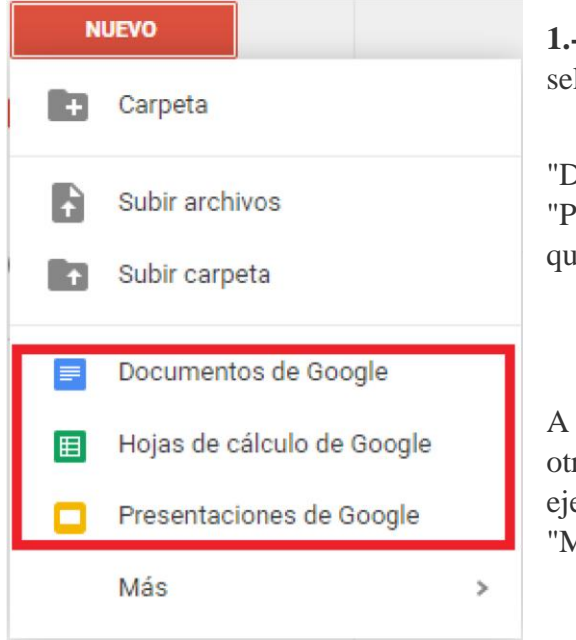

**1.-** Pulsar el botón **"Nuevo"** y, a continuación, seleccione una de las siguientes opciones:

"Documentos", "Hojas de Cálculo" o "Presentaciones", en función de lo que queramos realizar.

A través del botón "Más", aparecen otros tipos de documentos como, por ejemplo, "Formularios", "Dibujos" y "Mapas".

**2.-** En función de la opción elegida,

aparecerá la aplicación necesaria para trabajar con un nuevo documento de texto, hoja de cálculo o presentación, que se muestran en las siguientes imágenes.

### **Procesador de texto**

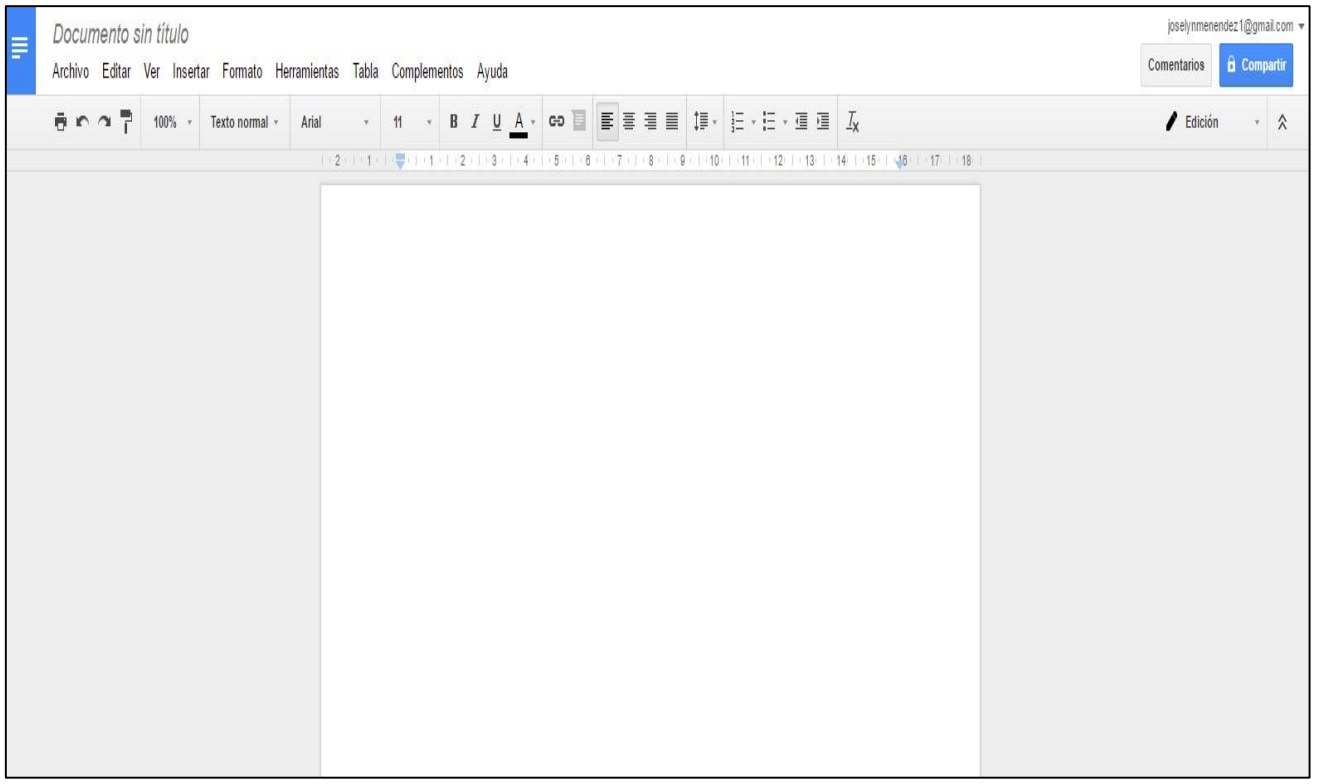

### **Hoja de cálculo**

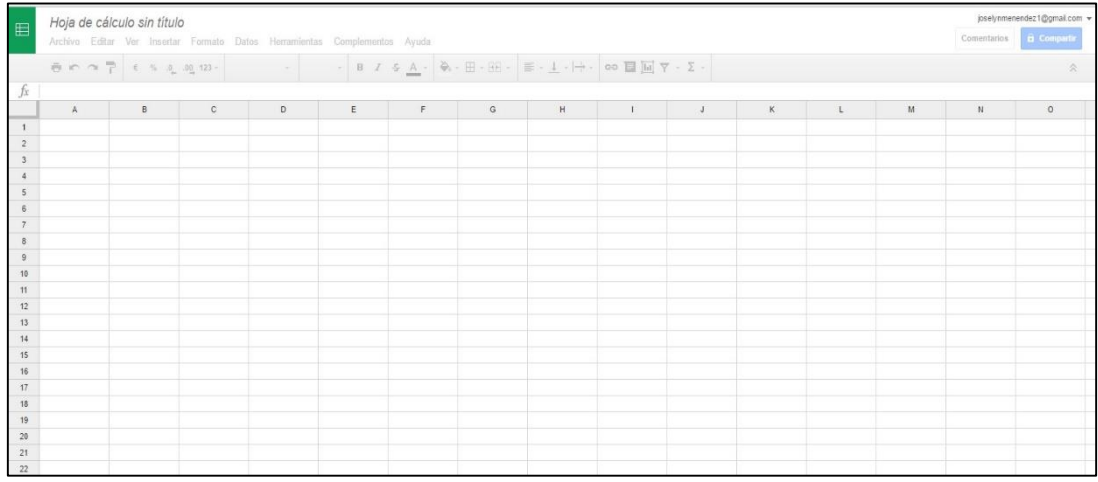

## **Presentación**

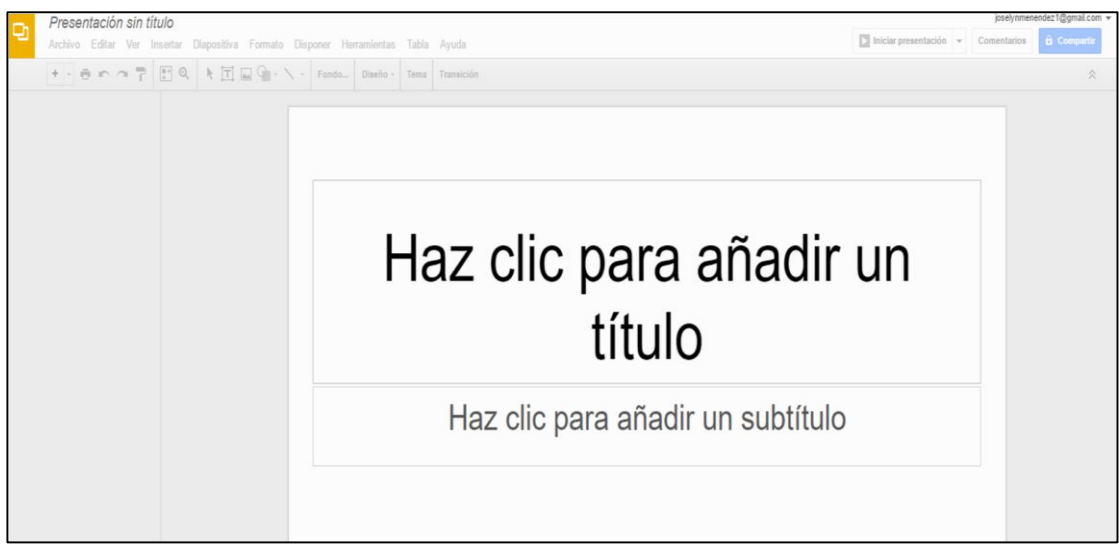

Una vez creado, la información que agreguemos como contenido se va guardando de forma automática mientras vamos trabajando. Estos documentos creados ya estarán accesibles desde nuestra unidad de Drive.

**Nota:** Cabe recalcar que en la parte superior de cada hoja de textos se encuentra la barra de menú en donde podemos encontrar las opciones para darle formato a nuestros textos o páginas, tal como lo hacemos en Microsoft Office.

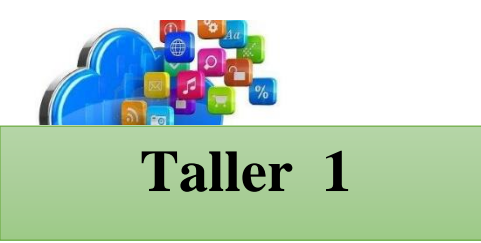

**Realizar las siguientes actividades en clases.**

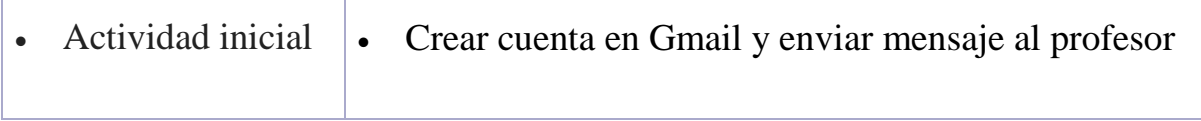

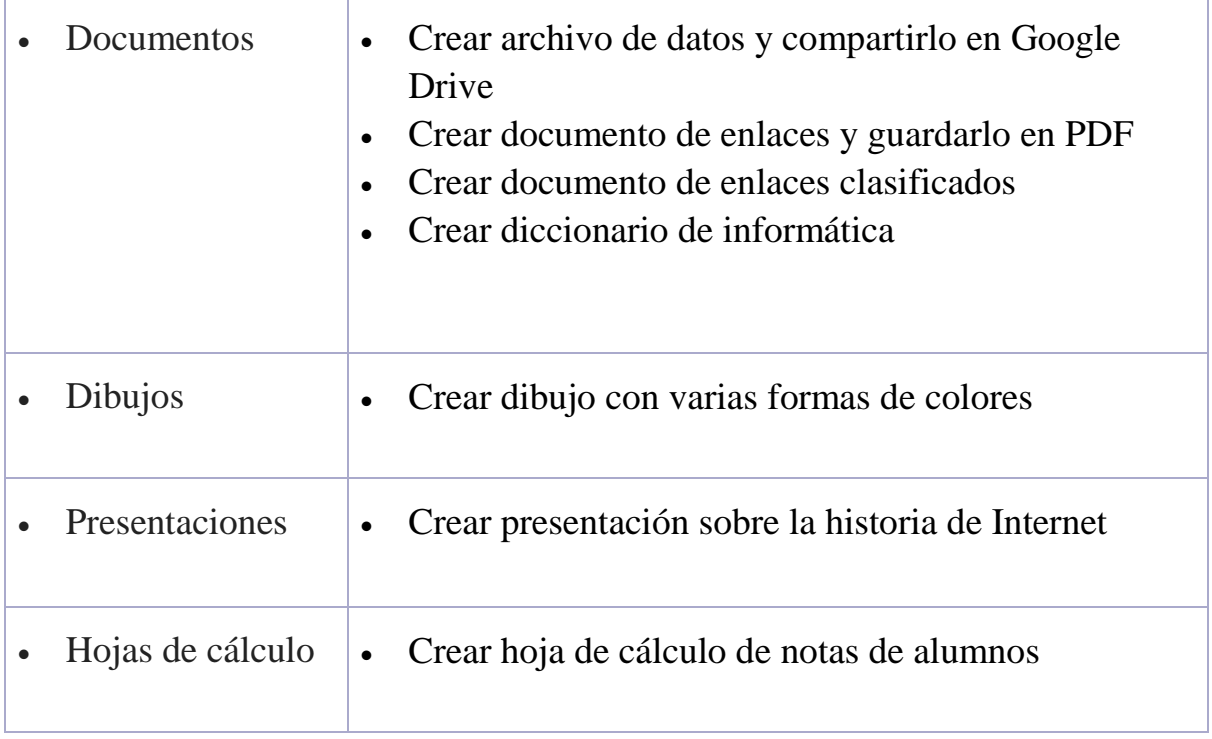

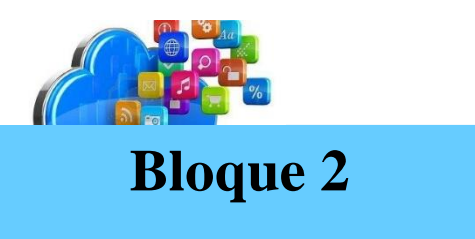

# Introducción a Zoho

El desarrollo de herramientas en la web ha determinado aplicaciones importantes dentro del uso de los clásicos recursos ofimáticos que son tan importantes hoy día. El uso de dichas herramientas posee en particular una gran ventaja que hace que las aplicaciones web se vuelvan más destacadas y por tanto sean más útiles y provechosas. Dicha ventaja, quizá la más sobresaliente, es el trabajo colaborativo activo que te permite, desde cualquier lugar o siendo parte de un grupo de usuarios invitados, la creación, edición y publicación de documentos en la nube.

# 1. ¿Qué es Zoho?

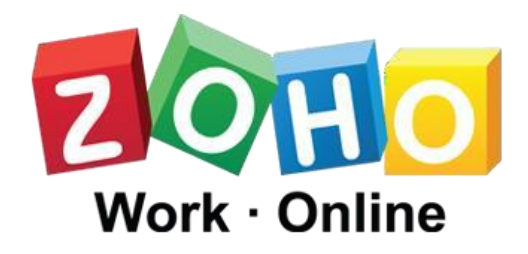

Zoho es un paquete de aplicaciones en línea que ofrece un completo manejo de herramientas incluyendo un editor de documentos de texto, hojas de cálculo y también la

posibilidad de organizar presentaciones, así como otros servicios para la creación de bases de datos, wikis, gestión de negocios, un planificador, etc. Para tener acceso a las aplicaciones que ofrece es obligatorio un registro, como normalmente se hace cuando se crea el correo electrónico o una cuenta de Skype, logrando así, acceder a los recursos gratuitos que éste ofrece. Además de ello permite acceder a dichas herramientas mediante la integración con distintas aplicaciones online y 'offline' como Microsoft Office, Outlook y con redes sociales como Facebook.

Además, con esta herramienta se pueden acceder a sus diferentes campos, a través de la unión con distintas aplicaciones online y 'offline' como Microsoft Office, Outlook y con redes sociales como Facebook. Como se observa, tiene las características de lo Que ofrece Google, pero aplicada al entorno de las empresas y a sus trabajadores. Otras aplicaciones auxiliares de Zoho están diseñadas para seleccionar personal, realizar encuestas o hacer el seguimiento del funcionamiento de un servidor. (Wikispace).

# **Características/ Limitaciones**

De la misma manera que las herramientas que conocimos en el módulo anterior, Zoho maneja unas características y limitaciones particulares que hacen que sus aplicaciones sean provechosas en ciertos campos.

- $\triangleright$  Dentro de las generalidades encontramos que Zoho, maneja un diseño web bastante sencillo, lo cual hace que sea usado por cualquier persona.
- $\triangleright$  Integra las redes sociales para el inicio de sesión y se comporta como una aplicación más de cada una de éstas.
- Las aplicaciones de Zoho son independientes del sistema operativo que se maneje, ya que todas las aplicaciones de Zoho se han creado para trabajar en la Web.

#### **Clasificaciones de Aplicaciones**

Zoho agrupa sus aplicaciones dependiendo del enfoque que tienen. Comprende los siguientes grupos de aplicaciones:

- **1.** Colaborativas
- **2.** Negocios y productividad
- **3.** Otras aplicaciones específicas

Pero en la que nos vamos a enfocar es la de Aplicaciones Colaborativo Zoho Doc.

Si queremos acceder a esta aplicación lo podemos hacer desde nuestra cuentas de Facebook o de correos que en la mayoría de los estudiantes cuentan con una.

#### **Zoho Doc.**

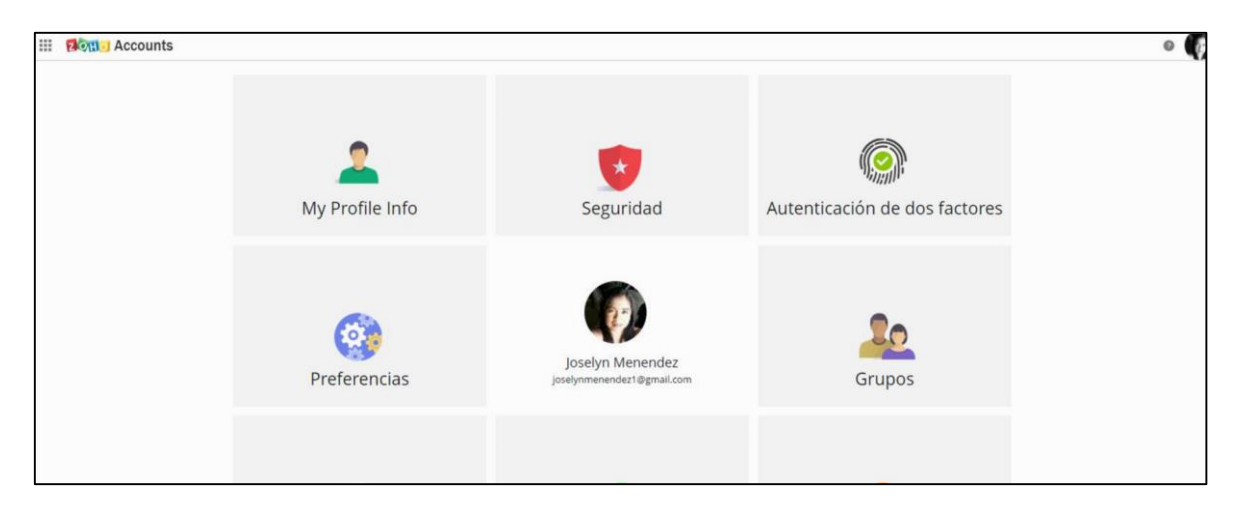

Este es el interfaz de Zoho Doc.

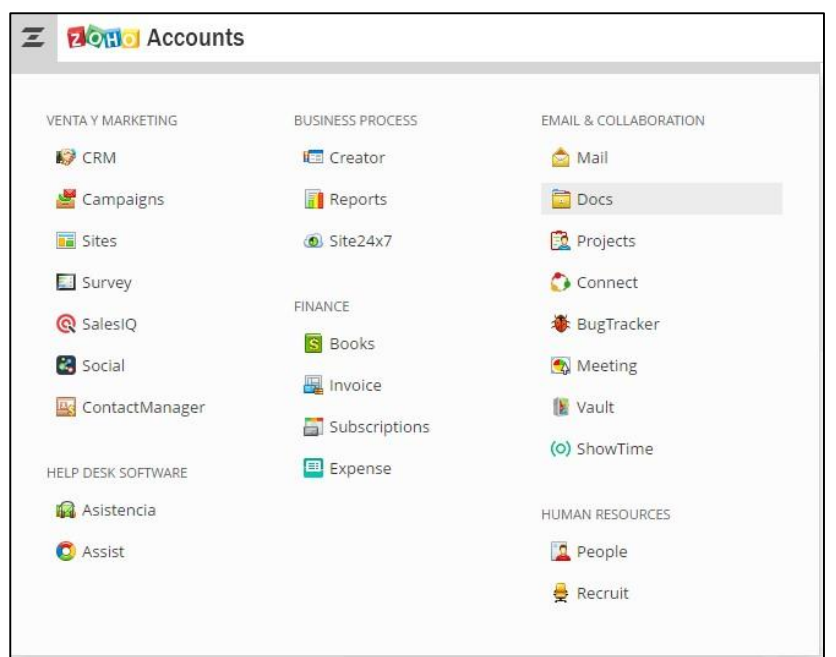

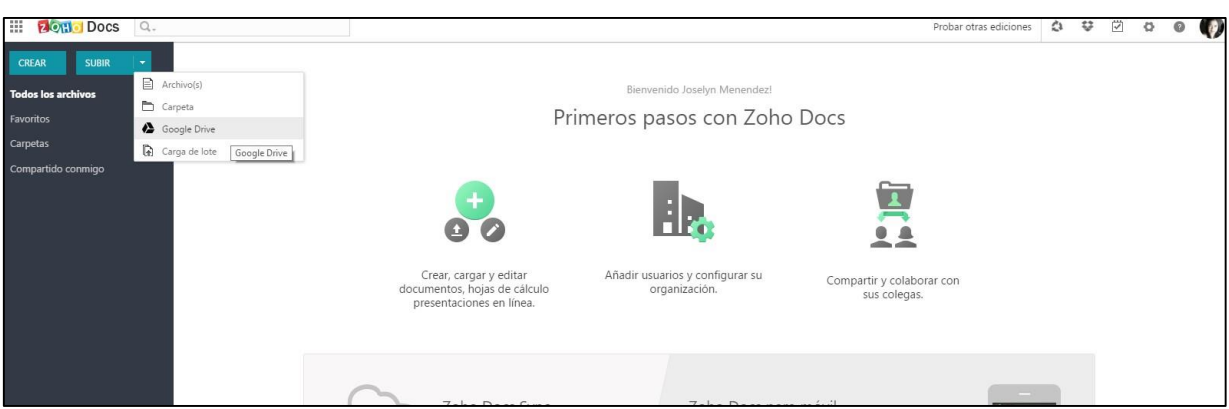

Tiene un parecido a Google Drive ya que nos permite crear, cargar y editar documentos, hojas de cálculo, presentaciones en línea.

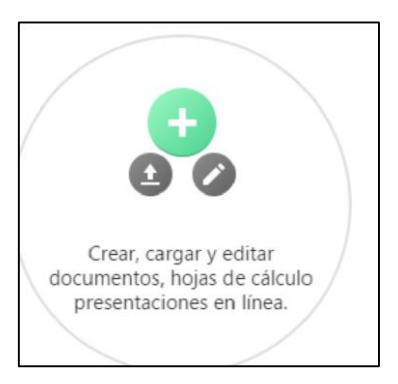

## 2. Como crear Documentos.

Pulsar el botón **"Crear"** y, a continuación, seleccione una de las siguientes opciones: "Documentos", "Hojas de Cálculo" o "Presentaciones", en función de lo que queramos realizar

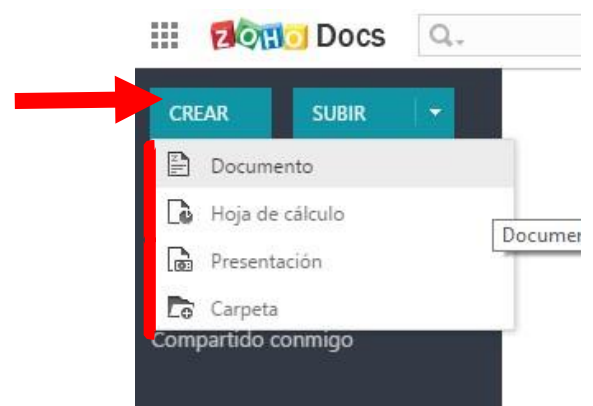

**2.-** En función de la opción elegida, aparecerá la aplicación necesaria para trabajar con un nuevo documento de texto, hoja de cálculo o presentación, que se muestran en las siguientes imágenes. Documento

#### **Procesador de texto**

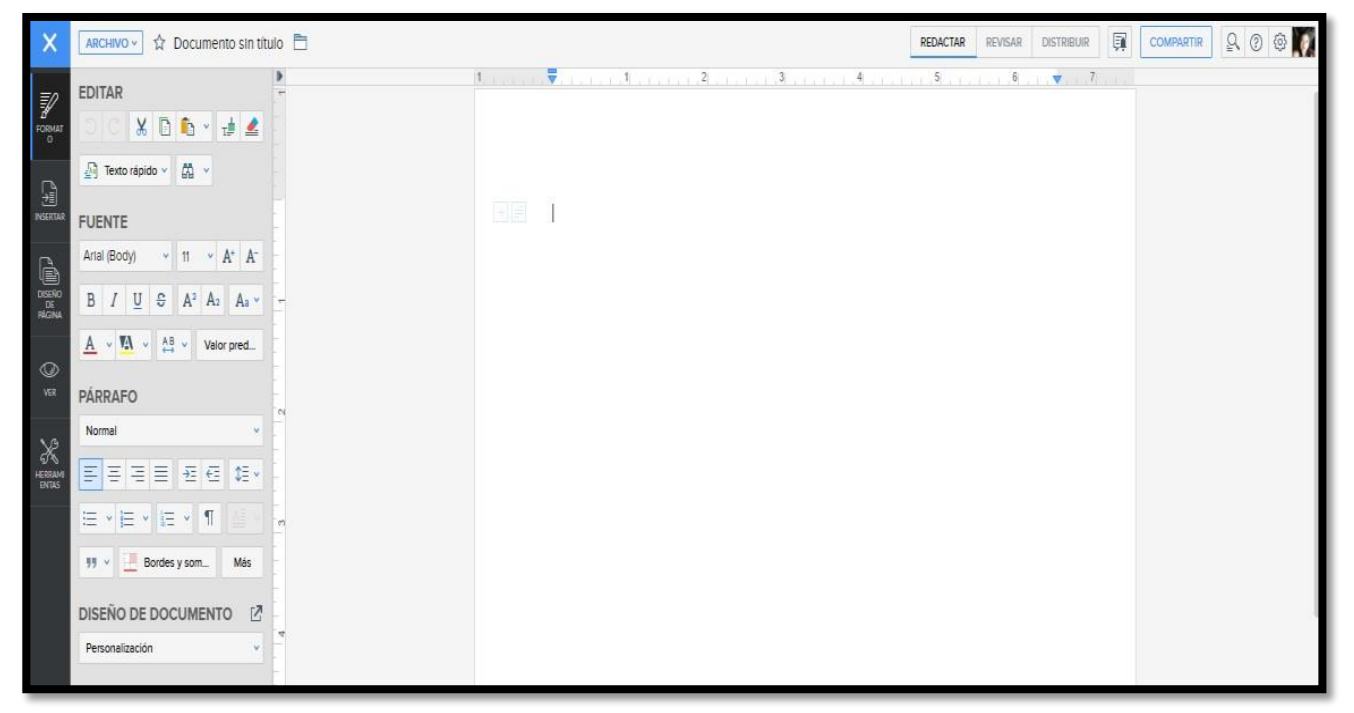

**Hoja de cálculo** 

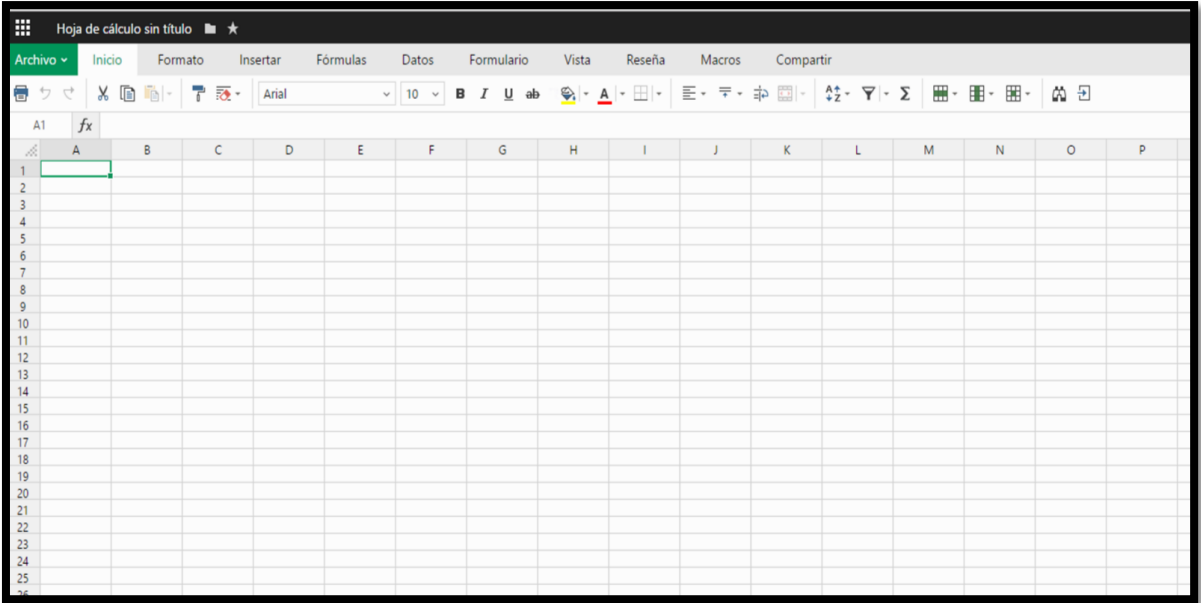

#### **Presentaciones**

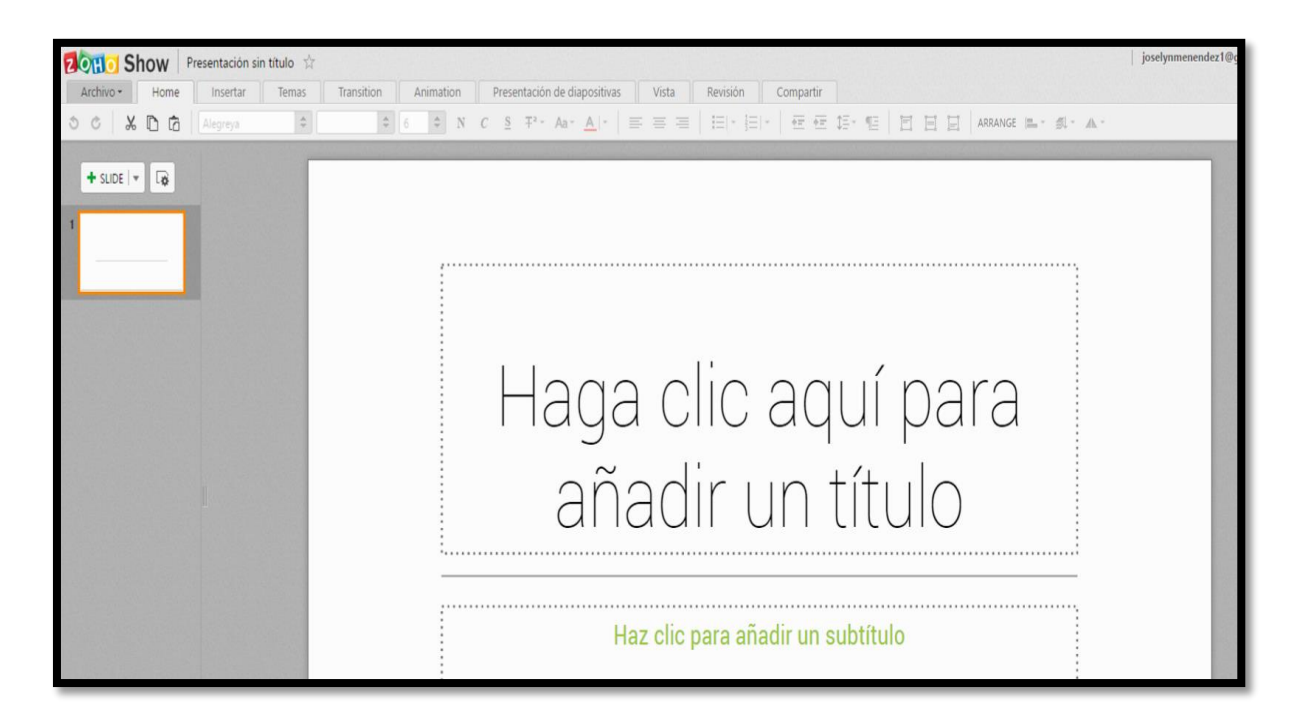

### 2. ¿Cómo subir un archivo o carpeta?

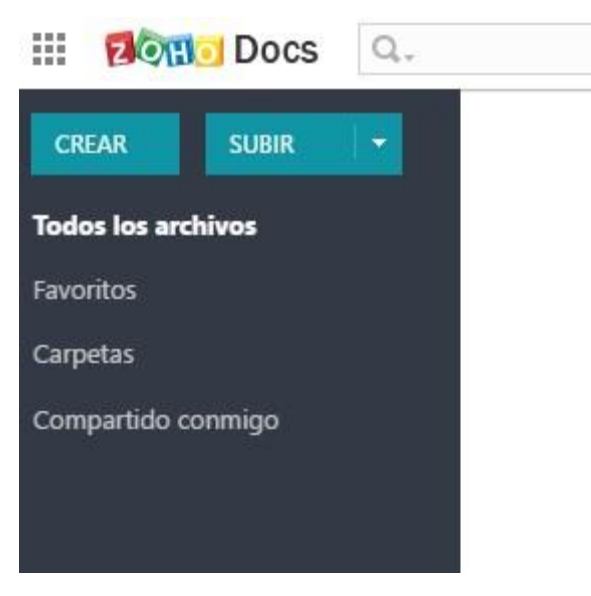

Para subir a Zoho un archivo o carpeta, seguiremos estos pasos:

**1. -** Pulsar el botón "Subir" y a continuación "Subir archivo" o "Subir carpeta" en función de lo que queramos realizar.

**2.-** Damos clic en la flecha que esta alado de "Subir", y

despliega una cinta con 4 opciones y escogemos la función de deseemos realizar o simplemente damos clip en la palabra "Subir".

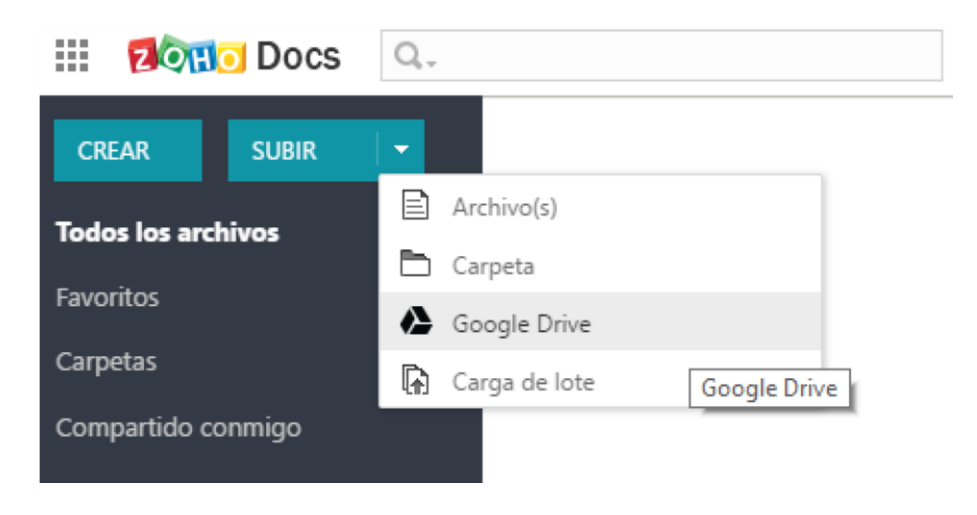

Clic en la palabra "Subir" y nos aparecerá esta ventana.

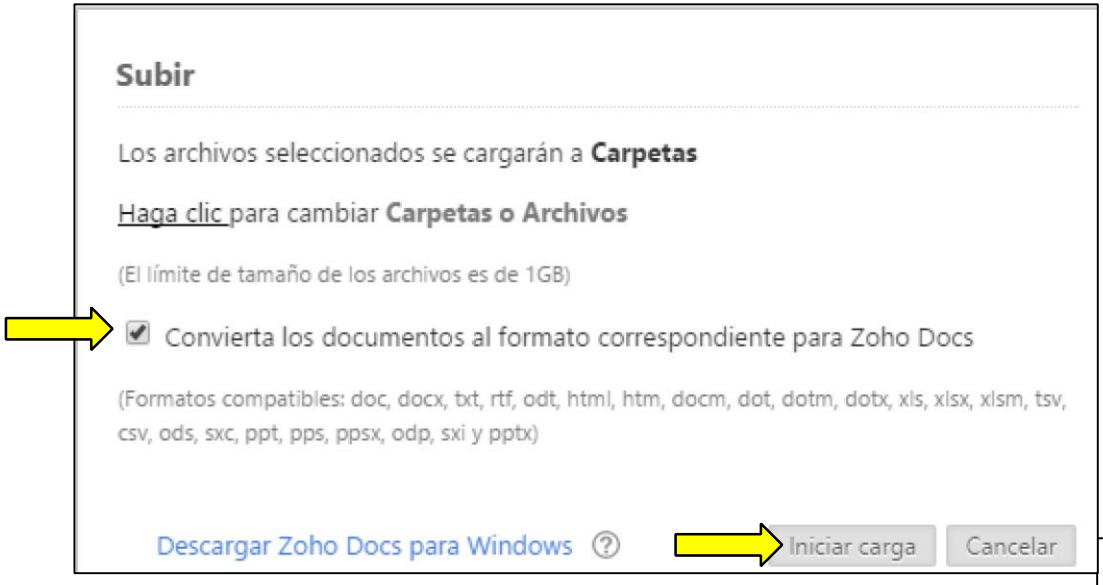

Aparecerá esta ventana

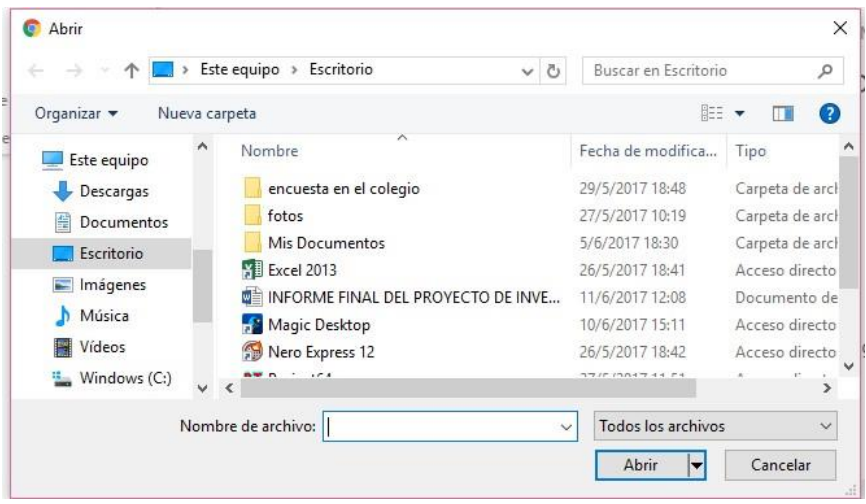

**3.-**Selecionamos en archivo o documento y damos clic en "Abrir" y nos aparecerá esta ventana pidiendo que escojamos Convierta los documentos al formato correspondiente para Zoho Docs, damos clic en el casillero y luego en iniciar carga.

**4.**-Espero a que se suba o cargue. Y verificamos si se subió el archivo.

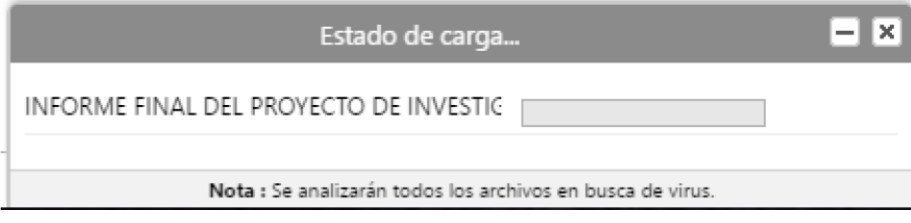

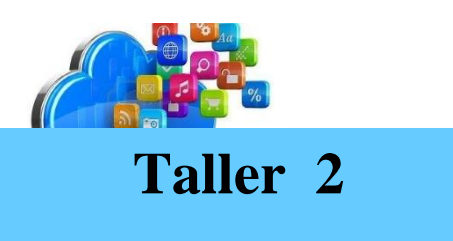

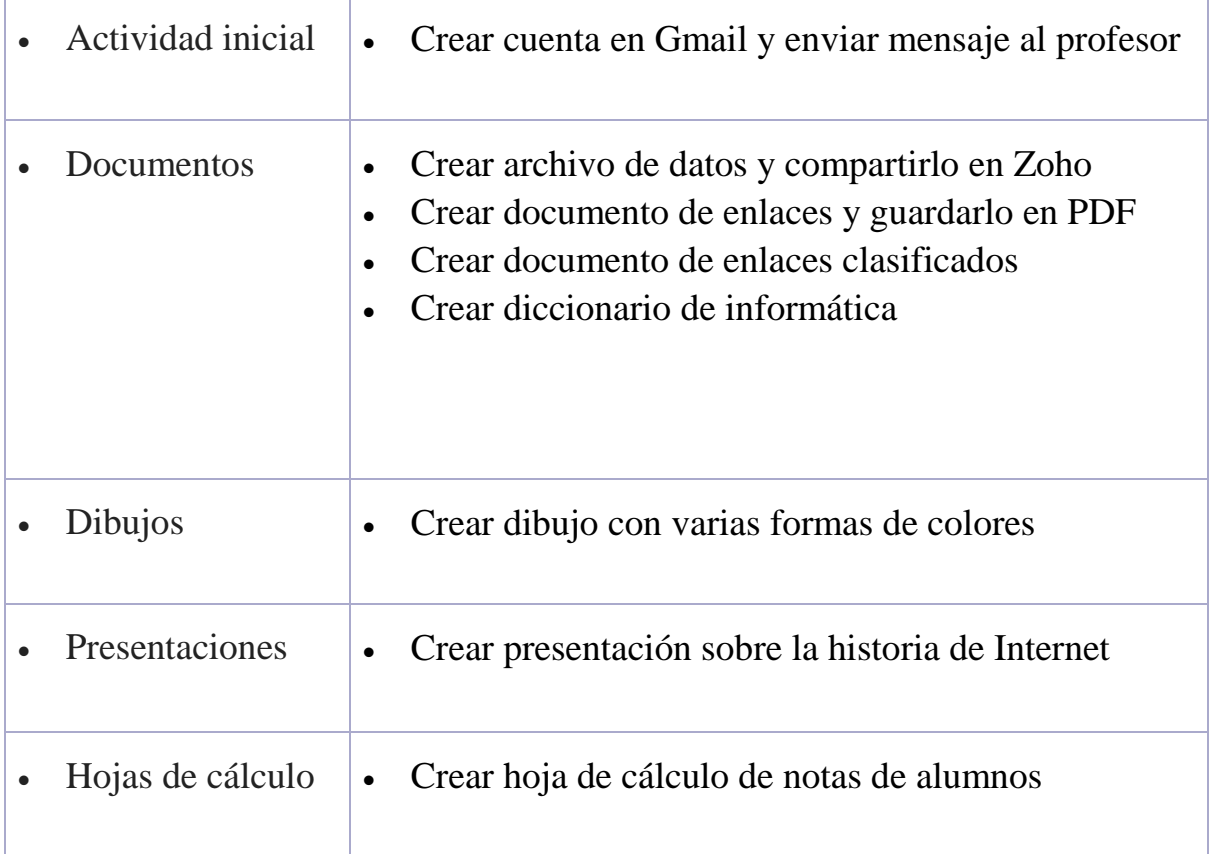

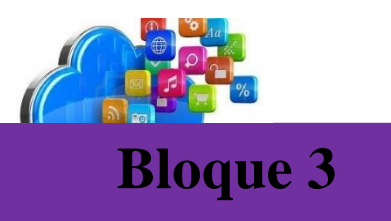

# Introducción a Dropbox

Dropbox permite a los usuarios almacenar y sincronizar archivos en línea y entre ordenadores y compartir archivos y carpetas con otros. Existen versiones gratuitas y de pago, cada una de las cuales con opciones variadas. Dropbox es un software que enlaza todas las computadoras mediante una sola carpeta, lo cual constituye una manera fácil de respaldar y sincronizar los archivos.

### 1. ¿Qué es Dropbox?

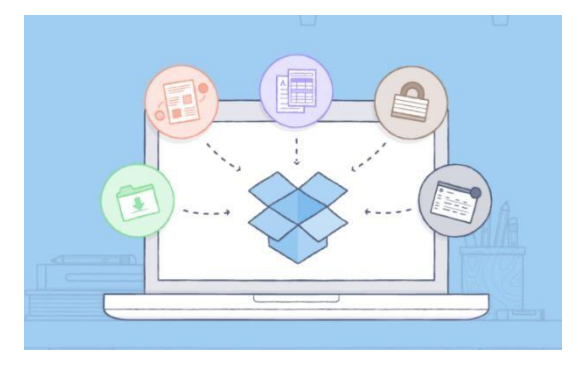

Dropbox es un servicio gratuito que te permite llevar tus fotos, tus documentos y tus videos a cualquier lugar. Cualquier archivo que guardes en tu Dropbox se guardará automáticamente en todos tus equipos, teléfonos e

incluso en el sitio

Web de Dropbox. Esto significa que puedes comenzar a trabajar en tu equipo en la escuela o en la oficina, y terminar en el equipo de tu casa. ¡Nunca vuelvas a enviarte un archivo por correo electrónico!

Lo primero que debemos hacer es instalar la aplicación Dropbox en nuestro ordenador, que cuenta con versiones para **Windows, Mac, Linux** y algunos sistemas móviles.

La carpeta de Dropbox Luego de instalar Dropbox en tu equipo, se crea una carpeta de Dropbox. Si estás leyendo esta guía, entonces eso significa que no tuviste problemas para encontrar tu carpeta de Dropbox :). Esta carpeta es igual a cualquier otra carpeta de tu equipo, pero con un toque innovador. Cualquier archivo que guardes en tu carpeta de Dropbox también se guarda en todos tus otros equipos, teléfonos y en el sitio web de Dropbox.

### Pasos para configurar DropBox.

1.-**Descargar Dropbox** para nuestro sistema. Ello nos permitirá administrar de una mejor manera todas nuestras contenidos online. Instalar la aplicación de escritorio es muy sencillo: solo debes hacer clic en el botón correspondiente y el programa se encargará de guiarte. Y luego hacer clic sobre "Siguiente".

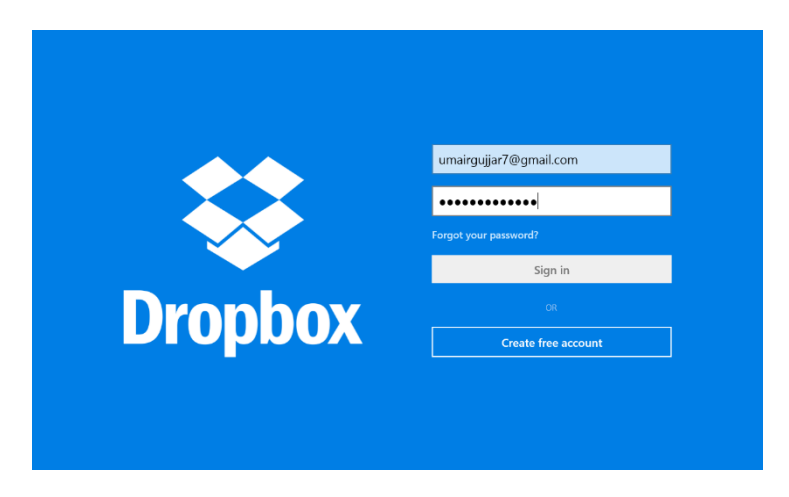

2.- Luego creamos una cuenta y llenamos todos los campos y seleccionamos la opción regístrate gratis.

#### **Crear tu Dropbox**

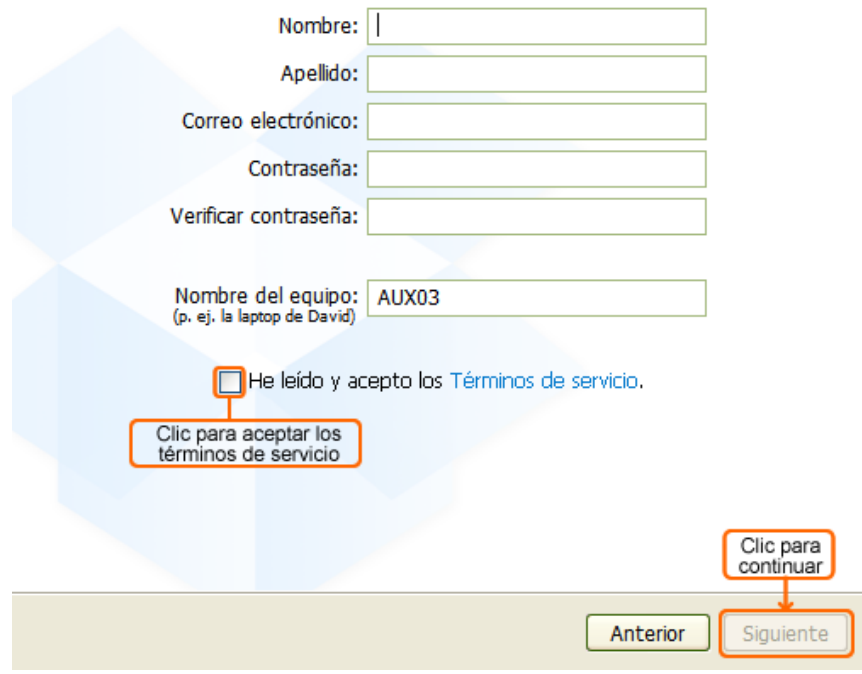

### 2. Pasos para utilizar Dropbox

Utilizarla es muy sencillo, ya que se trata de una ubicación como cualquier otra. Lo único que tienes que tener en mente es que todo lo que coloques allí será enviado a la nube. Ello significa que podrás acceder a cualquier fichero que pongas allí a través de tu cuenta, ya sea mediante un PC, un móvil o un navegador web en cualquier computadora.

De este modo, solo necesitarás arrastrar y soltar contenidos dentro de esta carpeta para que los mismos se envíen al servicio en línea. Además, los mismos estarán sincronizados, lo que significa que cualquier cambio que les hagas será replicado en su copia en línea.

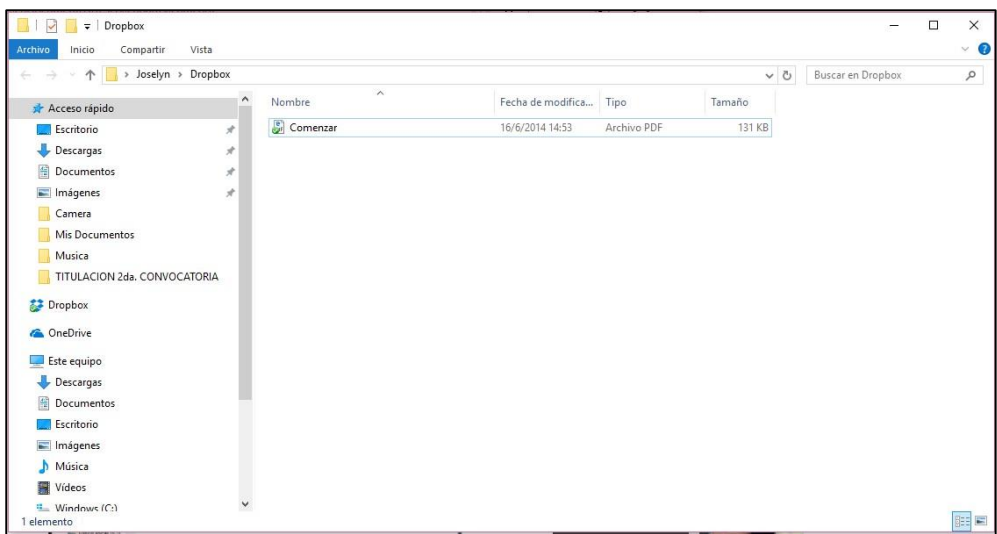

De allí en adelante, y mediante tu cuenta en la web de Dropbox, podrás configurar algunas cuestiones adicionales. Por ejemplo, podrás invitar a tus amigos a unirse al servicio o incluso compartir carpetas con ellos. Para hacer esto último (algo muy útil a la hora de trabajar en proyectos conjuntos de forma remota) solo deberás hacer clic en la opción correspondiente

### 3. Añadir archivos a tu Dropbox

- 1. Arrastra y suelta un archivo en tu carpeta de Dropbox.
- 2. El ícono azul significa que tu archivo está sincronizando con Dropbox.
- 3. ¡Eso es todo! El ícono verde significa que tu archivo se terminó de guardar en los otros equipos y en el sitio web de Dropbox. Ahora que el archivo está en Dropbox, cualquier modificación que se le realice se detectará y actualizará de forma automática en los otros equipos

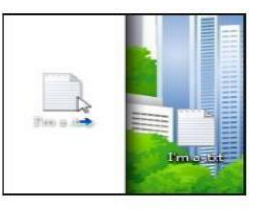

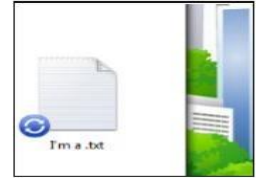

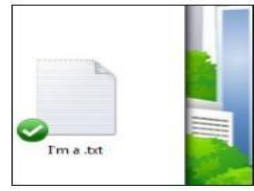

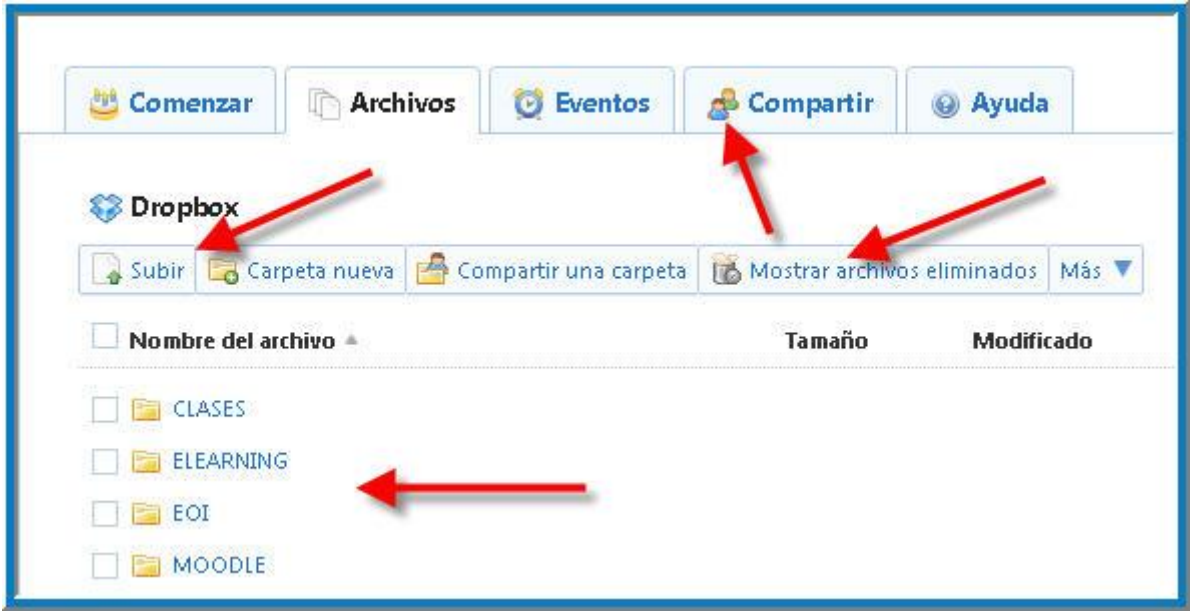

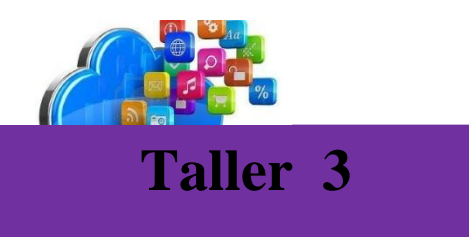

**1.- Crear una cuenta en DropBox.**

### **2.- Compartir documentos carpetas o archivos en DropBox**

**1. 2. 3. 4, 5.**

**3.- ¿Para que sirve y que Dropbox?**

**………………………………………………………………………………… ………………………………………………………………………………… …………………………………………………………………………..….… ……….**

**4.-Escriba los pasos para guardar u documento.**

#### **5.- escriba los elementos principales de DropBox.**

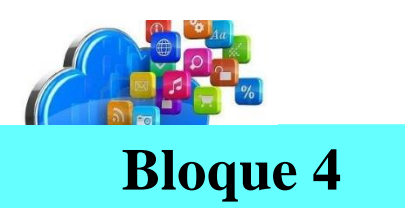

## Introducción a One Drive

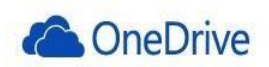

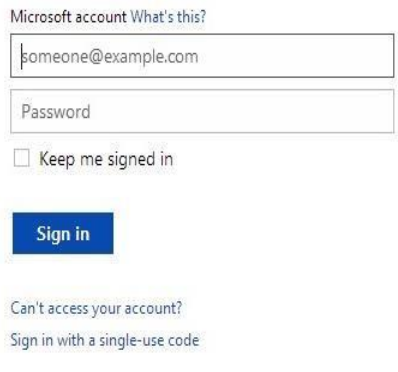

Los archivos que se pueden almacenar en **One Drive** son los básicos y son los que la mayoría ya conoce, archivos de multimedia, la variedad de videos hechos por tu persona, videos descargados, o videos editados, para poderlos almacenar, los documentos de textos, más cuando se está estudiando y se necesita tener un respaldo de un documento es muy útil esta

aplicación, todo tipo libro de hoja de cálculo, block de notas, en fin, y sin faltar

las imágenes o archivos gif, que hoy en día con las redes sociales se da un transferencia de imágenes diariamente y esos momentos únicos que capturas con tu cámara o teléfono móvil con cámara y se desea guardarlos.

### 1. ¿Qué es Onedrive?

Onedrive es una plataforma de almacenamiento de archivos online a la que puedes acceder desde cualquier lugar. Podrás guardar documentos de Office y otros archivos en la nube con facilidad, para poder acceder a ellos desde cualquier dispositivo. Con OneDrive, puedes compartir documentos, fotos y mucho más sin tener que enviar pesados archivos adjuntos por correo electrónico. También puedes trabajar con los archivos de OneDrive directamente en Windows o Mac.

## 2. ¿Cómo acceder a Onedrive?

Lo primero que tenemos que hacer es crear una cuenta en Hotmail si ya la tienen puedes acceder desde hay.

#### 1.-Crear cuenta, llenar todos los campos.

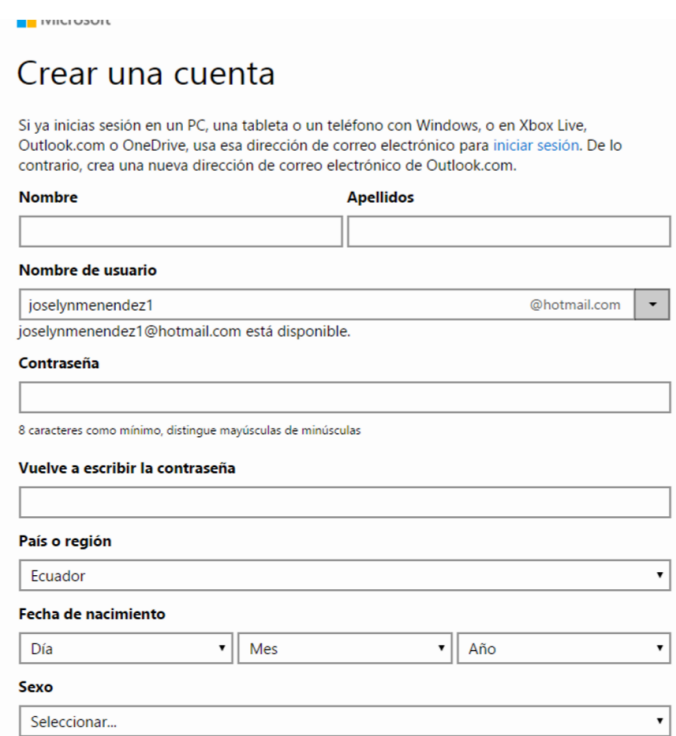

#### 2.-seleccionamos en la parte superior izquierda

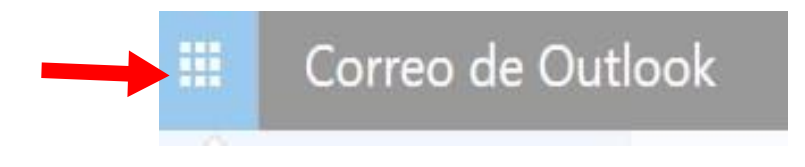

Se despliega estas aplicaciones

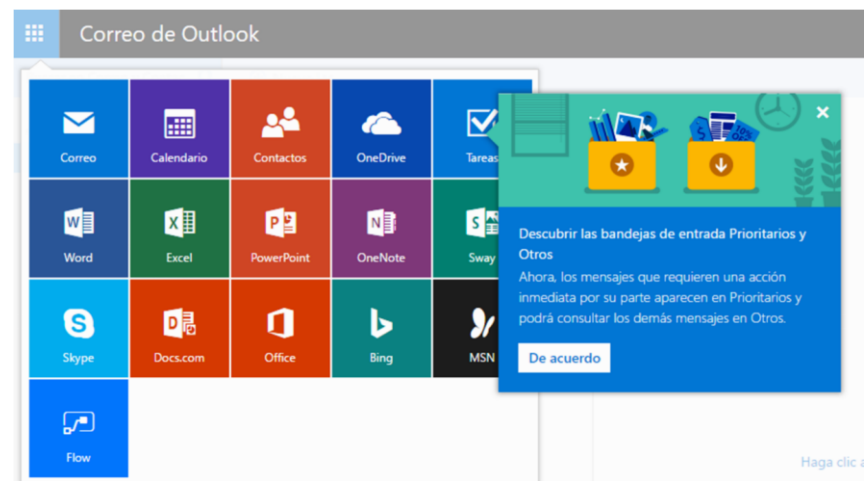

Escogeremos esta aplicación en la cual vamos a trabajar.

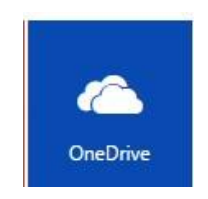

Esta ventana muestra la interfaz de Onedrive

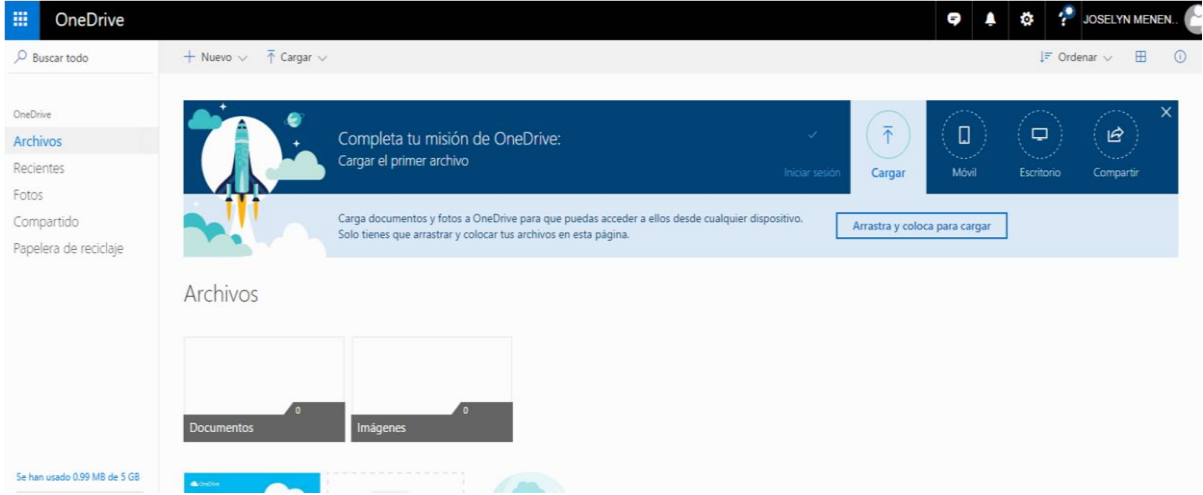

## 3 ¿Cómo crear documentos en OneDrive'?

1.-Para crear en Drive un nuevo documento, seguiremos estos pasos: Pulsar el botón **"Nuevo"** y, a continuación, seleccione una de las siguientes opciones: "Documentos de Word", "Libro de Excel" o "Presentaciones de PowerPoint", "Bloc de notas de OneNote", "Encuesta de Excel", en función de lo que queramos realizar.

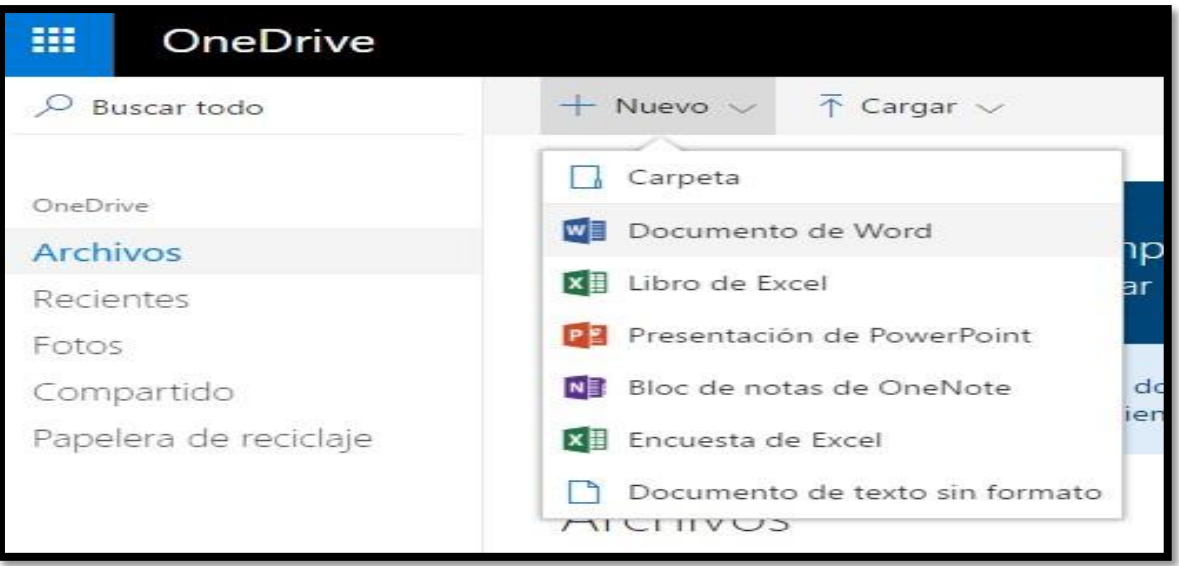

**2.-** En función de la opción elegida, aparecerá la aplicación necesaria para trabajar con un nuevo documento de texto, hoja de cálculo o presentación, que se muestran en las siguientes imágenes.

Word online

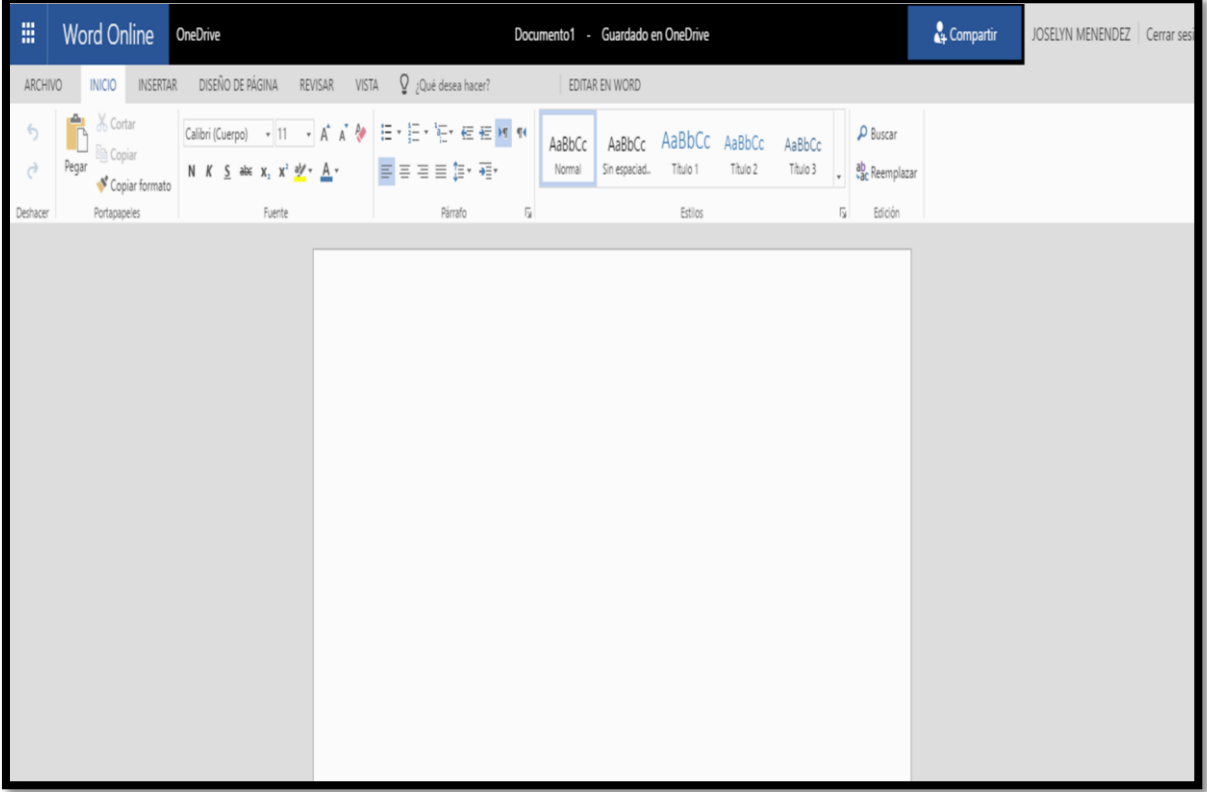

### Excel Online

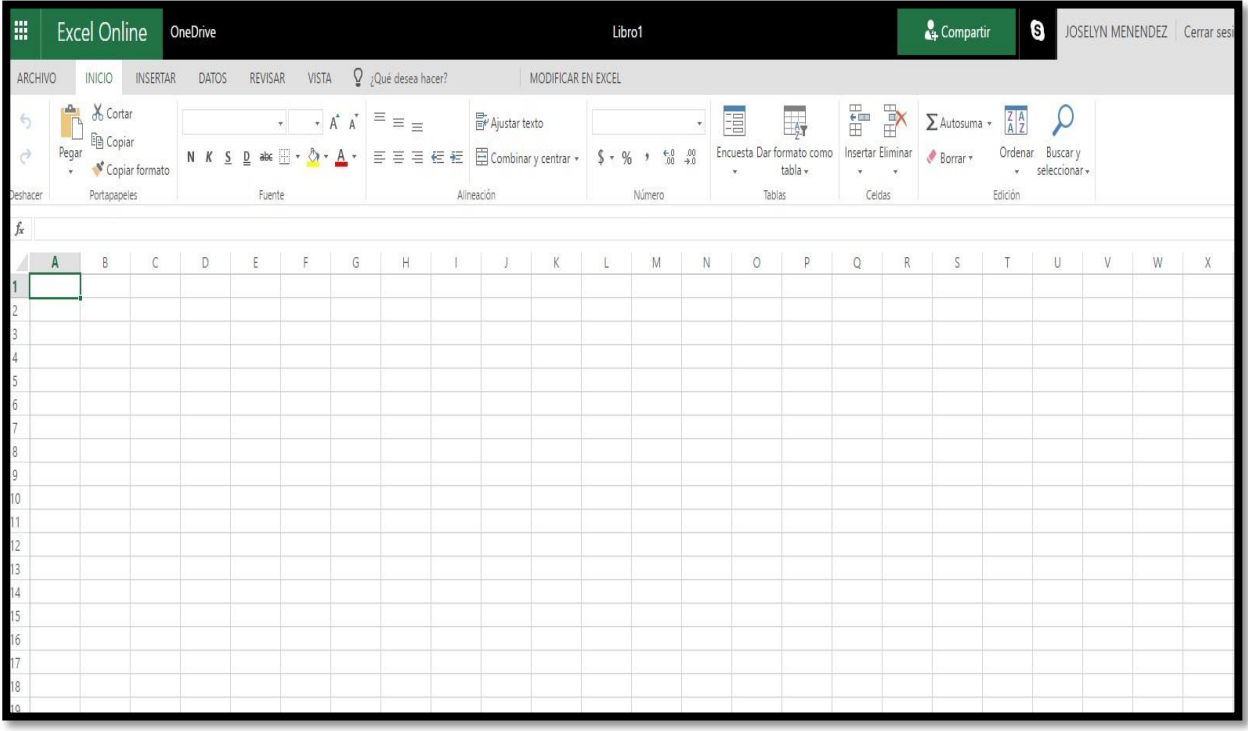

### PowerPoint

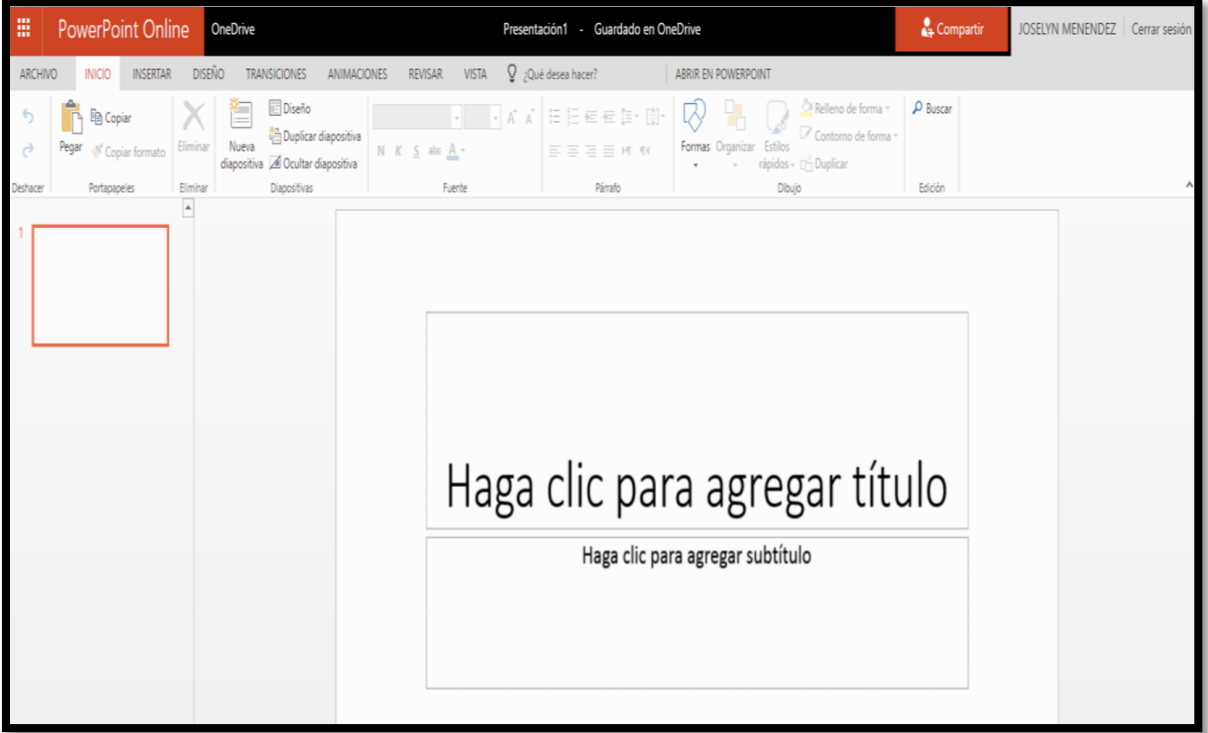

Lo que escribimos en el documento se guardara automáticamente.

## 4 ¿Cómo cargar o subir documentos en OneDrive'?

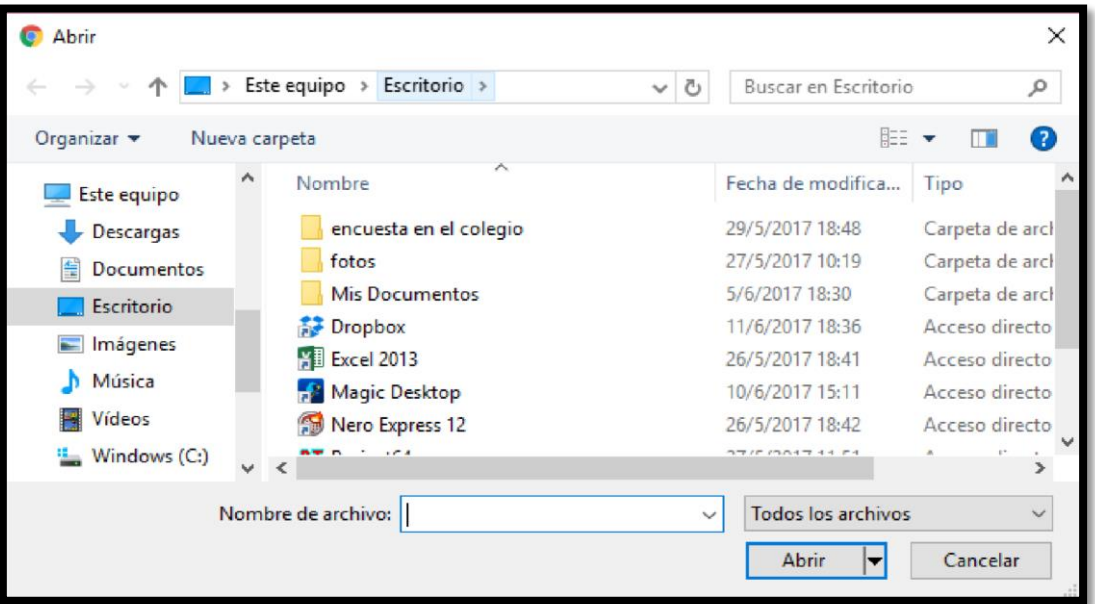

Para subir a Drive un archivo o carpeta, seguiremos estos pasos:

**1.-** Pulsar el botón "Cargar", en función de lo que queramos realizar, carpetas o archivos.

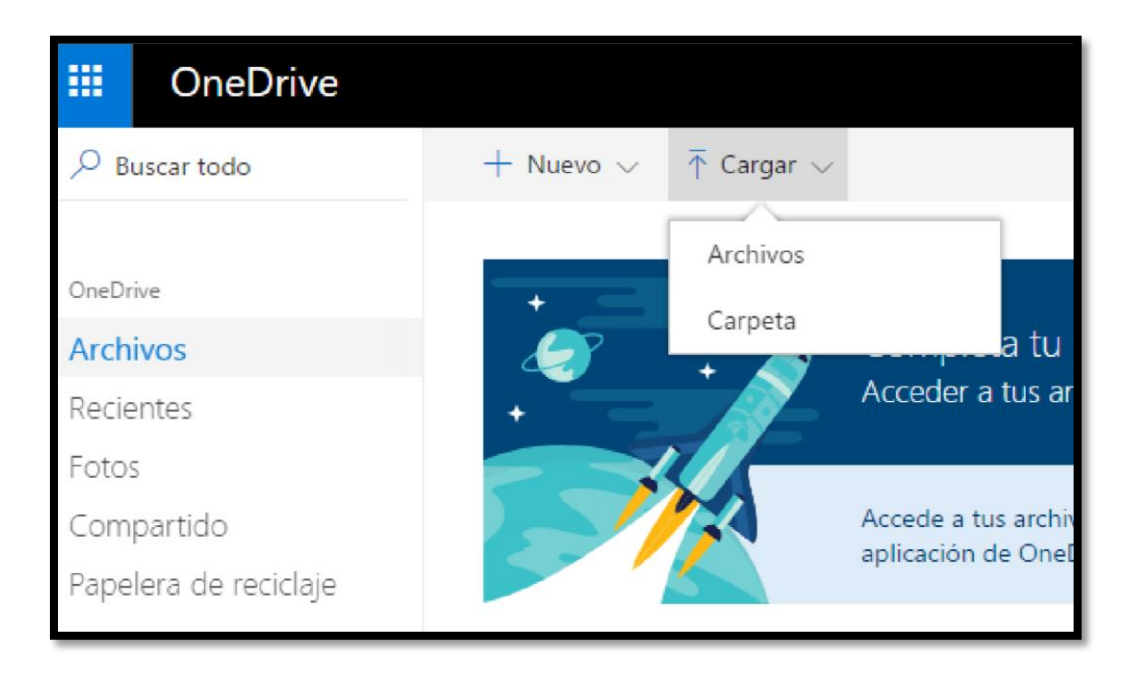

**2. -** En la ventana que aparece, seleccionar el archivo o carpeta a subir y a Continuación en "Abrir".

**3. -** Para finalizar, debemos esperar hasta que el documento o lo que hallamos subido se cargue en la página y ya podremos visualizar el archivo o carpeta en el área principal de Drive:

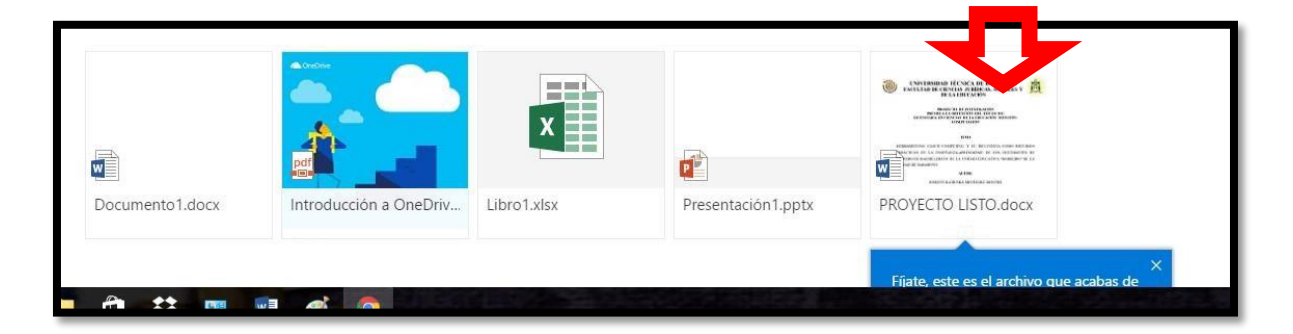

Podemos compartir nuestros documentos o carpetas.

Y como estas herramientas que se detallaron en esta guía hay muchas más pero estas son las más aplicada para la colaboración en la educación.

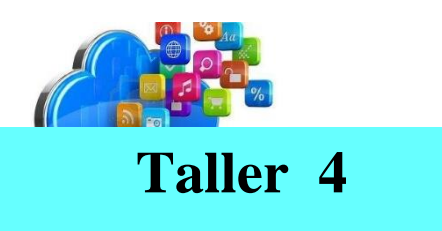

### **1.- ¿Qué es y para qué sirve OneDrive?**

**………………………………………………………………………………… ………………………………………………………………………………… …………………………………………………………………………..….… ……….**

**2.- Enliste los paso para crear un documento en One drive.**

**3.- Como podemos acceder a Onedrive.** 

**………………………………………………………………………………… ………………………………………………………………………………… …………………………………………………………………………..….… ……….**

**4.- Enliste los pasos para subir carpetas, archivos o documentos.**

### **5.- Cuales son los elementos de Onedrive.**

#### ANEXO SESIONES DE TRABAJO TUTORIAL

#### PRIMERA SESIÓN DE TRABAJO

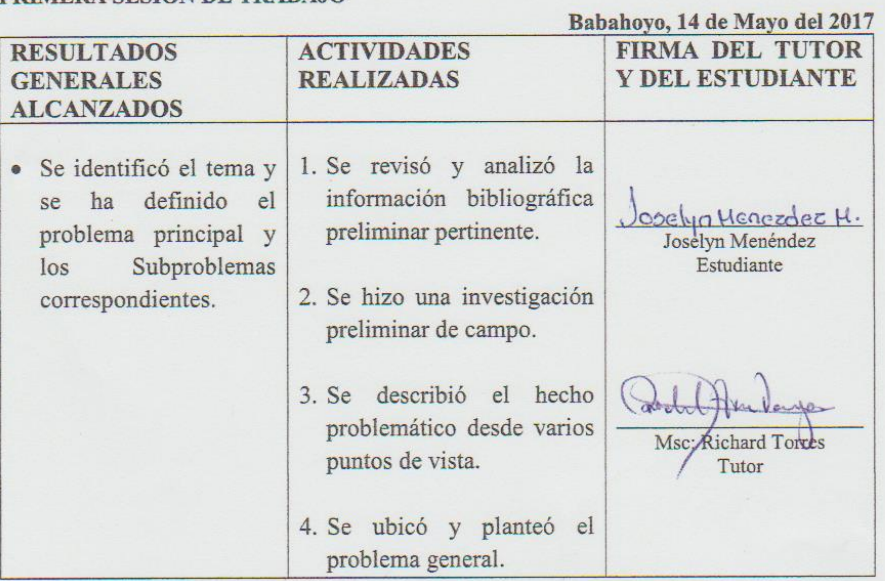

#### SEGUNDA SESIÓN DE TRABAJO

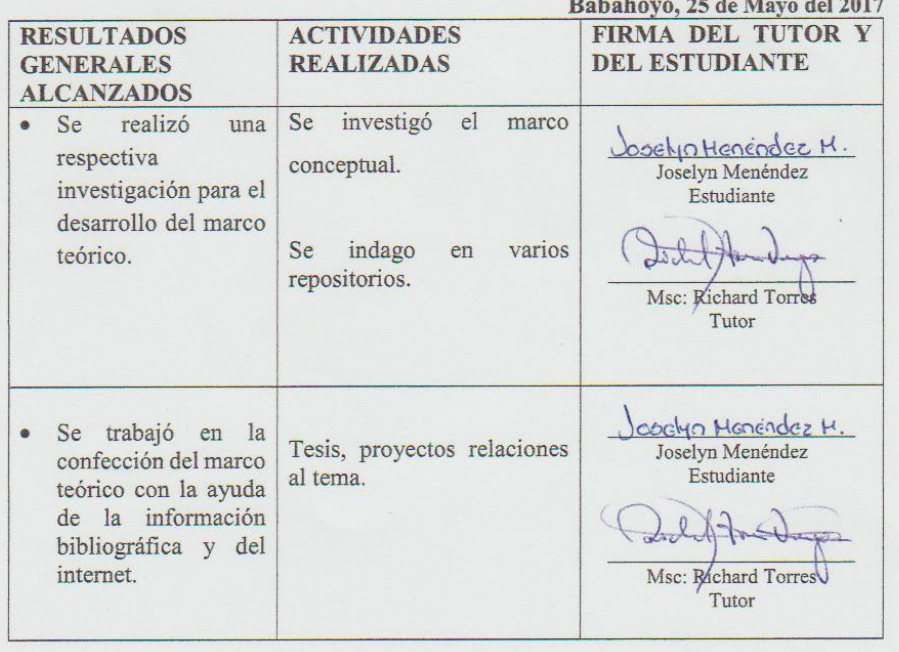

#### TERCERA SESIÓN DE TRABAJO

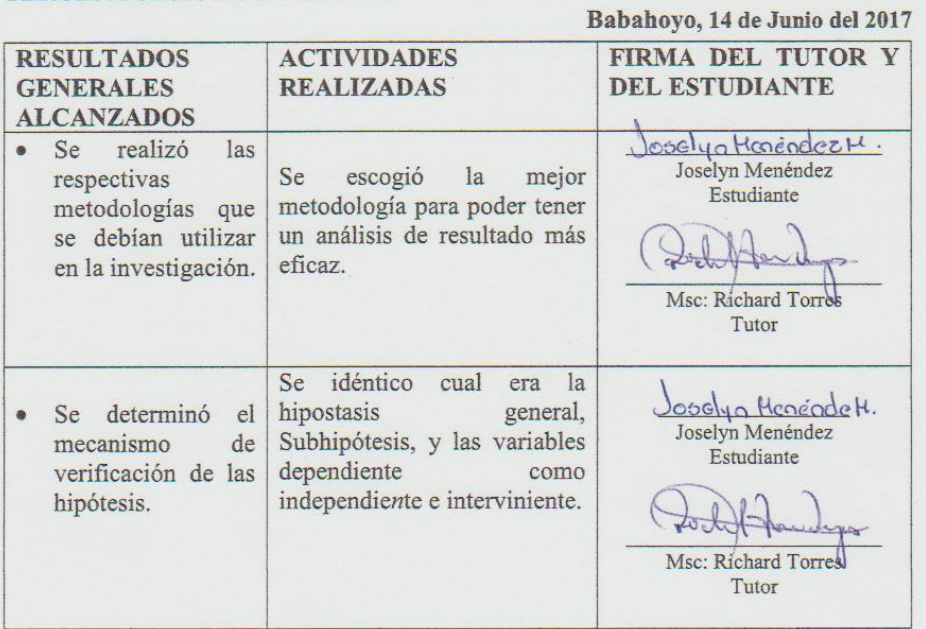

#### **CUARTA SESIÓN DE TRABAJO**

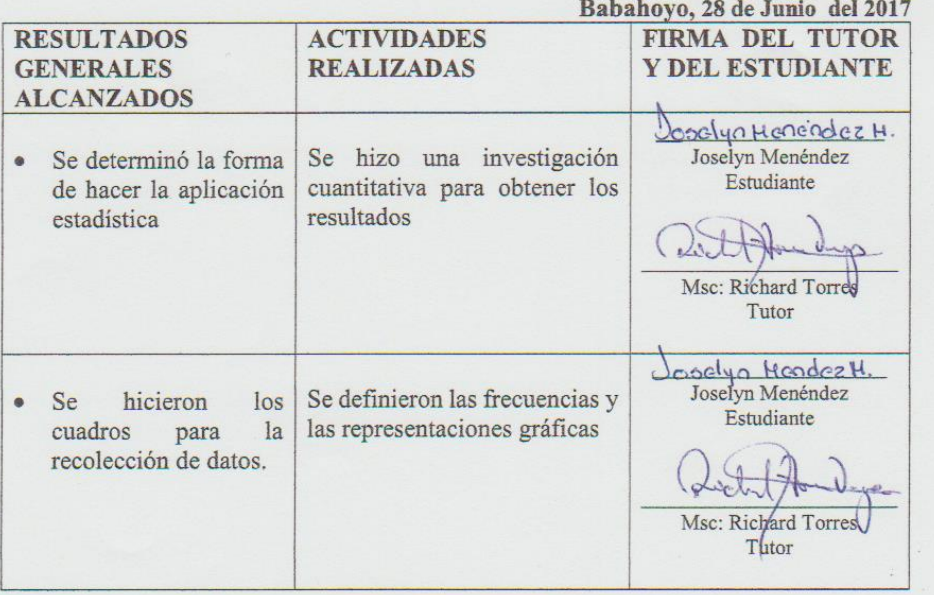

Rode de Dupon

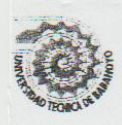

#### UNIVERSIDAD TÉCNICA DE BABAHOYO FACULTAD DE CIENCIAS JURÍDICAS, SOCIALES Y DE LA **EDUCACIÓN COMPUTACION**

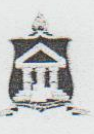

Babahoyo 19 de abril del 2016

Lcdo. Jorge Villegas Rector de la Unidad Educativa "Barreiro" Presente.

De mis consideraciones:

En mi calidad de estudiante egresada de la carrera de Computación, de la Universidad Técnica de Babahoyo, extiendo mis cordiales saludos y felicitaciones por su excelente labor desarrollada en la Unidad Educativa "Barreiro".

En los actuales momentos me encuentro realizando mi tesis cuyo tema es: HERRAMIENTAS CLOUD COMPUTING Y SU INFLUENCIA COMO RECURSOS DIDÁCTICOS EN LA ENSEÑANZA DE LOS ESTUDIANTES DE PRIMERO DE BACHILLERATO DE LA UNIDAD EDUCATIVA "BARREIRO" DE LA CUIDAD DE **BABAHOYO.** Y por medio del presente documento, solicito a usted me conceda realizar la investigación es este establecimiento y a continuación detallo el cronograma de actividades.

- Entrega del oficio al rector de la Unidad Educativa.
- Entrevistas con el rector
- Entrevista con la docente del área de Computación
- Encuesta a los estudiantes de primero de bachillerato

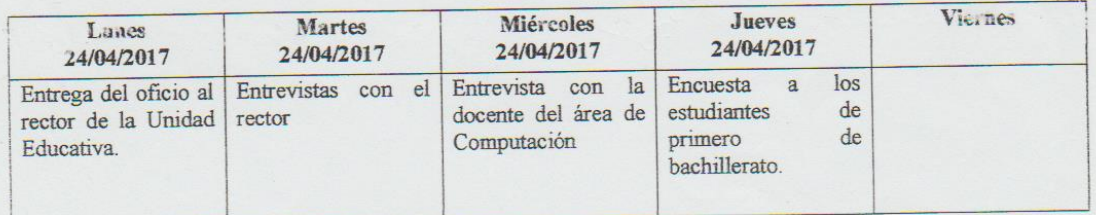

Por la atención favorable que dé al presente, quedo a usted muy agradecida.

USKA MENÉNDEZ MONTIEL **JOSEL YN** C.I 120645095-7

 $\frac{2}{10017}$